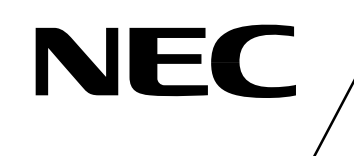

# **MOS INTEGRATED CIRCUIT** µ**PD77533**

## **GPS SIGNAL PROCESSOR LSI**

## **DESCRIPTION**

The  $\mu$ PD77533 is a GPS (Global Positioning System) signal processor LSI for GPS receivers that realizes the Wireless Assisted GPS of SnapTrack Inc.

The position of an STI-system GPS receiver is determined by means of positioning functions on the Wireless Assisted GPS receiver side such as pseudo range calculation and multi-path detection, via communication with a network location server.

## **FEATURES**

- Wireless Assisted GPS positioning function
	- Pseudo range calculation
	- Multi-path detection
	- Precise, responsive, and fast positioning via communication with server
- On-chip SRAM (Mobile specified RAM), host serial, A/D control, and RF control interfaces
- Power supply voltage
	- Internal system power supply: 1.425 to 1.65 V
	- I/O pin power supply: 2.7 to 3.6 V

## **ORDERING INFORMATION**

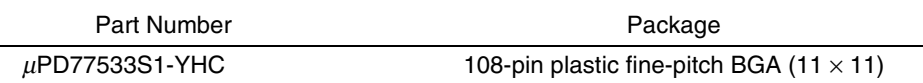

**The information in this document is subject to change without notice. Before using this document, please confirm that this is the latest version. Not all devices/types available in every country. Please check with local NEC representative for availability and additional information.**

## **PIN CONFIGURATION**

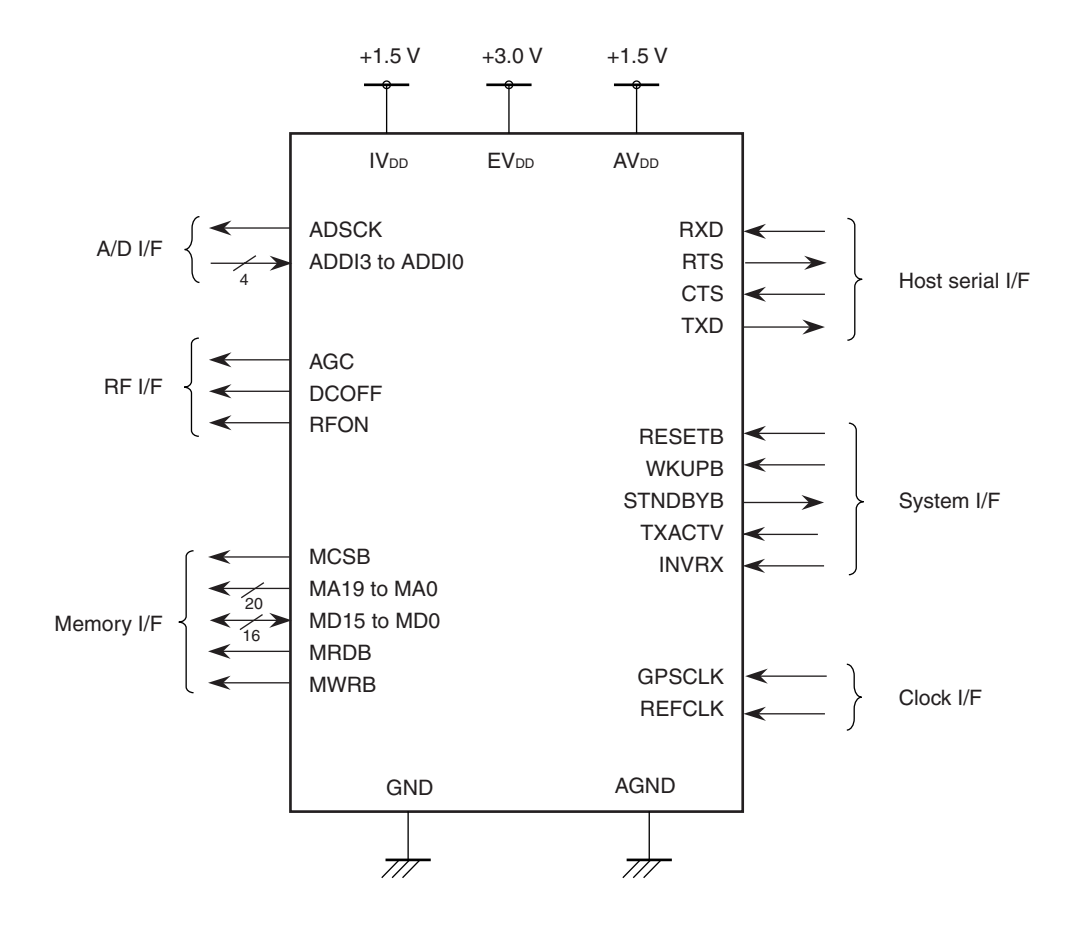

## **PIN CONFIGURATION (TOP VIEW)**

## $\mu$ PD77533S1-YHC

• 108-pin plastic fine-pitch BGA  $(11 \times 11)$ 

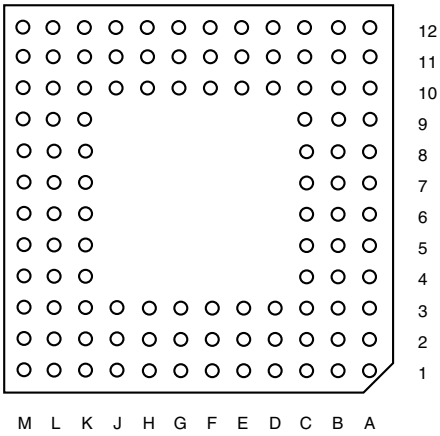

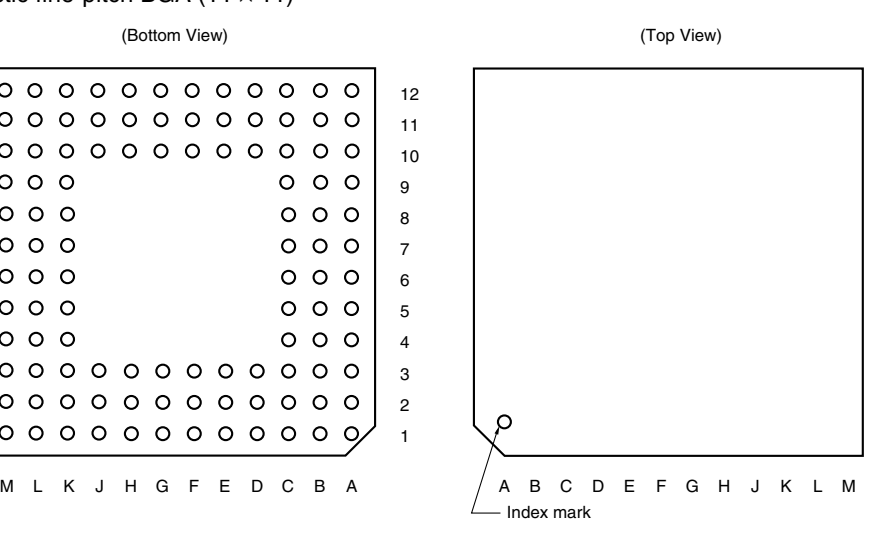

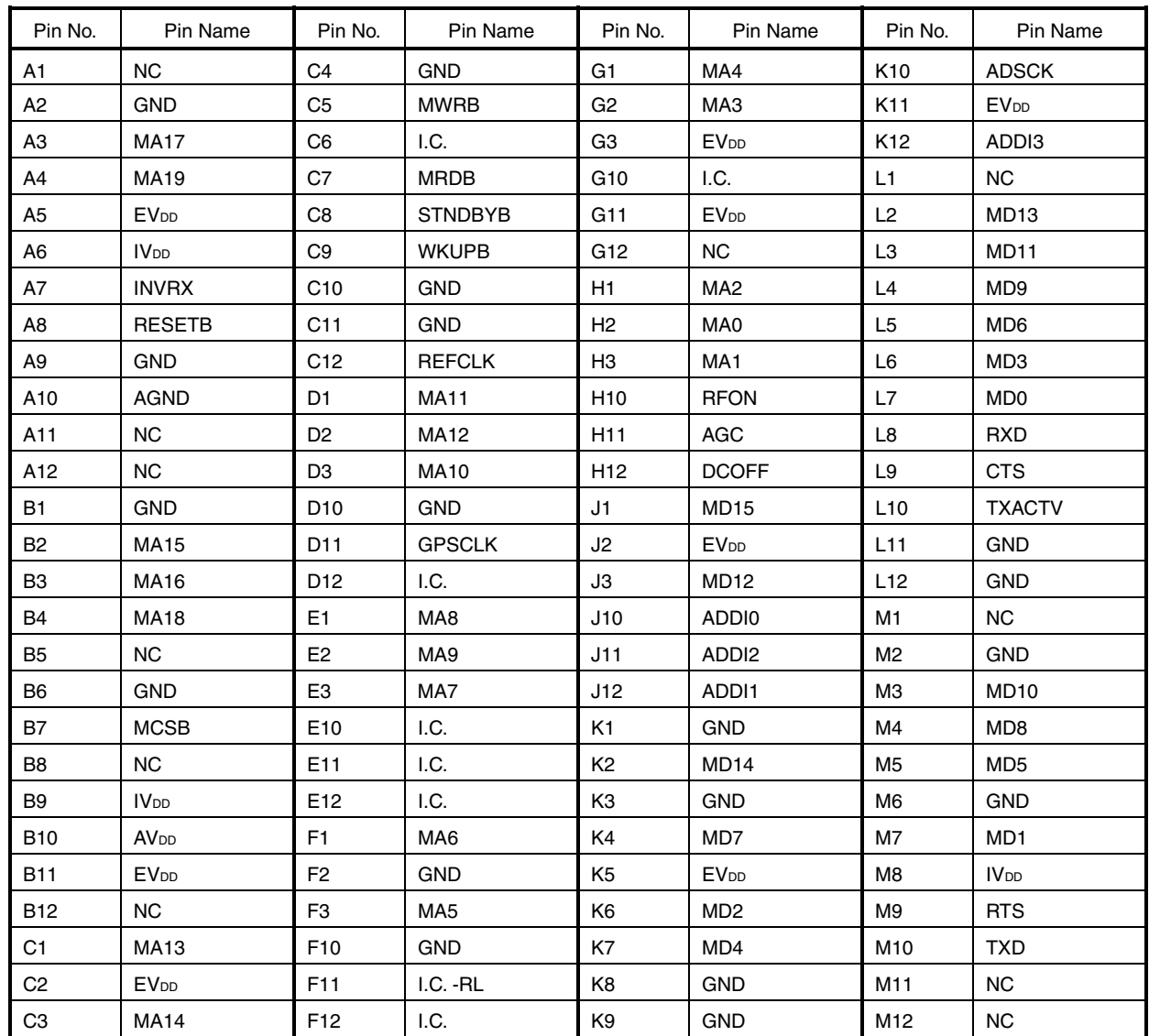

# **NEC**

## **PIN IDENTIFICATION**

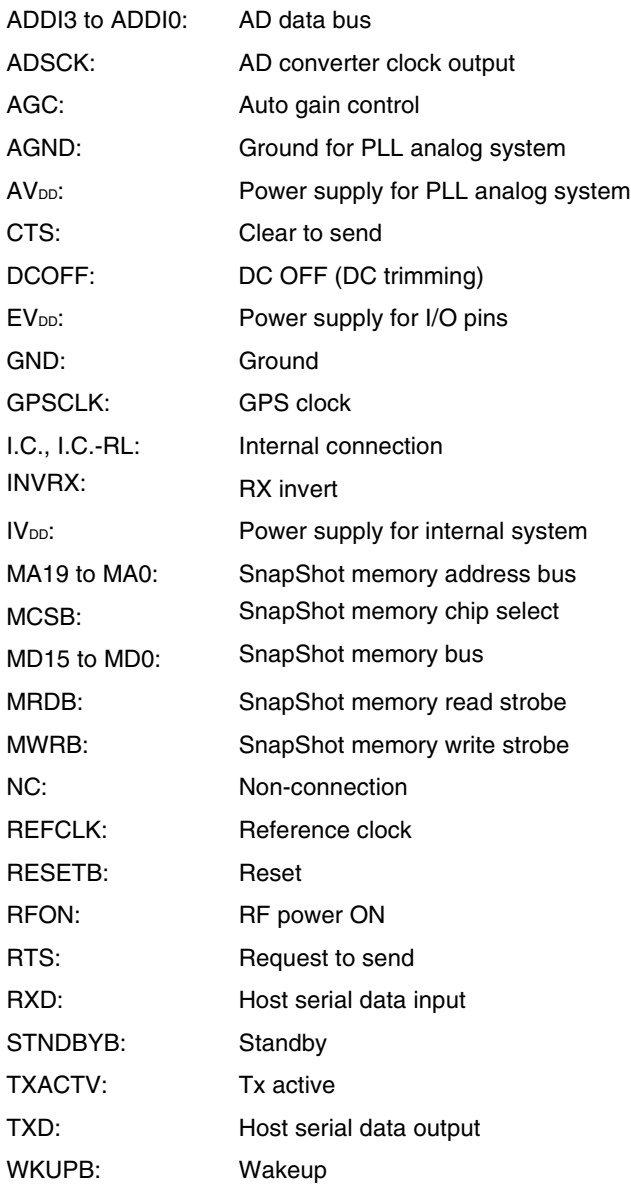

## **CONTENTS**

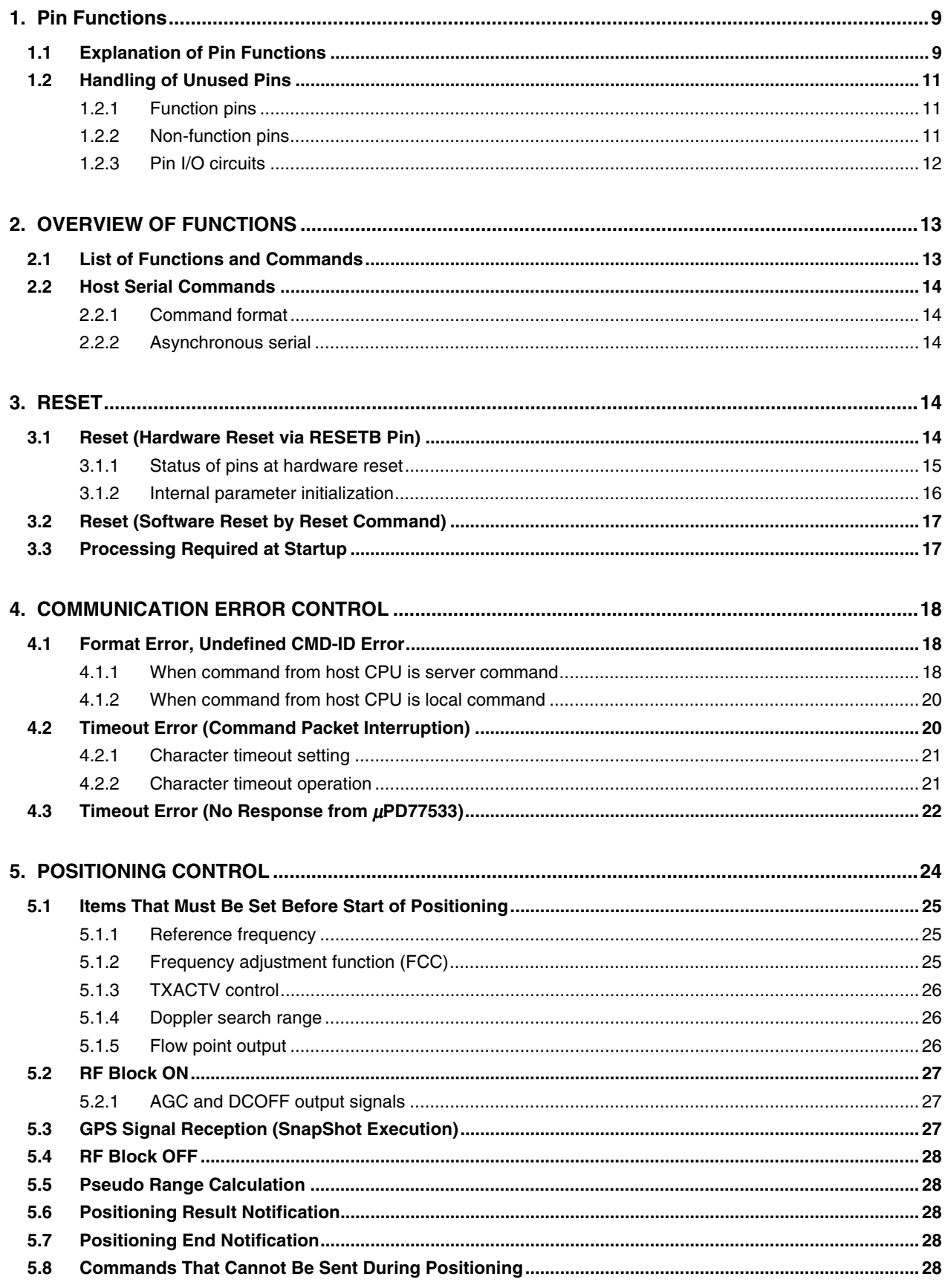

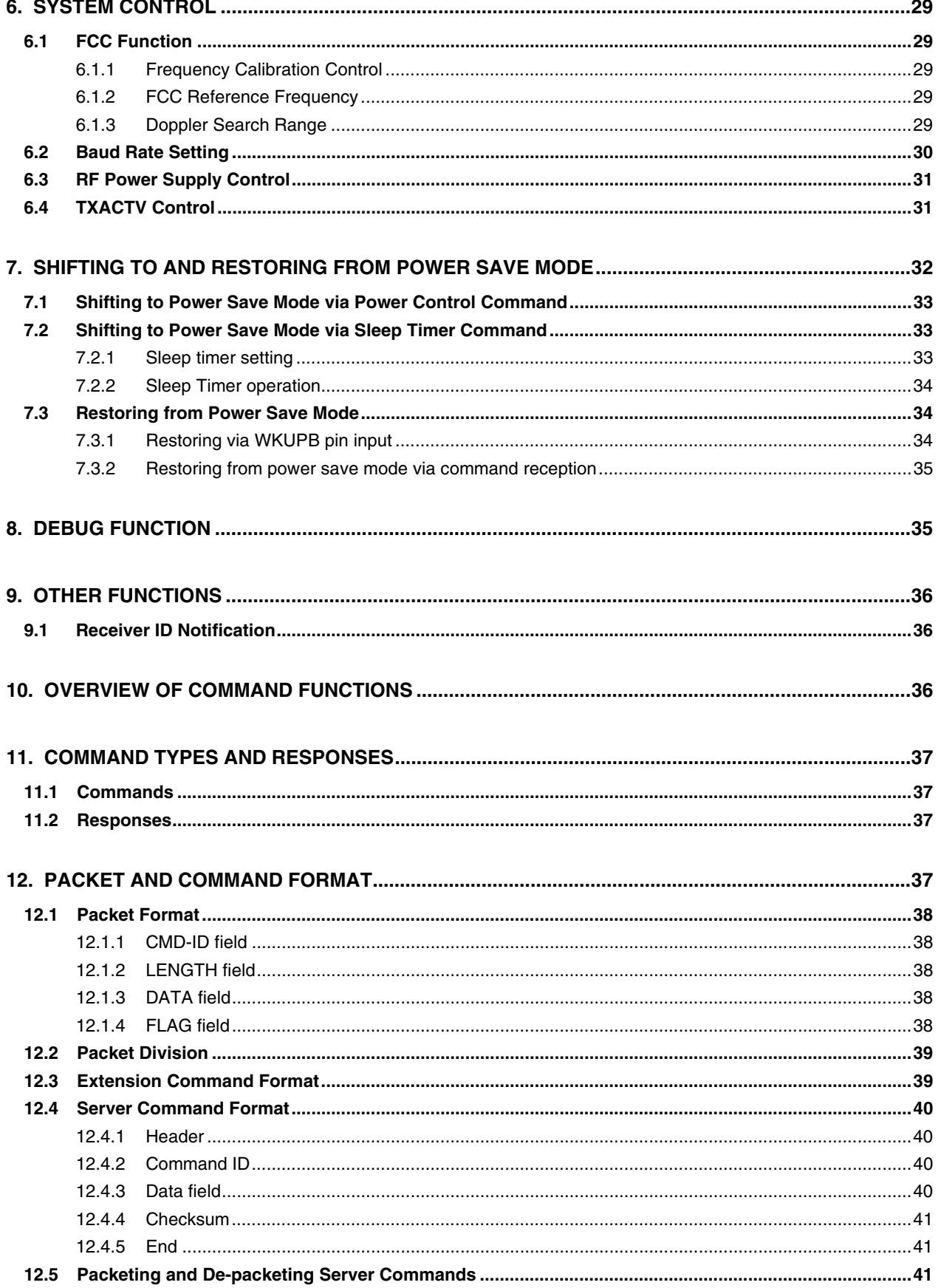

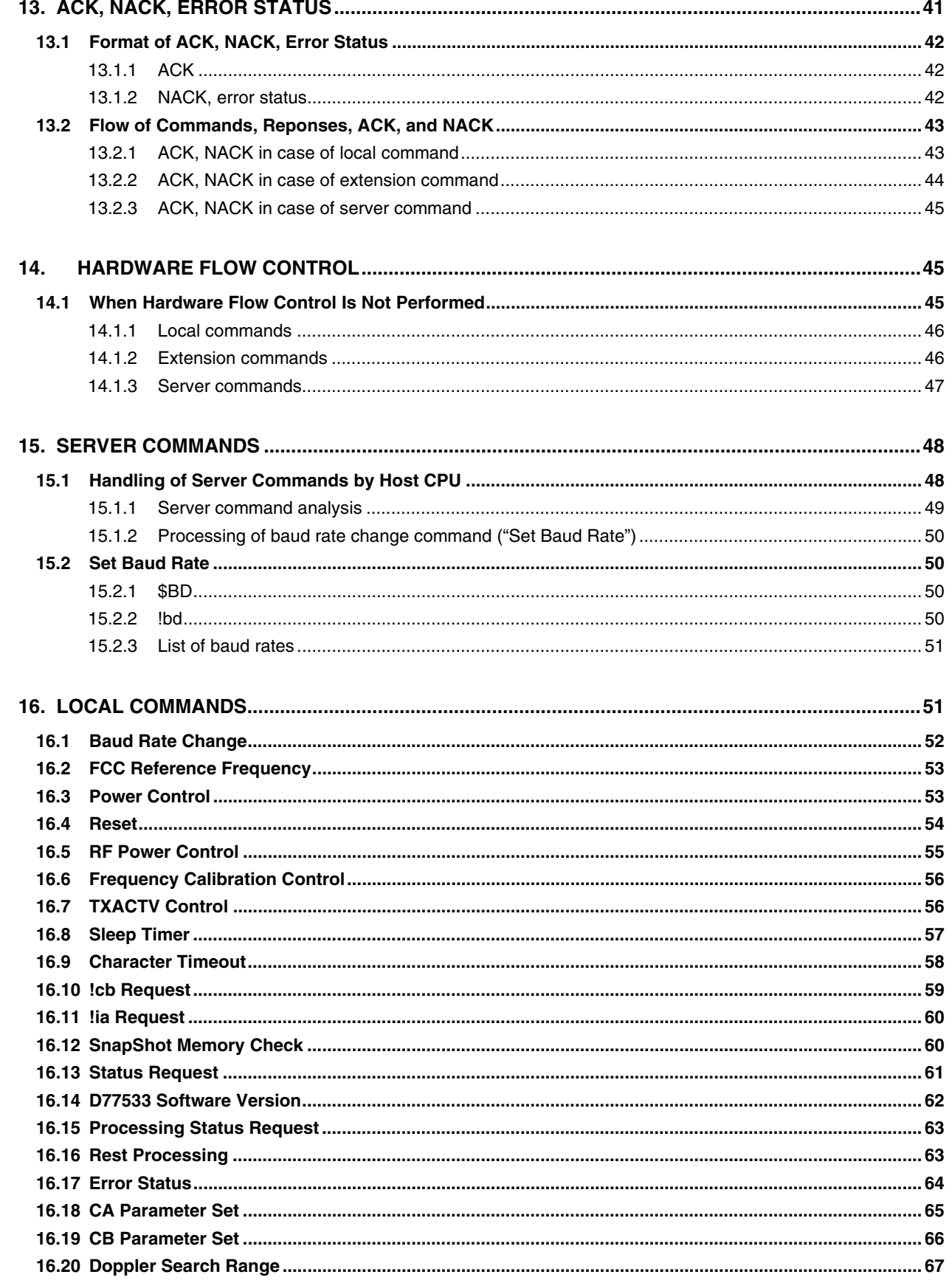

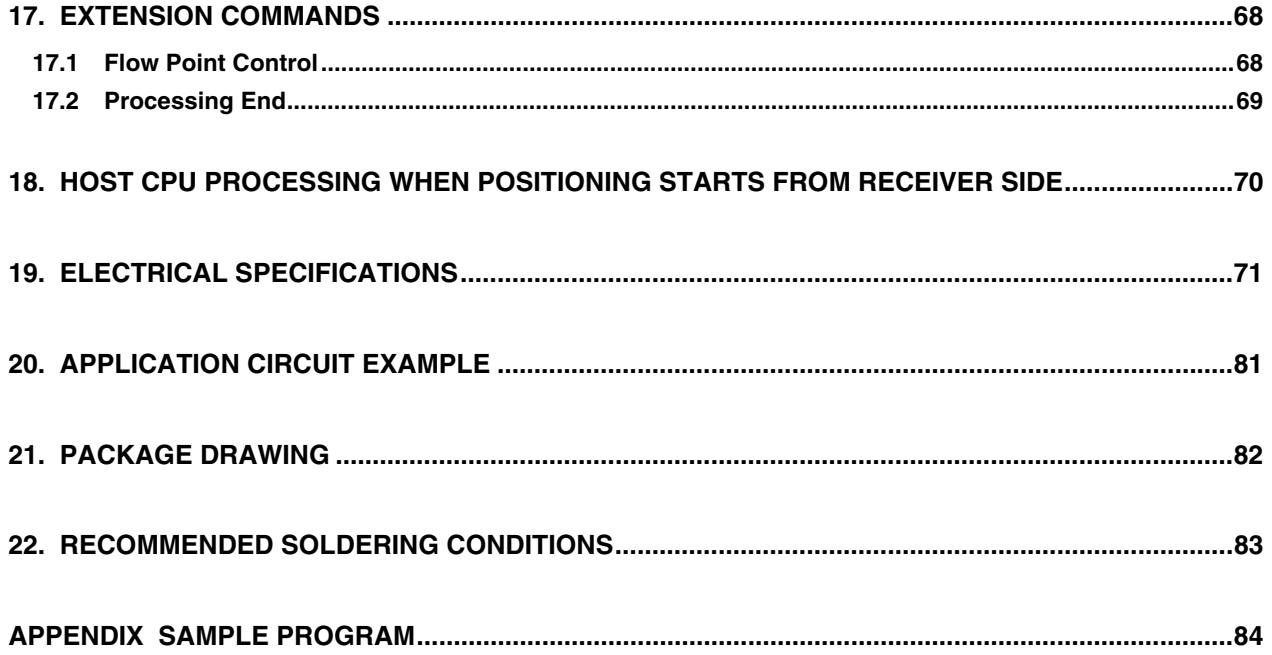

## **1. PIN FUNCTIONS**

## **1.1 Explanation of Pin Functions**

## • **Power supply**

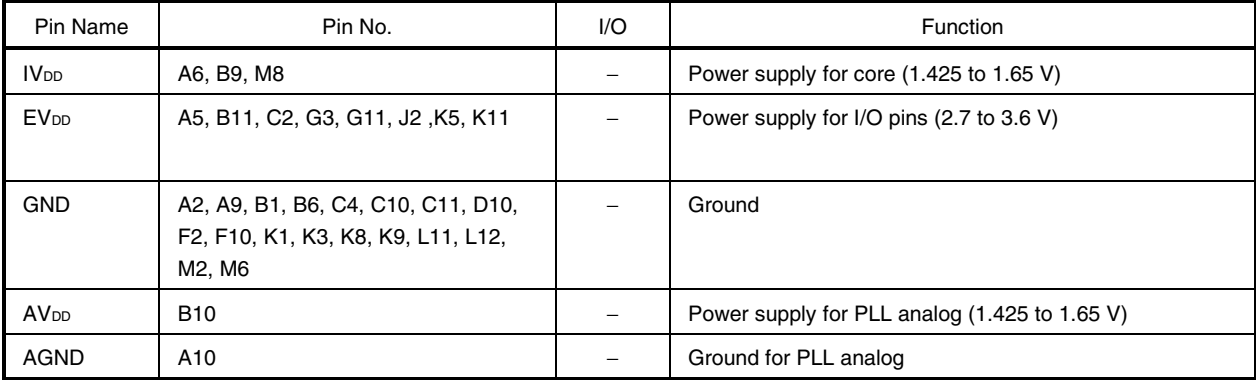

## • **Clock control**

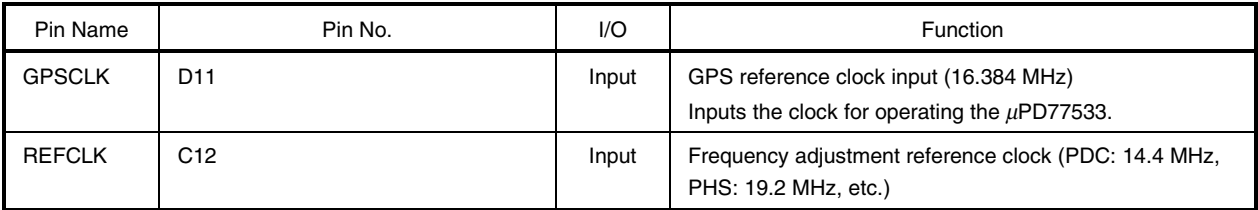

## • **System control**

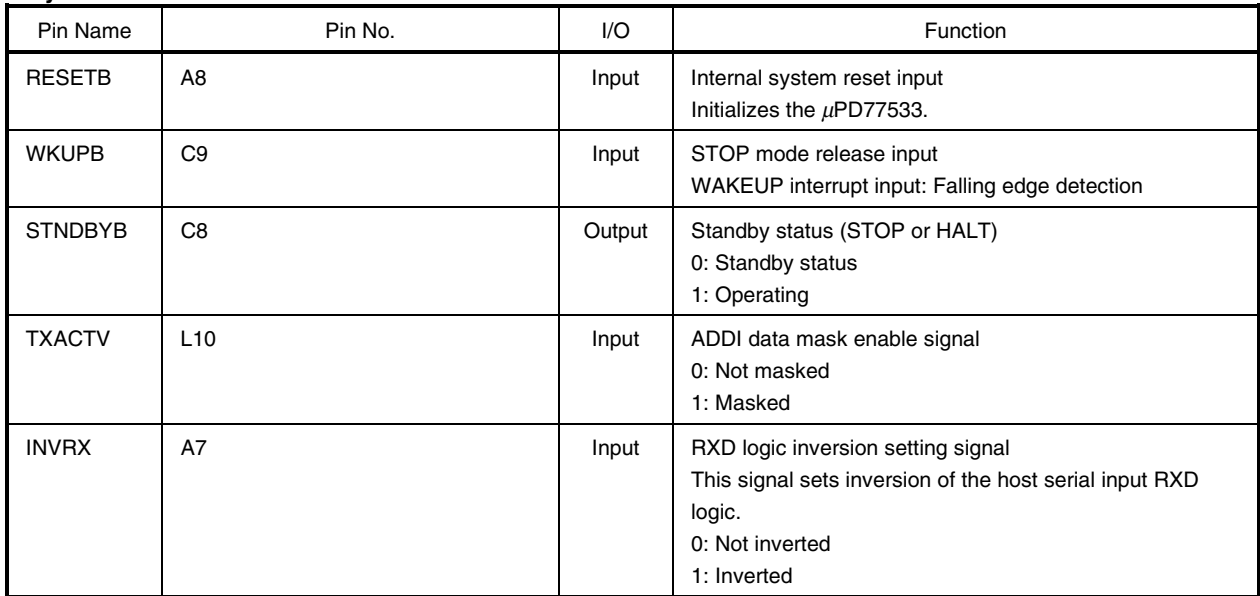

## • **Host serial interface**

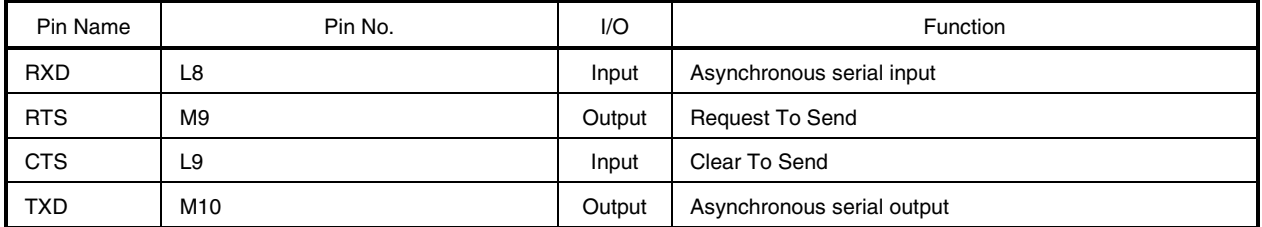

## • **RF control interface**

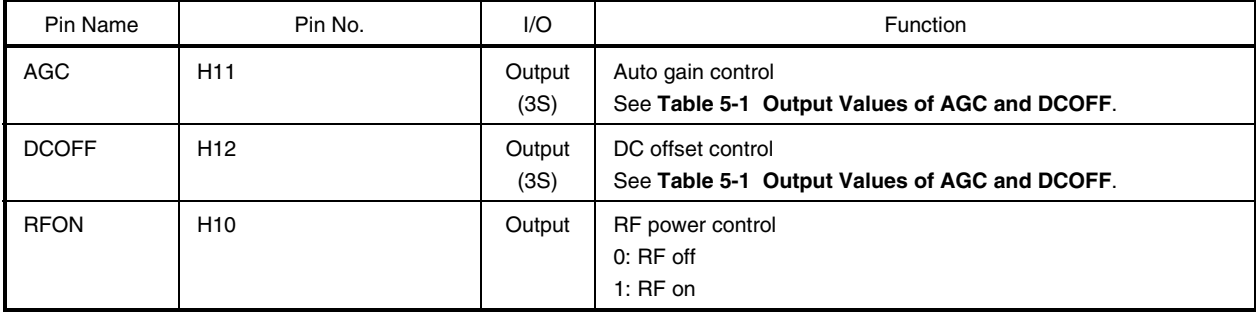

## • **A/D converter control**

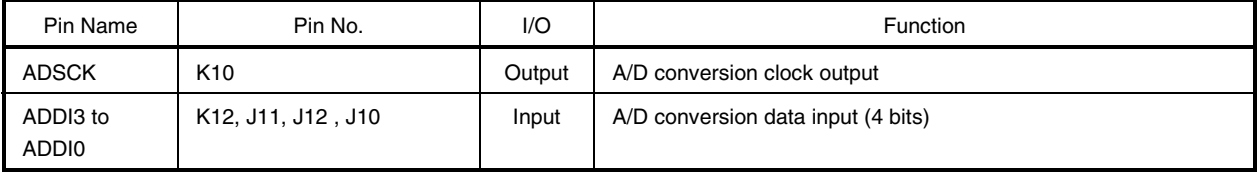

## • **Memory interface**

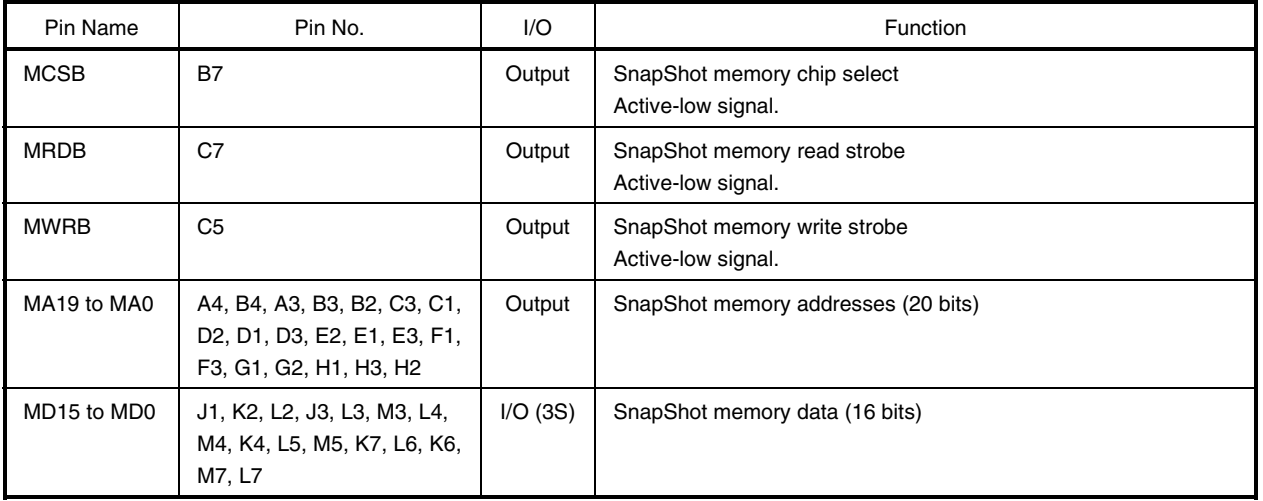

**Remark** The MD15 to MD0 pins indicated by "3S" in the I/O column become high impedance when the SnapShot memory (external data memory) is not accessed.

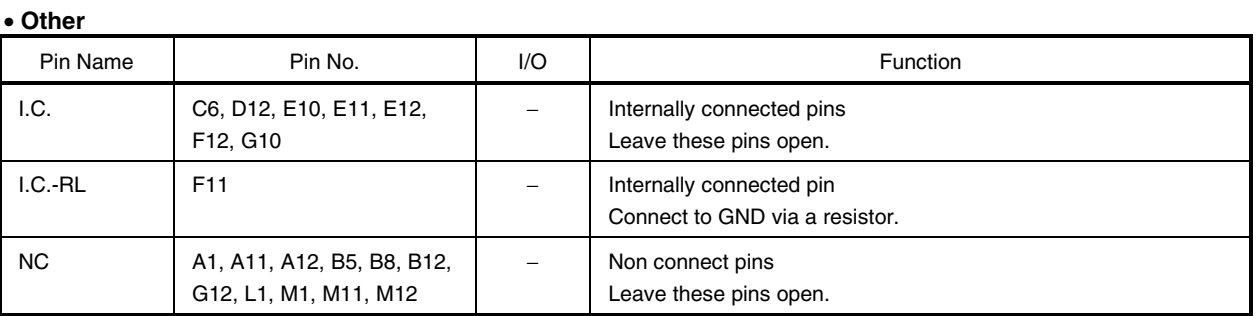

Caution If a signal is input to these pins, or if they are read, the operation of the  $\mu$ PD77533 cannot be **guaranteed.**

## **1.2 Handling of Unused Pins**

## **1.2.1 Function pins**

Handle unused pins when the  $\mu$ PD77533 is mounted according to the table below.

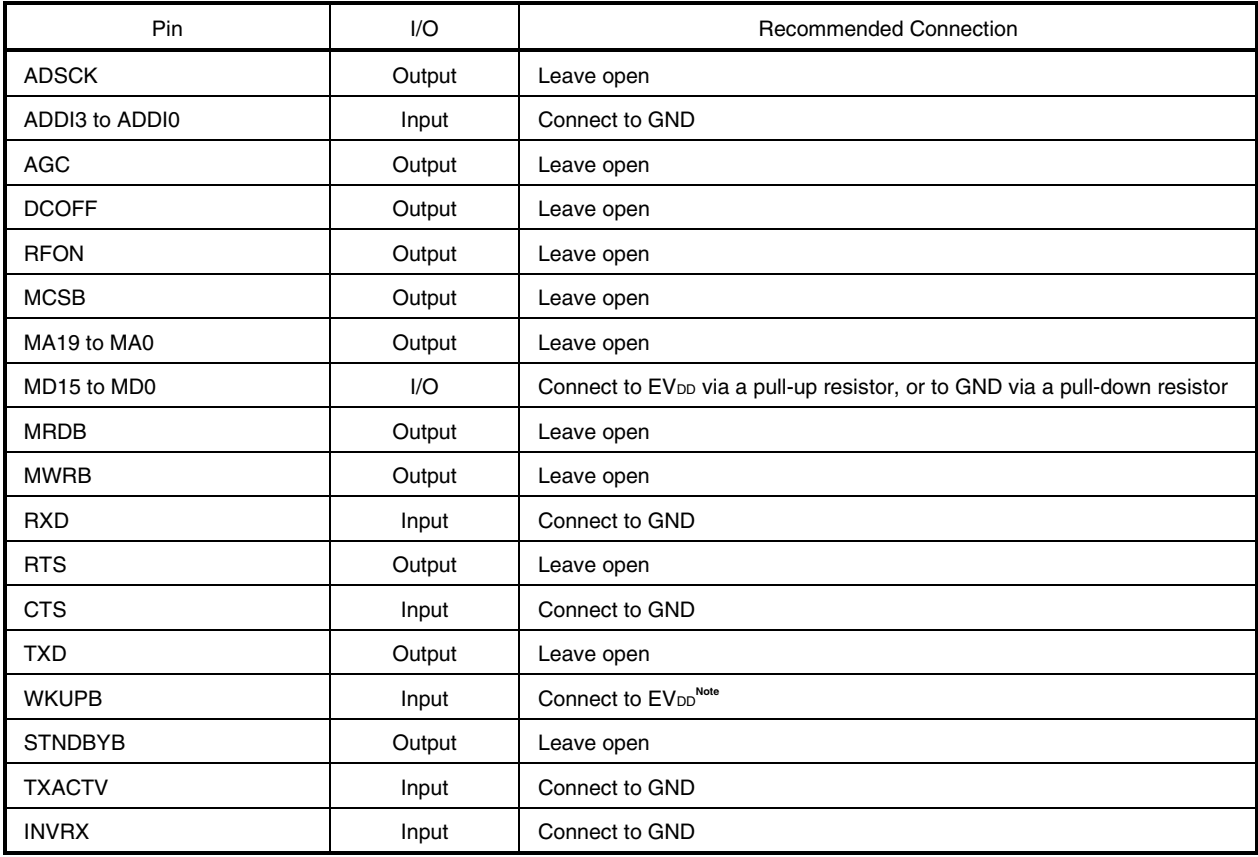

**Note** Only when STOP mode is not used.

## **1.2.2 Non-function pins**

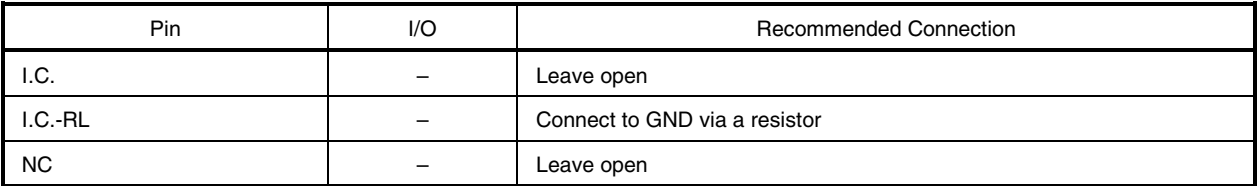

## **1.2.3 Pin I/O circuits**

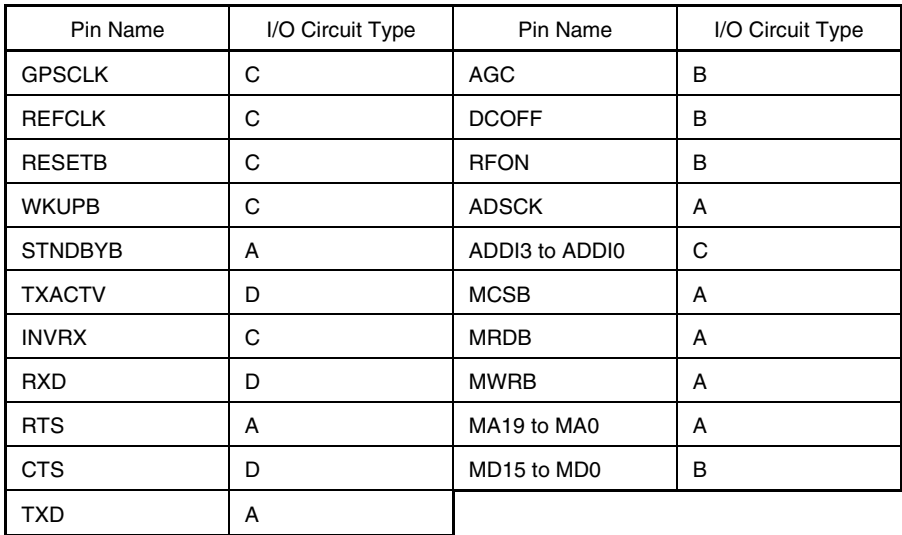

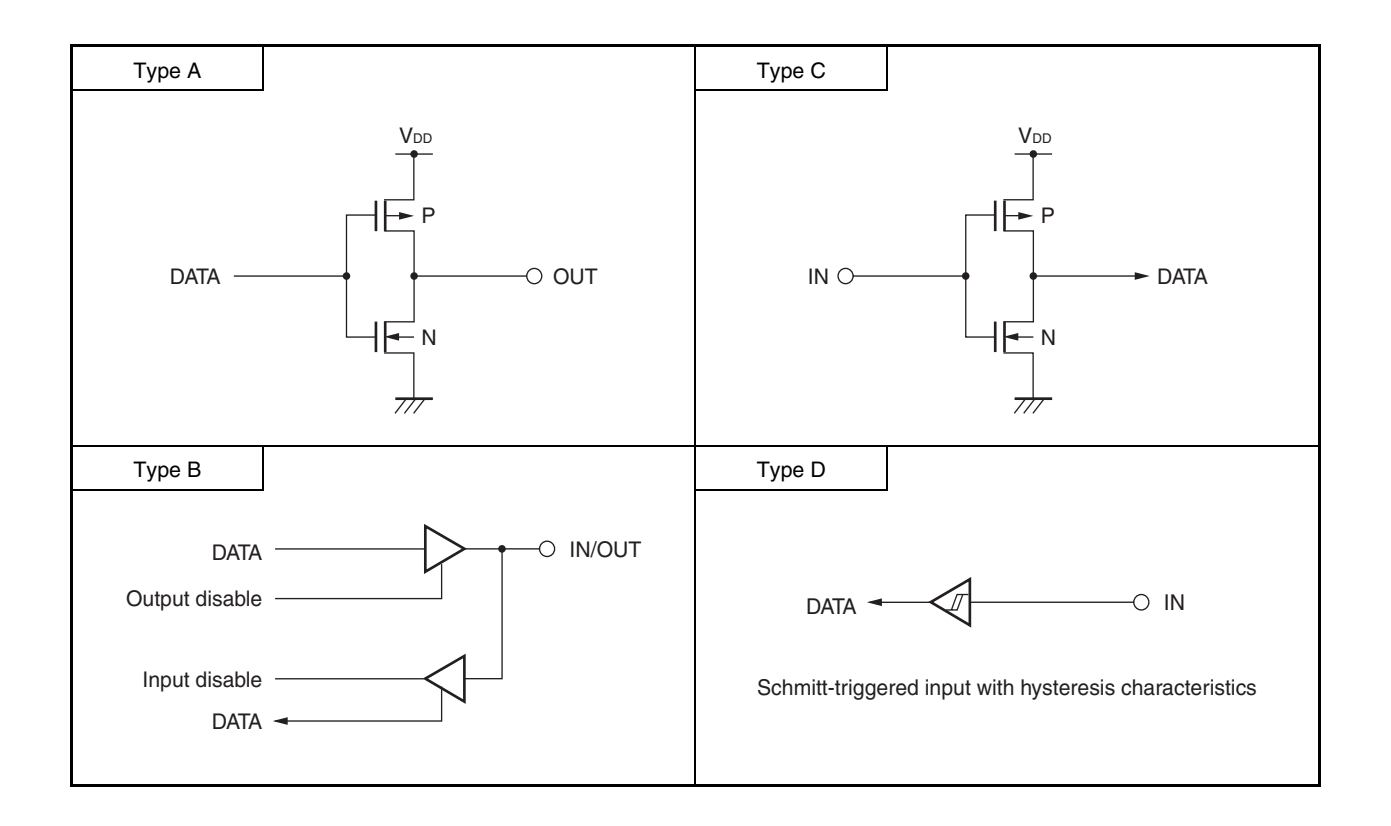

## **2. OVERVIEW OF FUNCTIONS**

## **2.1 List of Functions and Commands**

The functions of the  $\mu$ PD77533 can be controlled by external pins and commands.

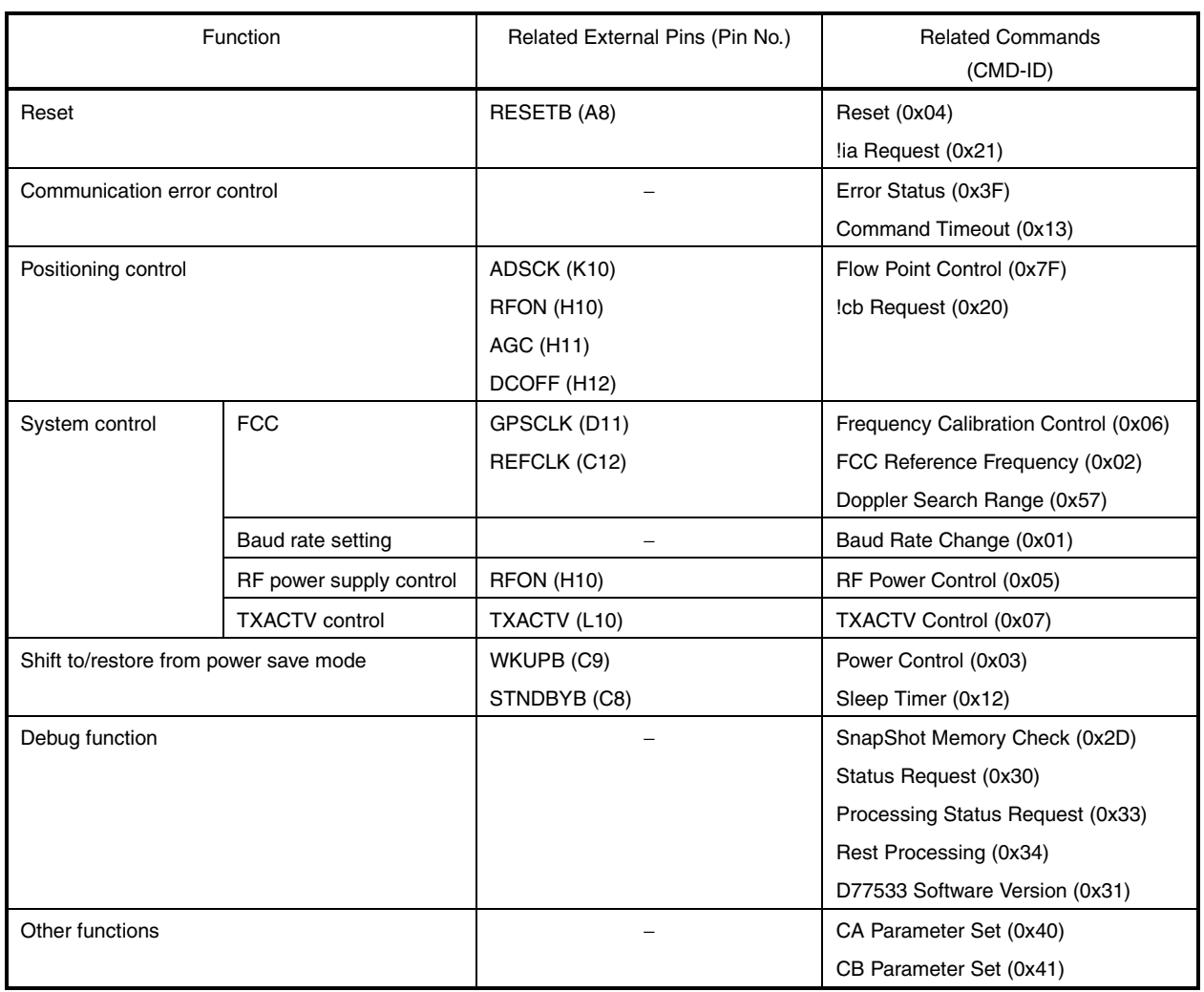

## **Table 2-1. List of** µ**PD77533 Functions and Related Pins/Commands**

## **2.2 Host Serial Commands**

#### **2.2.1 Command format**

The format of the serial commands used for communication between the  $\mu$ PD77533 and the host CPU is shown below. For details of the command ID (CMD-ID), data structure, etc., see **12 PACKET AND COMMAND FORMAT**.

#### **Figure 2-1. Command Format**

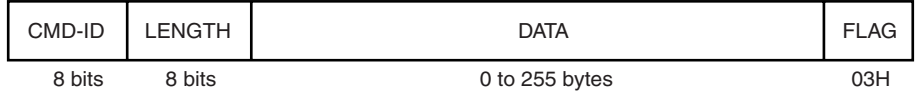

#### **2.2.2 Asynchronous serial**

The asynchronous serial specifications are shown below.

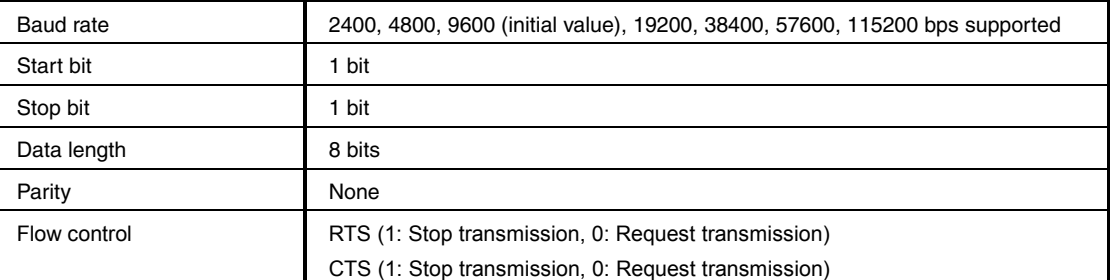

#### **Table 2-2. Asynchronous Serial Specifications**

#### $\star$

## **3. RESET**

#### **3.1 Reset (Hardware Reset via RESETB Pin)**

The hardware of the  $\mu$ PD77533 is initialized by a reset via the RESETB pin.

## **Caution A hardware reset must be applied at the RESETB pin and a clock input to the GPSCLK pin when the power is turned on.**

#### **Figure 3-1. Hardware Reset**

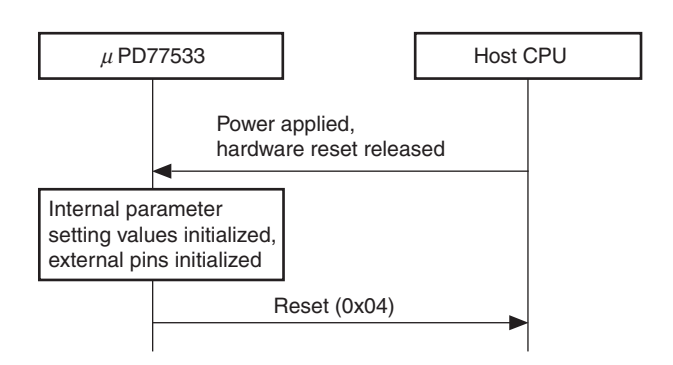

## **3.1.1 Status of pins at hardware reset**

The status of the pins when a hardware reset is applied (during RESETB pin input) is shown in Table 3-1 below.

| Pin Name       | Pin No.                         | I/O    | <b>Status</b>          |
|----------------|---------------------------------|--------|------------------------|
| <b>STNDBYB</b> | C8                              | Output | Low-level output       |
| <b>RTS</b>     | M9                              | Output | High-level output      |
| TXD.           | M <sub>10</sub>                 | Output | High-level output      |
| <b>AGC</b>     | H11                             | Output | Low-level output       |
| <b>DCOFF</b>   | H12                             | Output | Low-level output       |
| <b>RFON</b>    | H <sub>10</sub>                 | Output | Low-level output       |
| <b>ADSCK</b>   | K10                             | Output | Low-level output       |
| <b>MCSB</b>    | <b>B7</b>                       | Output | High-level output      |
| <b>MRDB</b>    | C7                              | Output | High-level output      |
| <b>MWRB</b>    | C5                              | Output | High-level output      |
| MA19 to MA0    | A4, B4, A3, B3, B2, C3, C1, D2, | Output | Low-level output (all) |
|                | D1, D3, E2, E1, E3, F1, F3, G1, |        |                        |
|                | G2, H1, H3, H2                  |        |                        |
| MD15 to MD0    | J1, K2, L2, J3, L3, M3, L4, M4, | 1/O    | High impedance         |
|                | K4, L5, M5, K7, L6, K6, M7, L7  |        |                        |

**Table 3-1. Status of Pins at Hardware Reset**

## **3.1.2 Internal parameter initialization**

The internal parameters of the  $\mu$ PD77533 and their initial values are shown in Table 3-2 below.

| <b>Parameter Name</b>                                       | <b>Related Command</b>              | CMD-ID<br>(EXT-ID) | <b>Initial Value</b> | Meaning of Initial Value                                                                                                    |
|-------------------------------------------------------------|-------------------------------------|--------------------|----------------------|----------------------------------------------------------------------------------------------------|
| Baud rate                                                   | <b>Baud Rate Change</b>             | 0x01               | $\overline{2}$       | 9600 bps                                                                                                    |
| Reference frequency                                         | <b>FCC Reference</b><br>Frequency   | 0x02               | 0xE10000             | 14.4 MHz. The parameter value is set to the<br>reference frequency multiplied by 1.024<br>(initial value: $14.4$ MHz x $1.024$ =<br>0xE10000). |
| Power save mode                                             | Power Control                       | 0x03               | 0                    | No shift to power save mode; RUN mode is<br>entered.                                                                                           |
| Power supply                                                | <b>RF Power Control</b>             | 0x05               | $\mathbf 0$          | Power off                                                                                                    |
| FCC control                                                 | Frequency Calibration<br>Control    | 0x06               | 0                    | No FCC control                                                                                                    |
| <b>TXACTV</b> control                                       | <b>TXACTV Control</b>               | 0x07               | 0                    | No TXACTV control                                                                                                    |
| Sleep mode                                                  | Sleep Timer                         | 0x12               | $\Omega$             | HALT mode is entered after Sleep Timer<br>timeout                                                                                              |
| Sleep Timer timer<br>value (time until<br>sleep)            |                                     |                    | $\mathbf 0$          | Sleep state is not entered                                                                                                    |
| Timer value of<br>character timeout<br>(time until timeout) | <b>Command Timeout</b>              | 0x13               | $\Omega$             | Timeout not detected.                                                                                                    |
| Software version                                            | D77533 Software<br>Version          | 0x31               | $\mathbf{1}$         | Ver.1.0                                                                                                    |
| Status (status of<br>$\mu$ PD77533 signal<br>processing)    | <b>Processing Status</b><br>Request | 0x33               |                      | Idle                                                                                                    |
| Number of<br>processed satellites                           | <b>Rest Processing</b>              | 0x34               | $\mathbf 0$          | $\mathbf 0$                                                                                                    |
| Total number of<br>satellites that should<br>be processed   |                                     |                    | $\Omega$             | $\mathbf 0$                                                                                                    |
| Current number of<br>times positioning<br>performed         |                                     |                    | 0                    | 0                                                                                                    |
| Total number of<br>times positioning<br>performed           |                                     |                    | $\mathbf 0$          | $\mathbf 0$                                                                                                    |
| Error contents                                              | <b>Error Status</b>                 | 0x3F               |                      | No initial value                                                                                                    |
| Doppler search<br>range                                     | Doppler Search Range                | 0x57               | 0x0168               | Search range = 360 Hz                                                                                                    |
| Flow points                                                 | Flow Point Control                  | 0x7F (0x00)        | All 0                | Flow point output not controlled                                                                                                    |

**Table 3-2. Initial Values of Internal Parameters**

## **3.2 Reset (Software Reset by Reset Command)**

The internal parameters of the  $\mu$ PD77533, except for the baud rate, are initialized by the Reset command (0x04) from the host CPU.

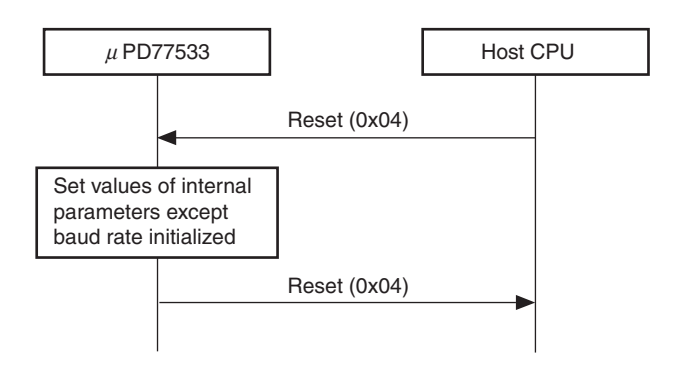

#### **Figure 3-2. Software Reset**

## **3.3 Processing Required at Startup**

Character timeout setting. Other  $\mu$ PD77533 settings made as required

When the GPS receiver is activated, the host CPU must perform processing using the procedure shown below.

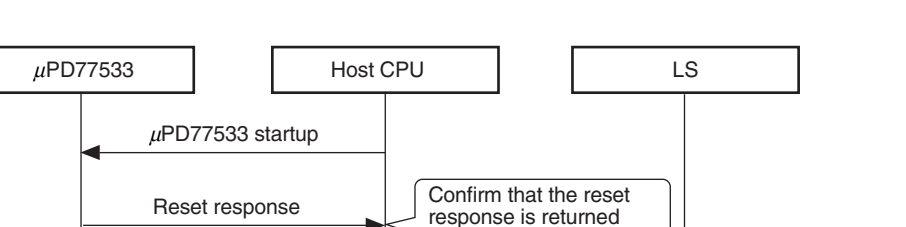

Positioning possible

Setting character timeout first is preferred.

immediately after  $\mu$ PD77533 startup.

**Connect** 

Connection must be complete by this point.

**Figure 3-3. Host CPU Processing Procedure at** µ**PD77533 Startup**

## **4. COMMUNICATION ERROR CONTROL**

The following three types of communication errors (command errors hereafter) may occur in communication between the  $\mu$ PD77533 and the host CPU.

One of the following three error types is included in the data field of the Error Status command (CMD-ID: 0x3F).

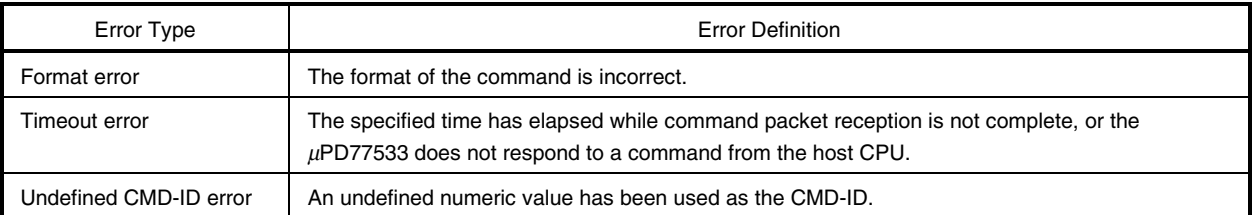

#### **Table 4-1. Types of Command Errors**

#### **4.1 Format Error, Undefined CMD-ID Error**

The control flow used when a format or undefined CMD-ID error occurs is described below. For timeout error details, see **4.2 Timeout Error (Command Packet Interruption)** and **4.3 Timeout Error (No Response from** µ**PD77533)**.

## **Caution The control flow used when a format or undefined CMD-ID error occurs during an uplink**  $(\mu$ PD77533  $\rightarrow$  Host CPU) differs depending on whether the command from the host CPU is a **server command or a local command.**

#### **4.1.1 When command from host CPU is server command**

When the command is a server command, packet transmission/reception is confirmed on a packet by packet basis using ACK and NACK. For details of the ACK and NACK formats, see **13 ACK, NACK ERROR STATUS**.

If an error occurs during an uplink (see **Figure 4-1**), the host CPU sends NACK to the µPD77533, which then resends the same packet. The  $\mu$ PD77533 can send the next packet after receiving ACK from the host CPU.

If an error occurs during a downlink (host CPU  $\rightarrow \mu$ PD77533) (see **Figure 4-2**), the  $\mu$ PD77533 sends NACK to the host CPU, which must then re-send the same packet. The host CPU can send the next packet after receiving ACK from the  $\mu$ PD77533.

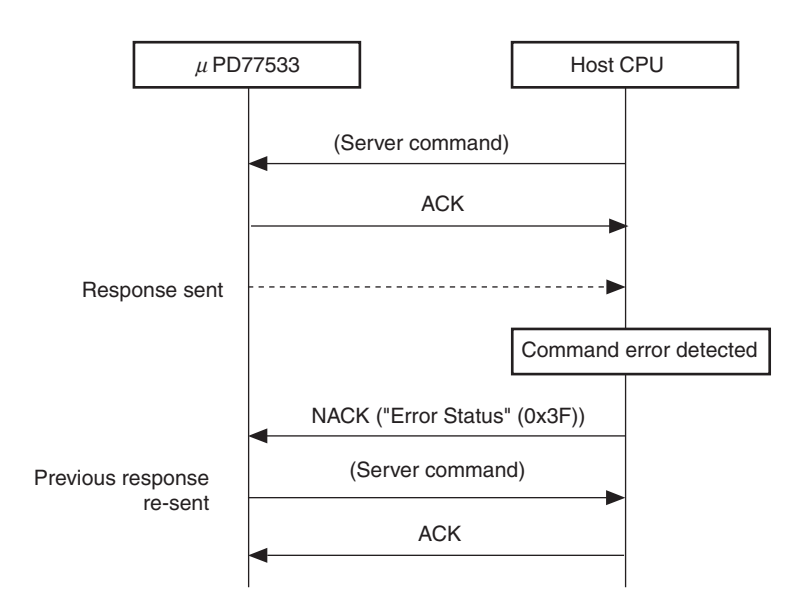

**Figure 4-1. Command Error Control Flow for Server Commands (Uplink Error)**

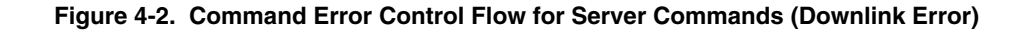

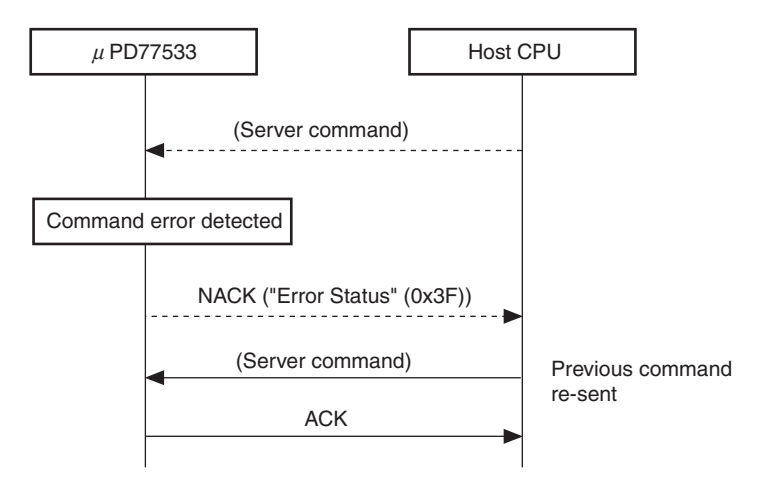

#### **4.1.2 When command from host CPU is local command**

When the command is a local command, packet transmission/reception is not confirmed using ACK and NACK. A response to the command (command execution result) is used as the "ACK" from the µPD77533 to the host CPU. There is no equivalent to ACK for commands that receive no response (baud rate change command).

If an error occurs during an uplink (see **Figure 4-3**), even if the host CPU sends NACK to the  $\mu$ PD77533, the µPD77533 will perform no processing. The host CPU must therefore re-send the same packet without returning NACK.

If an error occurs during a downlink (see **Figure 4-4**), the µPD77533 sends the host CPU the Error Status command (CMD-ID: 0x3F). Once the host CPU receives the Error Status command (CMD-ID: 0x3F), the host CPU must re-send the same packet to the  $\mu$ PD77533.

**Figure 4-3. Command Error Control Flow for Local Commands (Uplink Error)**

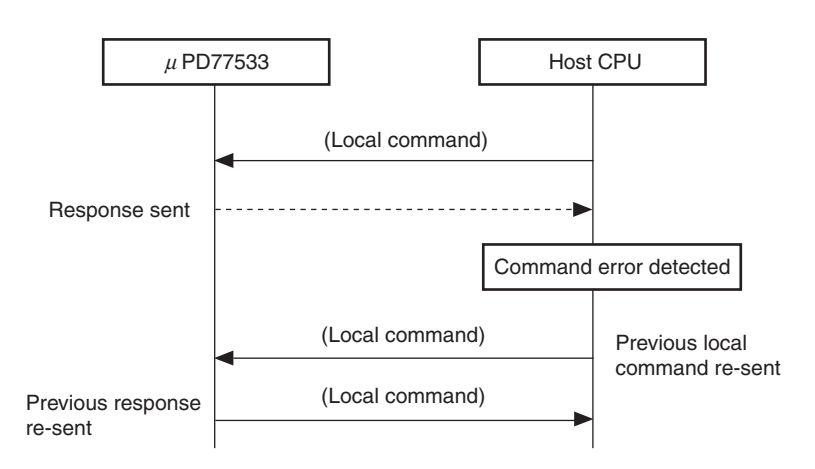

**Figure 4-4. Command Error Control Flow for Local Commands (Downlink Error)**

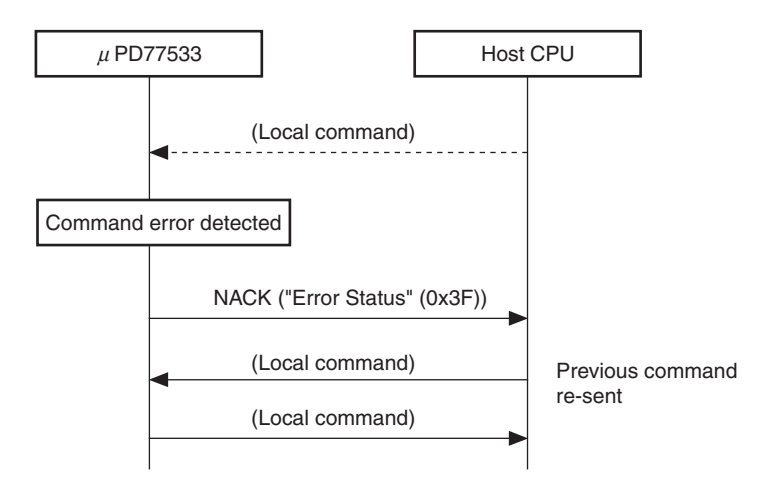

#### **4.2 Timeout Error (Command Packet Interruption)**

A timeout occurs in the  $\mu$ PD77533 if the specified time elapses after the last data of a packet is received while packet reception is not complete.

When a timeout occurs, the µPD77533 returns a timeout "Error Status" (CMD-ID: 0x3F), and all packet data received up to that point is discarded.

# **NEC**

### **4.2.1 Character timeout setting**

The initial value of the character timeout timer value is 0 (timeout not detected) (see **Table 3-2 Initial Values of Internal Parameters**).

It is therefore recommended to get the host CPU to set this timer to a value other than 0 immediately after the µPD77533 (GPS receiver) is activated (see **Figure 3-3 Host CPU Processing Procedure at** µ**PD77533 Startup**).

The flow for setting the character timeout timer value is shown in Figure 4-5 below.

The timer value can be set to a time within a range of 0 to 16777215 ms. Note that timeout processing is not performed if the timer value is set to 0.

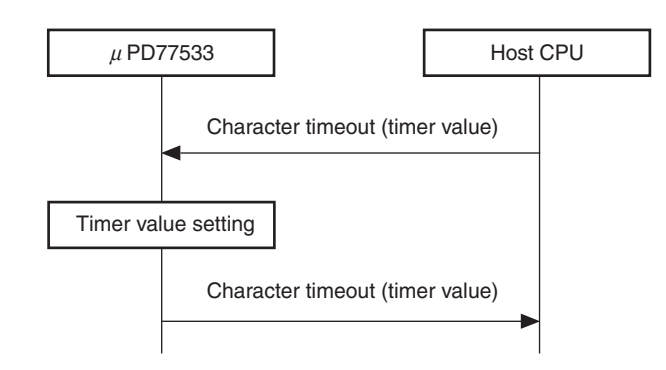

## **Figure 4-5. Character Timeout Timer Setting**

#### **4.2.2 Character timeout operation**

The timeout operation that occurs as a result of the character timeout settings in 4.2.1 is shown in Figure 4-6 below. After discarding the command data received up to the interruption, the  $\mu$ PD77533 sends the host CPU the Error Status command (CMD-ID: 0x3F).

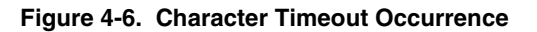

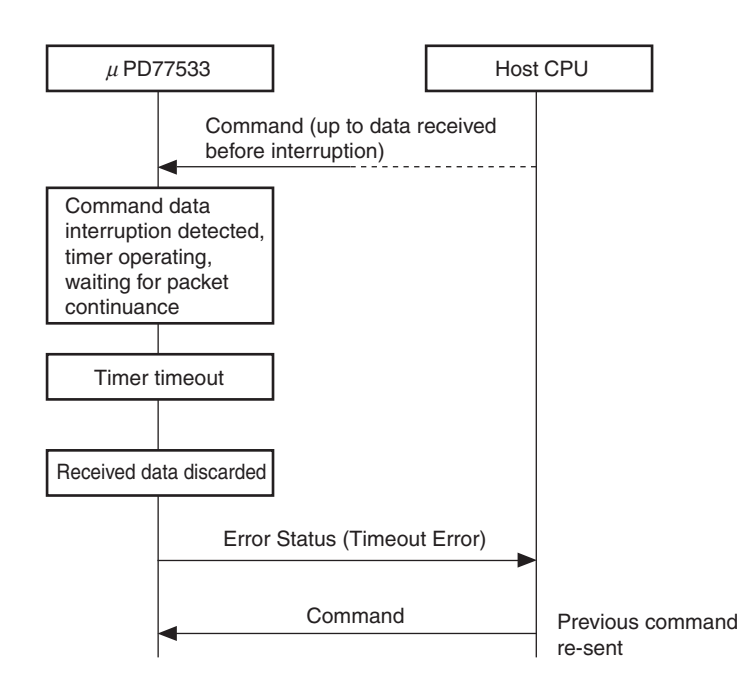

## **4.3 Timeout Error (No Response from** µ**PD77533)**

If there is no response from the  $\mu$ PD77533 to a command from the host CPU, the host CPU must perform the following control processing.

(1) If a character timeout has been set in the  $\mu$ PD77533

A character timeout occurs in the  $\mu$ PD77533 and the host CPU is sent the Error Status command (CMD-ID: 0x3F) from the µPD77533. After receiving the Error Status command (CMD-ID: 0x3F), the host CPU resends the previous command (see **Figure 4-7**).

(2) If a character timeout has not been set in the  $\mu$ PD77533

If there is no response from the  $\mu$ PD77533 for 100 ms or more, the host CPU sends the  $\mu$ PD77533 '3F' in one byte units and waits to receive the Error Status command (CMD-ID: 0x3F) from the µPD77533. After receiving the Error Status command (CMD-ID: 0x3F), the host CPU resends the previous command (see Figure 4-8).

It is recommended to preset a character timeout in the  $\mu$ PD77533 because if not (case (2) above), it often takes a long time for the  $\mu$ PD77533 to be restored.

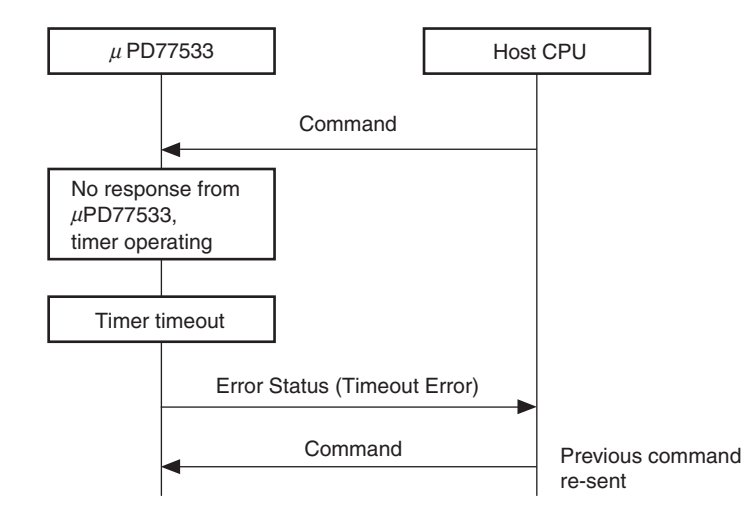

#### **Figure 4-7. Processing Flow When There Is No Response from** µ**PD77533 (Character Timeout Set)**

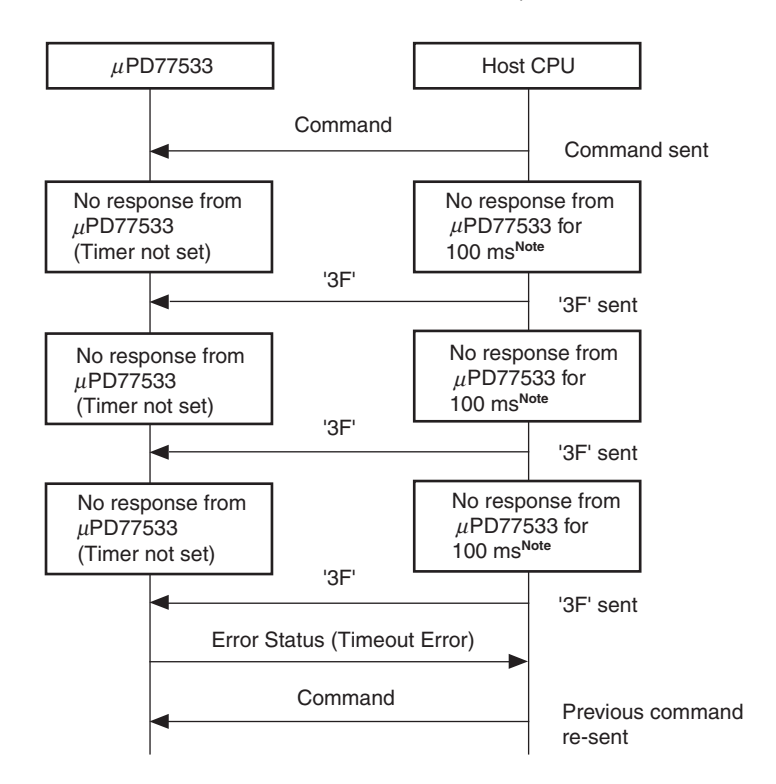

**Figure 4-8. Processing Flow When There Is No Response from** µ**PD77533 (Character Timeout Not Set)**

Note When the µPD77533 is performing positioning, "no response" is judged to have occurred after 1 second (if there is no response from the  $\mu$ PD77533 within 1 second, "no response" is judged to have occurred and '3F' is sent). "No response" judgement following transmission of '3F' is made after 100 ms.

## **5. POSITIONING CONTROL**

An outline of the positioning flow is shown in Figure 5-1 below.

#### **Caution ACK and NACK have been omitted from the figure.**

**The ADC power can also be controlled by the RFON pin, but care must be taken with the control logic.**

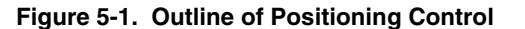

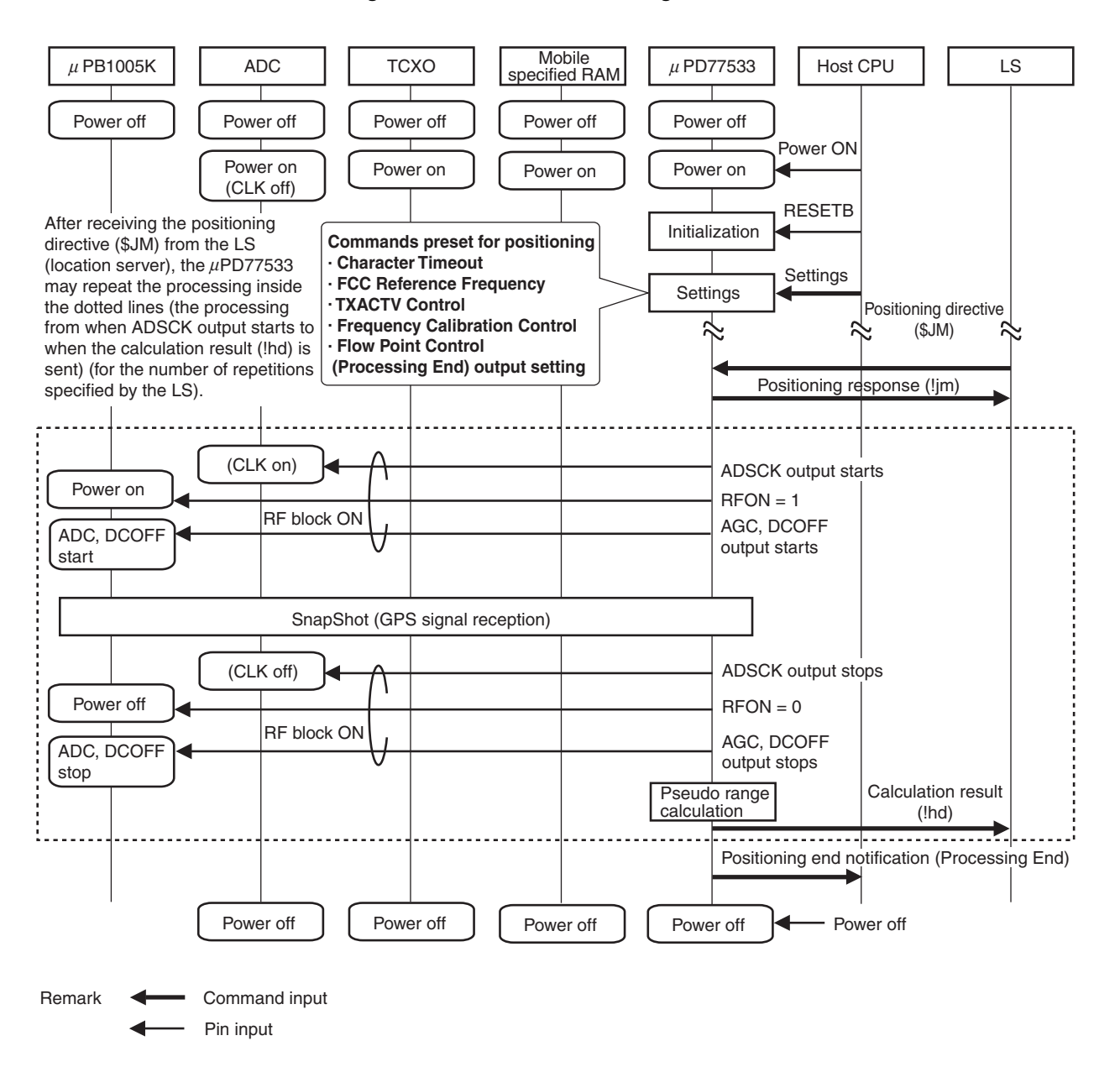

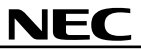

The control flow when positioning starts from the receiver side differs depending on the system.

An example of the control flow when positioning starts from the receiver side in a GPS evaluation system is described below.

When positioning starts from the receiver side, the host CPU sends the µPD77533 the !cb Request command (CMD-ID: 0x20). Upon receiving the !cb Request command (CMD-ID: 0x20), the  $\mu$ PD77533 sends the !cb command to the LS (location server) following the procedure shown in 16.10 !cb Request. After receiving "!cb", the LS starts positioning.

If positioning is requested by the LS, this command does not need to be used.

After receiving the positioning command " $$J$ M" from the LS (host CPU), the  $\mu$ PD77533 automatically executes the following processing, as illustrated in Figure 5-1.

- 1. RF block ON
- 2. GPS signal reception
- 3. RF block OFF
- 4. Pseudo range calculation
- 5. Calculation result notification
- 6. Positioning end notification

#### **5.1 Items That Must Be Set Before Start of Positioning**

The items that must be set before positioning starts after the GPS module is activated are described below.

#### **5.1.1 Reference frequency**

Command: FCC Reference Frequency (CMD-ID: 0x02)

The initial value of the reference clock frequency is 14.4 MHz. To use a reference clock with a frequency of other than 14.4 MHz, change this setting using the FCC Reference Frequency command (CMD-ID: 0x02).

#### **5.1.2 Frequency adjustment function (FCC)**

Command: Frequency Calibration Control (CMD-ID: 0x06)

For details of the frequency adjustment function (FCC: Frequency Calibration Control), see **6.1.1 Frequency Calibration Control**.

The initial value is "No FCC".

If the  $\mu$ PD77533 local clock (GPSCLK input clock signal, 16.384 MHz) is not accurate enough, in other words, to use the reference clock (REFCLK input signal) for frequency adjustment, change this setting to "FCC control used" using the Frequency Calibration Control command (CMD-ID: 0x06).

## **5.1.3 TXACTV control**

Command: TXACTV Control (CMD-ID: 0x07)

For details of TXACTV control, see **6.4 TXACTV Control**.

The initial value is "No TXACTV control".

To avoid degradation of the GPS reception signal due to PDC/PHS RF output noise or noise from another such source, input a signal to the TXACTV input pin indicating that PDC/PHS signals are being transmitted and change this setting to "TXACTV control used" using the TXACTV Control command (CMD-ID: 0x07). By doing this, the A/D converter output value when the TXACTV input signal = 1 (PDC/PHS transmission in progress) is masked by 0x0 in the  $\mu$ PD77533.

#### **5.1.4 Doppler search range**

Command: "Doppler Search Range" (CMD-ID: 0x57)

The Doppler search range setting value differs depending on the frequency and accuracy of the reference clock and the local clock used. For details of how to calculate the Doppler search range (calculation formula), see **6.1.3 Doppler Search Range**.

#### **5.1.5 Flow point output**

Command: Flow Point Control (CMD-ID: 0x7F)

The initial value of the flow point output is "Flow point output not controlled".

The output of the Processing End flow point must be set to ON in order for the  $\mu$ PD77533 to notify the host CPU that all positioning is complete.

For flow point details, see **17.1 Flow Point Control**.

#### **5.2 RF Block ON**

When positioning starts, the  $\mu$ PD77533 automatically controls the external pins ADSCK, RFON, AGC, and DCOFF as follows, and switches on the RF block. Specifically, the  $\mu$ PD77533 performs the following.

- Start of ADSCK signal output
- RFON = 1 (down converter power on)
- Start of AGC, DCOFF signal output

## **5.2.1 AGC and DCOFF output signals**

The values of the AGC and DCOFF output signals are shown in Table 5-1, together with the corresponding TXACTV input signal values and ADDI3 to ADDI0 input signal values (values input from A/D converter; 4 bits).

DCOFF is a feedback signal to the RF block and is used to adjust the RF offset. AGC is a feedback signal to the RF block and is used to adjust the RF gain.

When TXACTV is 1 (PDC/PHS transmitting), both DCOFF and AGC are high-impedance output, regardless of the value input from ADC.

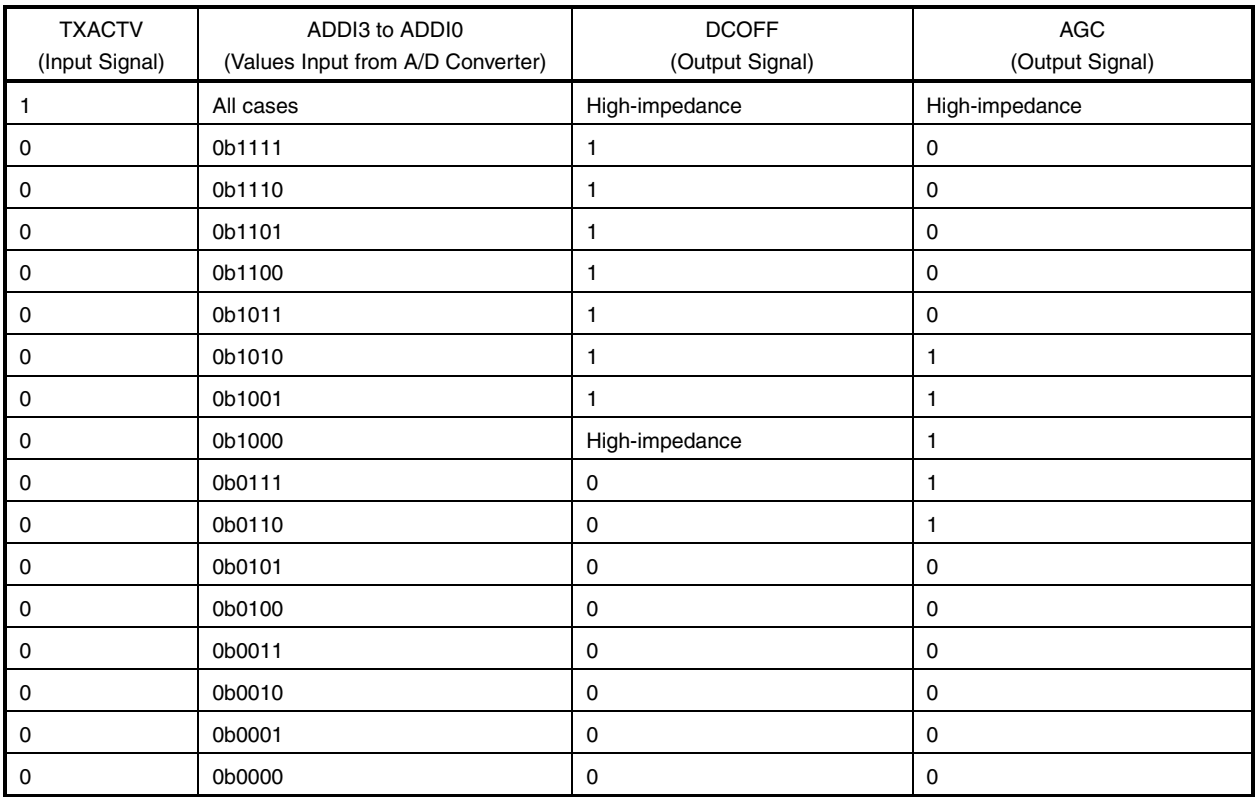

#### **Table 5-1. Output Values of AGC and DCOFF**

#### **5.3 GPS Signal Reception (SnapShot Execution)**

The µPD77533 executes GPS signal reception. Details of this processing are not available to users.

- The SnapShot execution time is set to the time specified by the host CPU or the server command "\$JM".
- The signal processing operation during SnapShot execution (the "status" parameter) becomes "SnapShot in progress".
- The signal processing operation at the end of SnapShot execution (the "status" parameter) becomes "Idling".

**Remark** See **Table 3-2 Initial Values of Internal Parameters** for details of the status parameter.

## **5.4 RF Block OFF**

The  $\mu$ PD77533 switches off the RF block after receiving the GPS signal. Specifically, the  $\mu$ PD77533 performs the following.

- ADSCK signal output stopped
- RFON =  $0$  (down converter power off)
- AGC, DCOFF signal output stopped

## **5.5 Pseudo Range Calculation**

The  $\mu$ PD77533 calculates the pseudo range using the received GPS signal.

## **5.6 Positioning Result Notification**

The uPD77533 issues the server command "!hd" after calculating the pseudo range and notifies the LS of the result via the host CPU.

## **5.7 Positioning End Notification**

The  $\mu$ PD77533 sends the Processing End command (CMD-ID: 0x7F) after all positioning has finished to inform the host CPU that all positioning is complete.

Note that it is necessary to set flow point output control to ON using the Flow Point Control command (CMD-ID: 0x7F) before starting positioning.

Be aware that the initial value of the Flow Point Control command (CMD-ID: 0x7F) is "Flow point output not controlled".

After receiving this response, the host CPU can perform processing such as switching off the power of the peripheral modules (such as the Mobile specified RAM).

## **5.8 Commands That Cannot Be Sent During Positioning**

The commands that the host CPU is prohibited from sending while the  $\mu$ PD77533 is performing positioning are shown in Table 5-2.

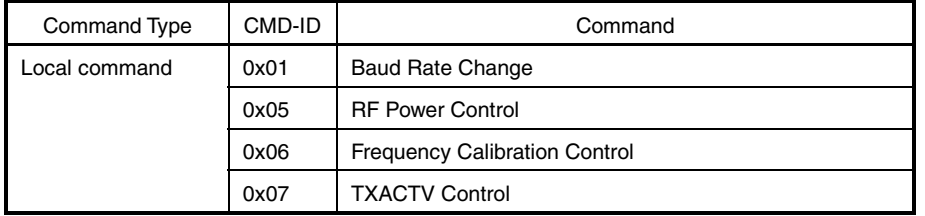

#### **Table 5-2. Commands That Cannot Be Sent During Positioning**

## **6. SYSTEM CONTROL**

### **6.1 FCC Function**

The FCC (Frequency Calibration Control) function is used to adjust the accuracy of the local clock (clock signal input to GPSCLK input pin; 16.384 MHz) using the higher-accuracy reference clock (clock signal input to REFCLK input pin).

With the µPD77533, the reference clock used by the FCC function must be supplied during positioning (during SnapShot) processing. The accuracy of the local clock adjusted by FCC is up to about  $\pm 10$  ppm.

The following three commands are related to the FCC function.

- "Frequency Calibration Control" (CMD-ID:0x06)
- "FCC Reference Frequency" (CMD-ID:0x02)
- "Doppler Search Range" (CMD-ID:0x57)

#### **6.1.1 Frequency Calibration Control**

The Frequency Calibration Control command (CMD-ID: 0x06) is used to set and check whether the FCC function is enabled or disabled.

For how to set this command, see **16.6 Frequency Calibration Control**.

#### **6.1.2 FCC Reference Frequency**

The FCC Reference Frequency command (CMD-ID: 0x02) is used to set and check the reference frequency for the FCC function.

The initial setting for the reference clock is 14.4 MHz.

The value is set as 4-byte data that is the frequency multiplied by 1.024 (therefore the initial value is 0x00E10000  $(14.4 \times 1.024)$ ).

For details, see **16.2 FCC Reference Frequency**.

#### **6.1.3 Doppler Search Range**

The Doppler Search Range command (CMD-ID: 0x57) is used to set the Doppler search range (search range of receive signal frequency). The initial value is 360 Hz (0x168).

The value to be set as the Doppler search range is determined by the local and reference clocks. The calculation method is shown below.

The minimum value of the Doppler search range parameter (Hz) is calculated as follows. Doppler search range =  $2 \times$  | |DIFr| - |DIFi| | (Hz)

When:

$$
DIFF = -1.57542G \times \frac{[REFCLKr \times 2 \times \frac{16.384M \times 1.024}{GPSCLKr} + 1] - REFCLKi \times 2 \times 1.024}{REFCLKi \times 2 \times 1.024}
$$
  
\n
$$
DIFF = -1.57542G \times \frac{[REFCLKi \times 2 \times \frac{16.384M \times 1.024}{GPSCLKr}] - REFCLKi \times 2 \times 1.024}{REFCLKi \times 2 \times 1.024}
$$
  
\n
$$
REFCLKi: \text{Logical value of REFCLK}
$$
  
\n
$$
REFCLKi: \text{Actual value of REFCLK (including error)}
$$
  
\n
$$
GPSCLKr: \text{Actual value of GPSCLK (including error)}
$$
  
\n
$$
KERFCLKi: \text{14.4 MHz}
$$
  
\n
$$
REFCLKi: \text{14.4 MHz}
$$
  
\n
$$
REFCLKi: \text{14.400002 M} \times 2 \times \frac{16.384M \times 1.024}{1.144M \times 2 \times 1.024}
$$

$$
DIFF = -1.57542G \times \frac{\left[14.400002M \times 2 \times \frac{16.384M \times 1.024}{16.383900M} + 1\right] - 14.4M \times 2 \times 1.024}{14.4M \times 2 \times 1.024} = -9882.7
$$

$$
DIFi = -1.57542G \times \frac{\left[14.4M \times 2 \times \frac{16.384M \times 1.024}{16.383900M}\right] - 14.4M \times 2 \times 1.024}{14.4M \times 2 \times 1.024} = -9615.6
$$

Therefore:

Doppler Search Range =  $2 \times |$   $|$  -9882.7  $|$  -  $|$  -9615.6  $|$  = 534.2 (Hz) For details, see **16.20 Doppler Search Range**.

## **6.2 Baud Rate Setting**

The Baud Rate Change command (CMD-ID: 0x01) is used to set the baud rate between the  $\mu$ PD77533 and the host CPU. There are seven settable baud rates: 2400 bps, 4800 bps, 9600 bps (initial value), 19200 bps, 38400 bps, 57600 bps, and 115200 bps.

If the  $\mu$ PD77533 receives the Baud Rate Change command (CMD-ID: 0x01) while another command is being received, the baud rate will be set after reception of that command is complete.

#### **6.3 RF Power Supply Control**

The RF Power Control command (CMD-ID: 0x05) is used to control the power supply of the RF block.

During positioning (while the GPS signal is being received), control from the host CPU via this command is not required because the  $\mu$ PD77533 autonomously controls the RF block at this time.

#### **6.4 TXACTV Control**

The TXACTV Control command (CMD-ID: 0x07) is used to set mask control of the A/D conversion value via TXACTV pin input.

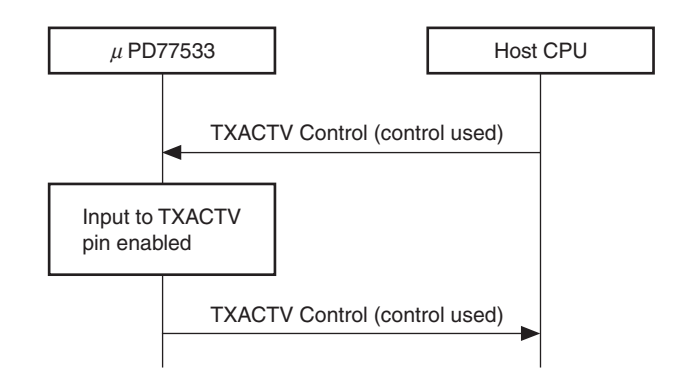

#### **Figure 6-1. TXACTV Control**

The  $\mu$ PD77533 has a function to mask the A/D converter output value by 0H in cases such as when the GPS receive signal is degraded due to noise at the PDC/PHS RF output, or other such noise. The initial setting is "A/D conversion value unmasked".

When a signal indicating that PDC/PHS signal transmission is in progress is input to the TXACTV pin and TXACTV control is set to "A/D conversion value masked" (TXACTV input signal = 1; PDC/PHS transmitting), the signal received in the  $\mu$ PD77533 is handled as 0b0000 regardless of the contents of the A/D converter output value (value input to the ADDI3 to ADDI0 pins) (in other words, the A/D conversion value is masked). At the same time, the output of the AGC and DCOFF pins becomes high-impedance.

See **5.2.1 AGC and DCOFF output signals** for the relationship between the TXACTV signal input and AGC/DCOFF pin output.

## **7. SHIFTING TO AND RESTORING FROM POWER SAVE MODE**

The µPD77533 has two power save modes: STOP and HALT.

The  $\mu$ PD77533 is shifted from normal mode (RUN) to STOP or HALT mode via the Power Control command (CMD-ID: 0x03) or Sleep Timer command (CMD-ID: 0x12).

The status is shifted back to the normal mode from the STOP or HALT mode when the WKUPB pin input is 0, or, in the case of the HALT mode, by the reception of any command. An outline of the status transition to and from the power save modes is shown in Figure 7-1.

The HALT and STOP modes differ as follows.

#### [HALT]

- The PLL circuit in the µPD77533 is not stopped, allowing fast transition back to normal mode.
- Transition back to normal mode (RUN) occurs when the WKUPB pin input is 0 or by the reception of any command.

#### [STOP]

- The PLL circuit in the  $\mu$ PD77533 is stopped, reducing the power consumption to 700  $\mu$ A (MAX.).
	- Transition back to normal mode (RUN) occurs when the WKUPB pin input is 0.

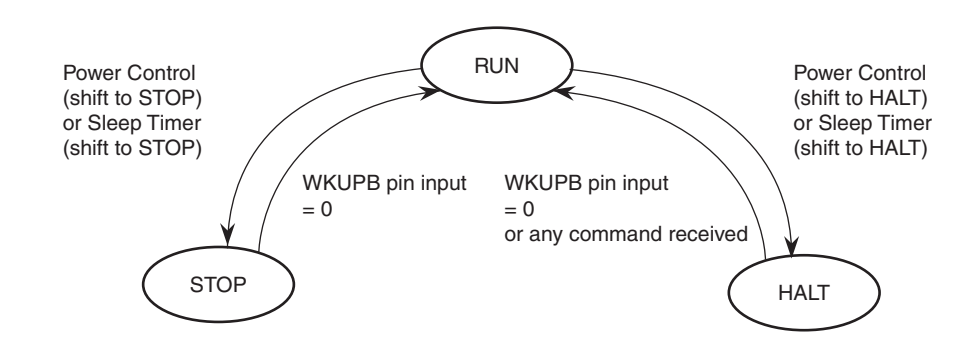

#### **Figure 7-1. Shifting to and Restoring from Power Save Mode**

#### **7.1 Shifting to Power Save Mode via Power Control Command**

The Power Control command (CMD-ID: 0x03) (with STOP or HALT set in the data field) is used to shift the  $\mu$ PD77533 to a power save mode (STOP or HALT). The flow of this transition is shown in Figure 7-2.

When the  $\mu$ PD77533 receives the Power Control command (CMD-ID: 0x03), it shifts to the specified power save mode after completing the following processing.

- Turning off the power of the RF block (RFON output signal  $= 0$ )
- Indicating externally that the status has been shifted to standby mode (STNDBYB output signal = 0: standby mode)

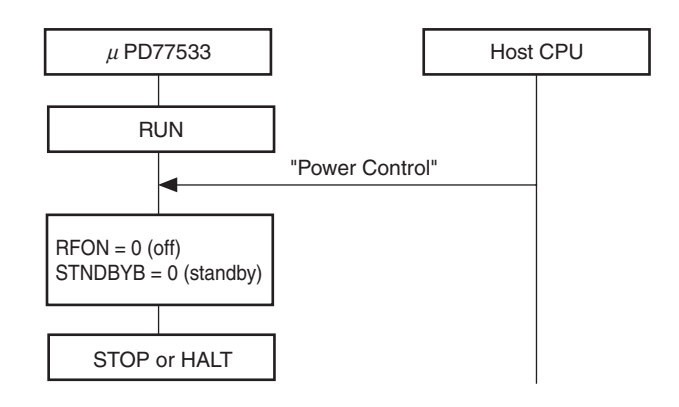

**Figure 7-2. Flow of Shifting to Standby Mode**

#### **7.2 Shifting to Power Save Mode via Sleep Timer Command**

If the idle state (state in which signal processing is stopped and there is no serial command transmission/reception) continues for the timeout period set by the Sleep Timer command (CMD-ID: 0x12), the  $\mu$ PD77533 shifts to a power save mode (STOP or HALT). The mode to be shifted to is preset by the Sleep Timer command (CMD-ID: 0x12).

Sleep timer setting/setting notification and sleep timer operation are described below.

#### **7.2.1 Sleep timer setting**

The sleep timer is set by the Sleep Timer command (CMD-ID: 0x12).

The mode to be shifted to (STOP or HALT) and the timer value at which the shift takes place are included in the data field of the Sleep Timer command.

The Sleep Timer timeout value can be set within a range of 0 to 16777215 (0xFFFFFF) ms. Note, however, that if 0 ms is set, the  $\mu$ PD77533 will not shift to a power save mode.

#### **7.2.2 Sleep Timer operation**

The operation that is performed when a timeout occurs in the Sleep Timer set in 7.2.1 is shown in Figure 7-3.

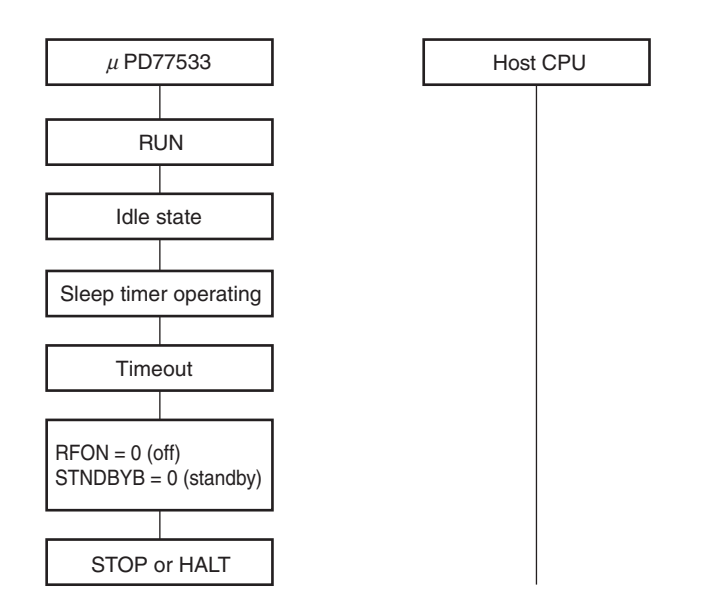

#### **Figure 7-3. Sleep Timer Timeout**

**Remark** Idle state: State in which signal processing is stopped and there is no serial command transmission/reception.

#### **7.3 Restoring from Power Save Mode**

The µPD77533 returns from a power save mode (STOP or HALT) to normal mode (RUN) when the WKUPB pin input is 0 or (HALT mode only) when any command is received. The WKUPB pin is active low.

#### **7.3.1 Restoring via WKUPB pin input**

The procedure for returning to normal mode from a power save mode via WKUPB pin input is shown in Figure 7-4.

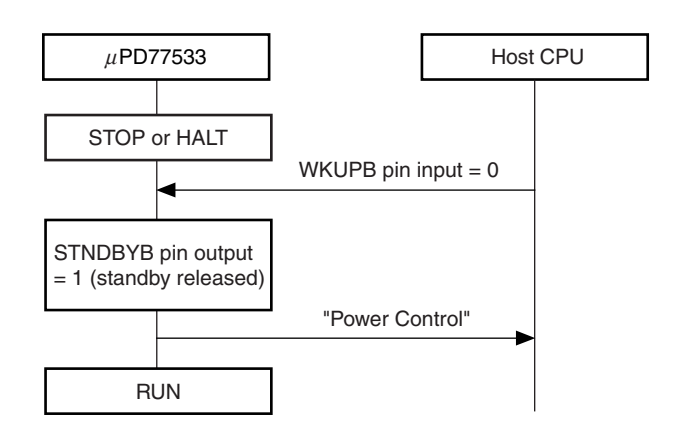

#### **Figure 7-4. Restoring from Power Save Mode (via WKUPB Pin Input)**

#### **7.3.2 Restoring from power save mode via command reception**

The procedure for returning to normal mode from HALT mode via command reception is shown in Figure 7-5. The µPD77533 shifts from HALT mode back to normal mode via WKUPB pin input control or by serial command reception.

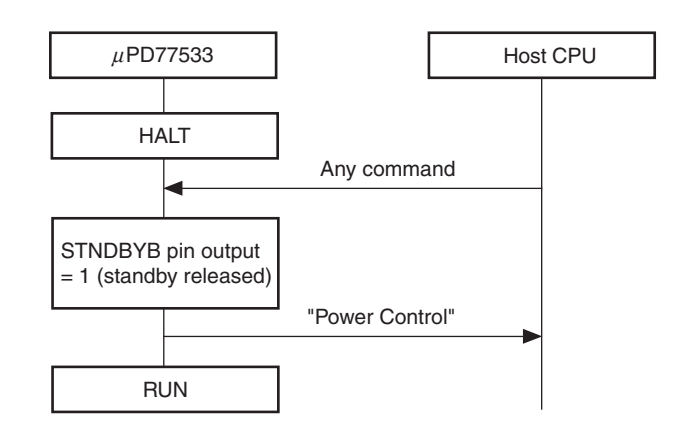

**Figure 7-5. Restoring from Power Save Mode (HALT) (via Command Reception)**

## **8. DEBUG FUNCTION**

The debug function enables the following items to be checked via local commands. For further details, see the explanation of each command.

#### **Table 8-1. Debug Function**

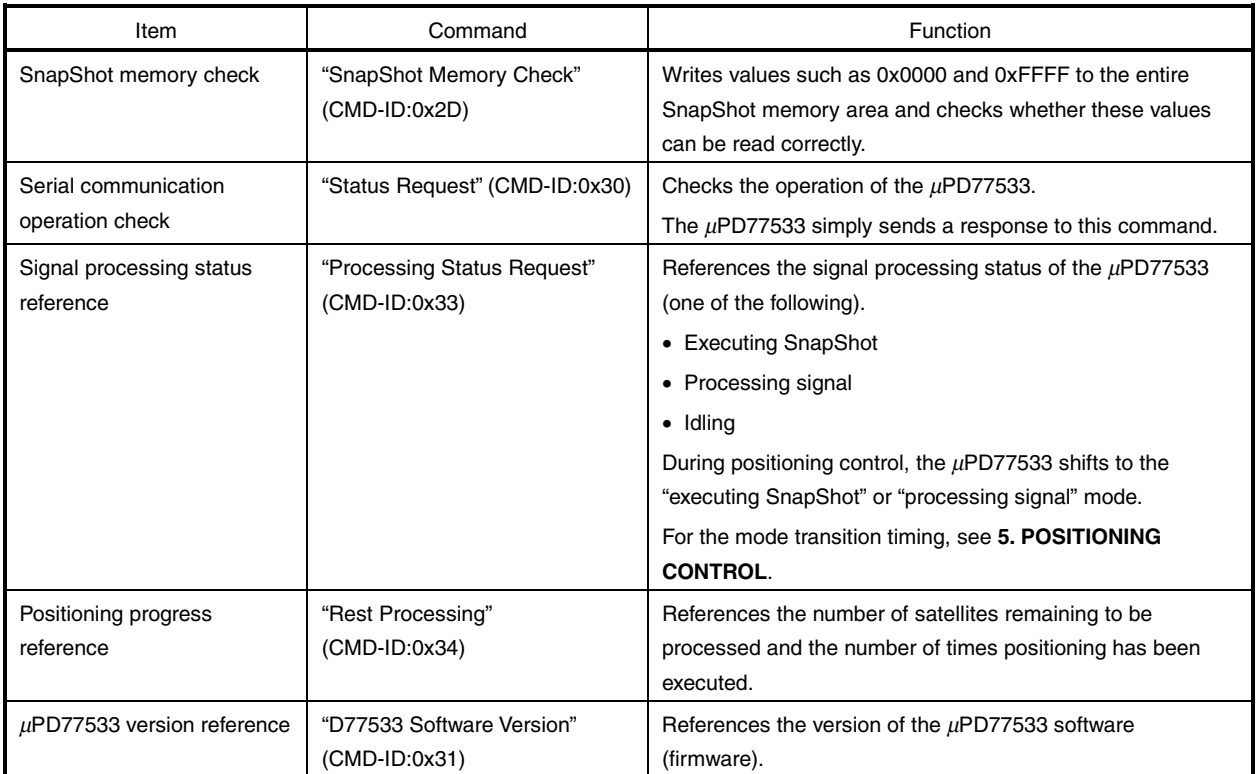

## **9. OTHER FUNCTIONS**

## **9.1 Receiver ID Notification**

The following two commands are used to notify the LS (location server) of a receiver's ID number. For details, see **16.18 CA Parameter Set**, and **16.19 CB Parameter Set**.

- CA Parameter Set (CMD-ID: 0x40) This command sets or sends notification of the setting of the GPS module's unit ID and software version.
- CB Parameter Set (CMD-ID: 0x41)

This command sets or sends notification of the setting of the parameters when the positioning start command (lcb) is issued by the  $\mu$ PD77533.

## **10. OVERVIEW OF COMMAND FUNCTIONS**

The configuration of a system using the  $\mu$ PD77533 is shown below. This section will explain the command interface used between the  $\mu$ PD77533 and the host CPU.

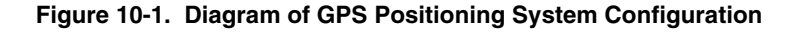

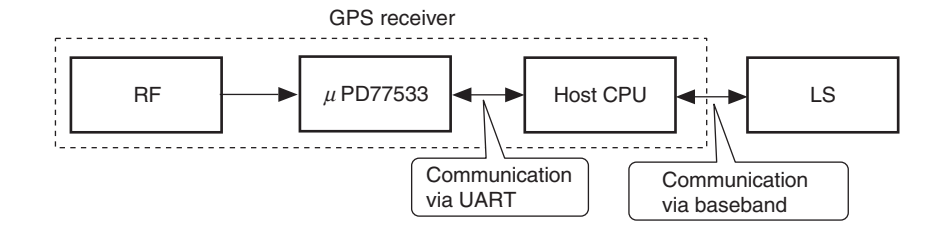

#### **Table 10-1. Function of Each Block**

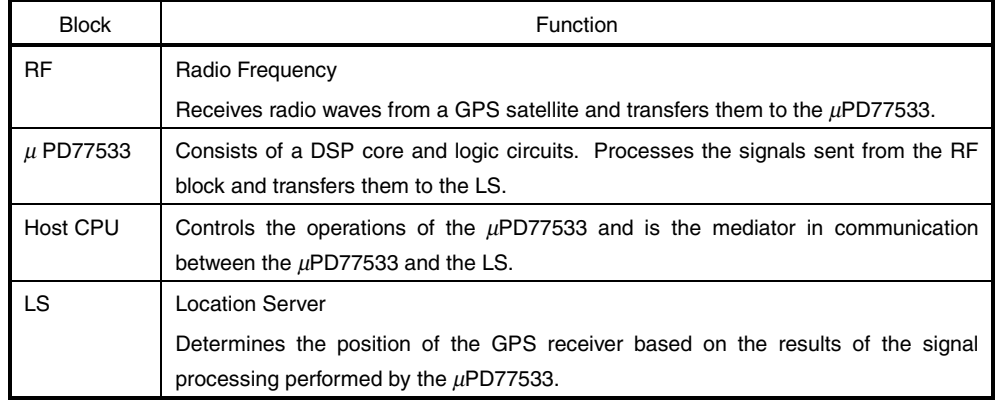
#### **11. COMMAND TYPES AND RESPONSES**

The µPD77533 executes the commands received from the host CPU or LS and returns a response. Commands issued from the LS are called server commands and those issued by the host CPU are called local commands. The command acknowledgement issued from the  $\mu$ PD77533 to the LS or host CPU is called a response.

#### **11.1 Commands**

The following three types of commands are used.

| Type              | Issued by | <b>Function</b>                                                                                                    |
|-------------------|-----------|----------------------------------------------------------------------------------------------------|
| Local command     | Host CPU  | Used for setting, controlling, and obtaining the current status of the<br>$\mu$ PD77533. These commands are issued by the host CPU, which also<br>receives the response from the $\mu$ PD77533. The LS is not involved in this<br>operation.                                                                                                    |
| Extension command | Host CPU  | Provided to extend the local commands. These commands are issued by<br>the host CPU, which also receives the response from the $\mu$ PD77533. The<br>LS is not involved in this operation.                                                                                                    |
| Server command    | LS.       | Used for positioning. These commands are issued by the LS, which also<br>receives the response from the $\mu$ PD77533. The host CPU converts the data<br>format (into/from packets) and operates as the mediator in the<br>command/response communication between the $\mu$ PD77533 and the LS.<br>Some server commands must also be processed the host CPU. |

**Table 11-1. Command Types**

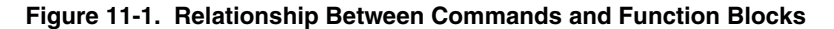

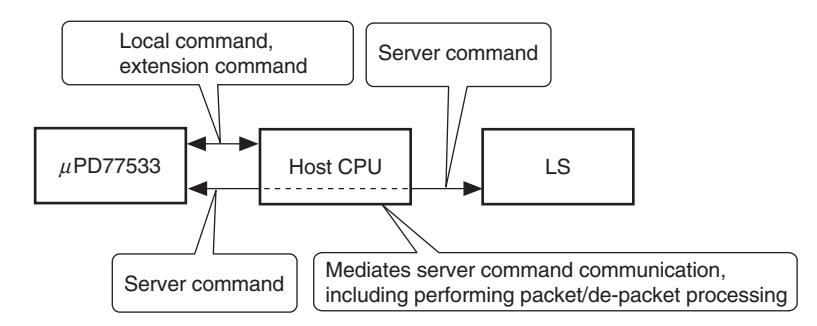

#### **11.2 Responses**

There are two types of responses: those sent in response to a command, and those sent by the  $\mu$ PD77533 spontaneously.

For the former, there is not necessarily one response per command; there are commands for which multiple responses are returned, or for which no response is returned.

For the latter, the response transmission timing is undefined, so the host CPU must always be in a state in which it can receive responses from the  $\mu$ PD77533.

#### **12. PACKET AND COMMAND FORMAT**

Data is transferred between the  $\mu$ PD77533 and the host CPU in the form of packets.

The data is 8-bit binary data (little endian), and does not necessarily consist only of ASCII characters.

#### **12.1 Packet Format**

The packet format is shown below. The maximum packet length is 258 bytes.

#### **Figure 12-1. Packet Format**

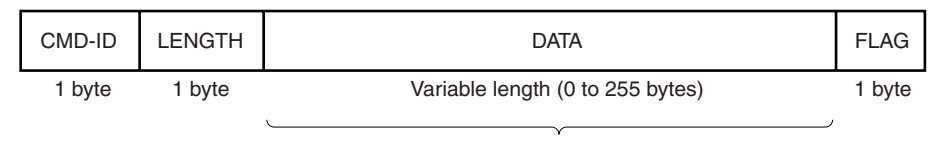

Number of bytes indicated by LENGTH

#### **12.1.1 CMD-ID field**

The CMD-ID field indicates the type of command: local, extension, or server. In the case of local commands, the CMD-ID value indicates the actual command identifier.

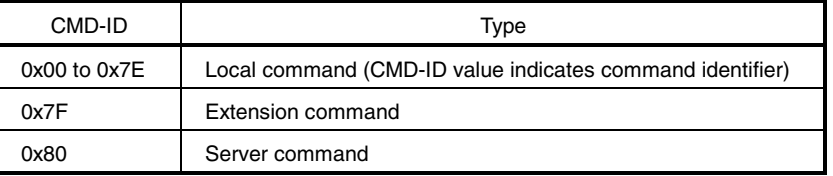

#### **Table 12-1. Types of CMD-ID**

#### **12.1.2 LENGTH field**

The LENGTH field indicates the number of bytes in the DATA field. A value in the range of 0 to 255 is specified. The length does not include CMD-ID, LENGTH, and FLAG.

#### **12.1.3 DATA field**

The DATA field stores the data and status of the command specified by CMD-ID.

The length of the DATA field is indicated by the value in the LENGTH field. Some commands do not include a DATA field.

When the host CPU packets the server command, if the total length of the server command in an unpacketed state exceeds 255 bytes, the data is divided into multiple packets.

If the size of one data item is 2 or more bytes, the data is stored in the order of lower byte(s) then higher byte(s) (little endian).

#### **12.1.4 FLAG field**

The FLAG field contains a flag indicating the end of a packet. There are two types of flags.

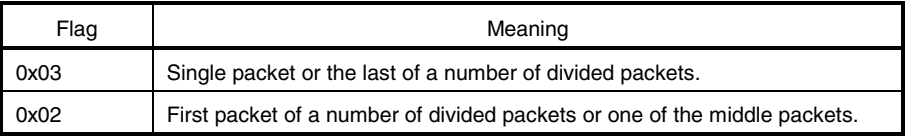

#### **Table 12-2. Flag Types**

#### **12.2 Packet Division**

The total length of the data in an unpacketed state in a server command or server command response sometimes exceeds 255 bytes. In this case, the host CPU cannot fit all the data in a single packet, and therefore divides the data into multiple packets.

The data in local or extension commands cannot be divided and sent in multiple packets; the command must fit completely into a single packet.

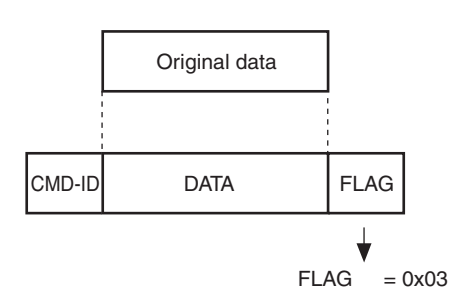

**Figure 12-2. Example of Single Packet**

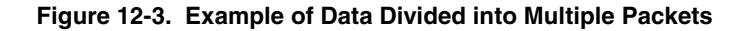

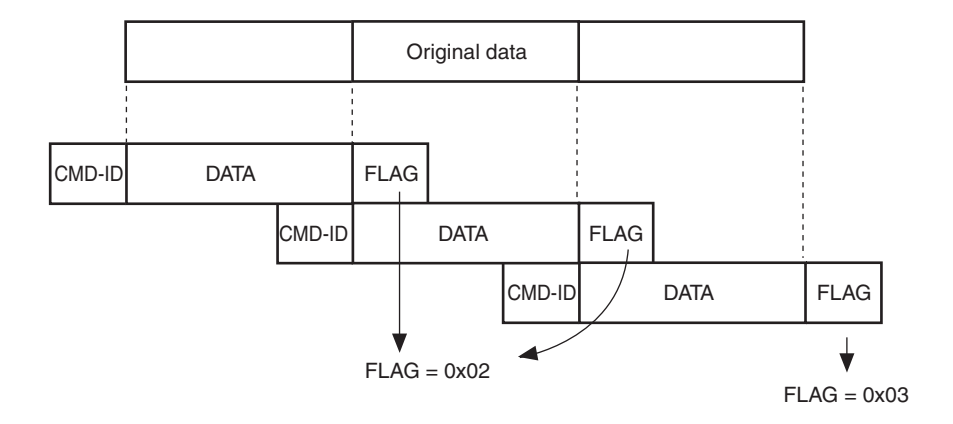

#### **12.3 Extension Command Format**

Extension commands (CMD-ID = 0x7F) contain an additional EXT-ID field, which identifies the command.

**Figure 12-4. Extension Command Format**

| CMD-ID | <b>LENGTH</b>                       | EXT-ID | <b>DATA</b>     |  | <b>FLAG</b> |
|--------|-------------------------------------|--------|-----------------|--|-------------|
| 1 byte | 1 byte                              | 1 byte | Variable length |  | 1 byte      |
|        |                                     |        |                 |  |             |
| 0x7F   | Number of bytes indicated by LENGTH |        |                 |  |             |

#### **12.4 Server Command Format**

Server commands are stored in the DATA field of a packet in the format shown below.

Server commands are not in packet form when they are sent and received by the LS, so they must be "packeted" by the host CPU.

#### **Figure 12-5. Server Command Format**

Number of bytes indicated by LENGTH

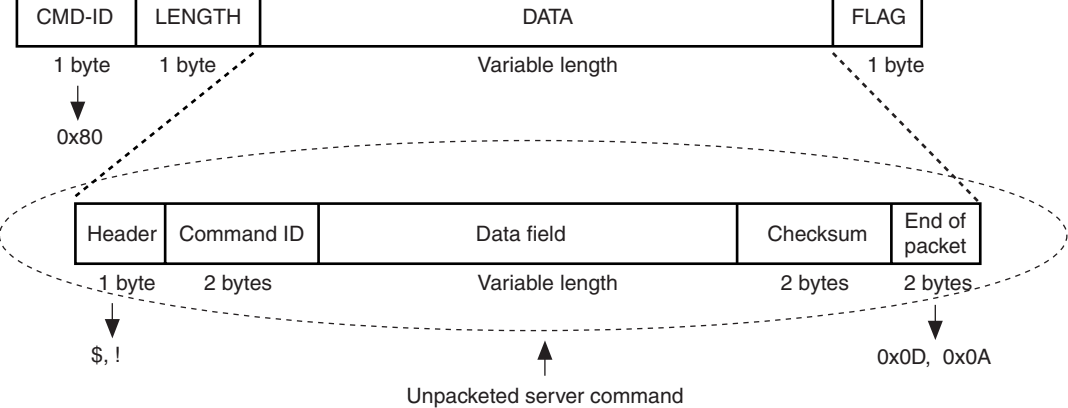

#### **12.4.1 Header**

Commands from and responses to the server have an ASCII character as the header (indicating the start of the command or response).

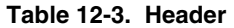

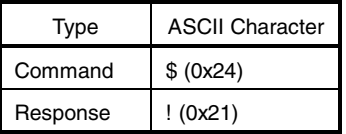

#### **12.4.2 Command ID**

The ID that identifies the type of command or response has a 2-byte ASCII character configuration (2 characters).

**Table 12-4. Command ID**

| Type     | <b>ASCII Character</b>                        |  |  |
|----------|-----------------------------------------------|--|--|
| Command  | Combination of 2 uppercase characters, A to Z |  |  |
| Response | Combination of 2 lowercase characters, a to z |  |  |

#### **12.4.3 Data field**

The data field stores the data and status of the command or response.

#### **12.4.4 Checksum**

The lower 16 bits of the sum of all the bytes from the 1-byte CMD-ID to the byte preceding the checksum are used for the checksum.

#### **12.4.5 End**

All commands and responses end with <CR><LF>.  $<$ CR $>$  = 0x0D,  $<$ LF $>$  = 0x0A

#### **12.5 Packeting and De-packeting Server Commands**

When issued by the LS, server commands are not in the packet format required for interfacing between the µPD77533 and host CPU, and must therefore be "packeted" by the host CPU. The host CPU must similarly "depacket" packeted data from the  $\mu$ PD77533 before sending it to the LS.

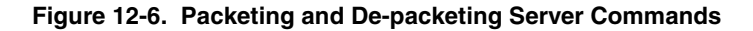

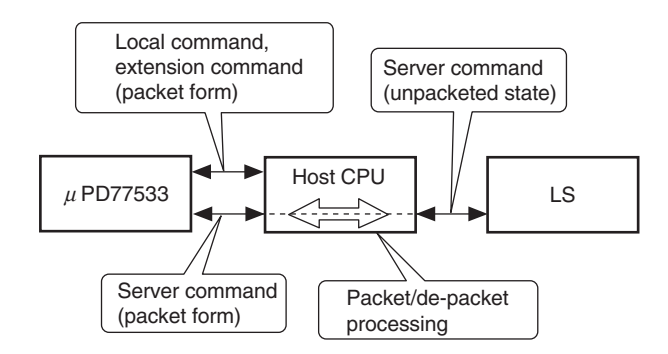

# **13. ACK, NACK, ERROR STATUS**

In communication between the µPD77533 and the host CPU, the transmission and reception of server and extension commands and responses is confirmed using ACK and NACK.

**Table 13-1. ACK and NACK Applications**

| Type                | Description                                                    |  |
|---------------------|----------------------------------------------------------------|--|
| <b>ACK</b>          | Indicates that the command was received.                       |  |
| NACK (error status) | Indicates that the command cannot be received for some reason. |  |

# **13.1 Format of ACK, NACK, Error Status**

#### **13.1.1 ACK**

There are two types of ACK formats: ACK format 1 for server commands and ACK format 2 for extension commands.

The µPD77533 handles both these ACK types as "ACK", regardless of which type is received. The host CPU can use either of these ACK types, irrespective of the circumstances.

The µPD77533 returns ACK to the host CPU in ACK format 1 in response to server commands and ACK format 2 in response to extension commands.

| Field       | Value | Number of Bytes | Description |
|-------------|-------|-----------------|-------------|
| CMD-ID      | 0x80  |                 |             |
| LENGTH      | 0x00  |                 |             |
| <b>FLAG</b> | 0x03  |                 |             |

**Table 13-2. ACK Format 1 (ACK Returned for Server Commands)**

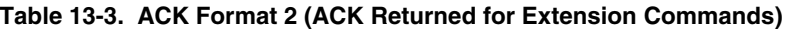

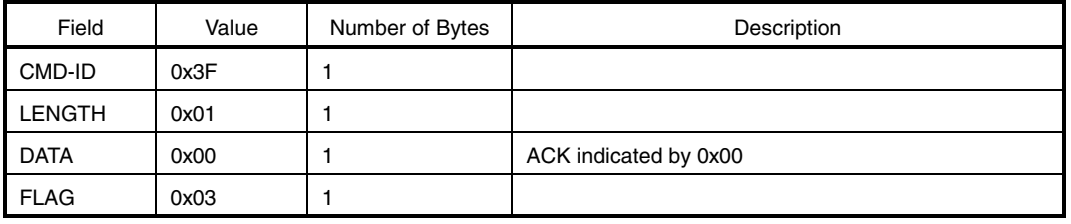

# **13.1.2 NACK, error status**

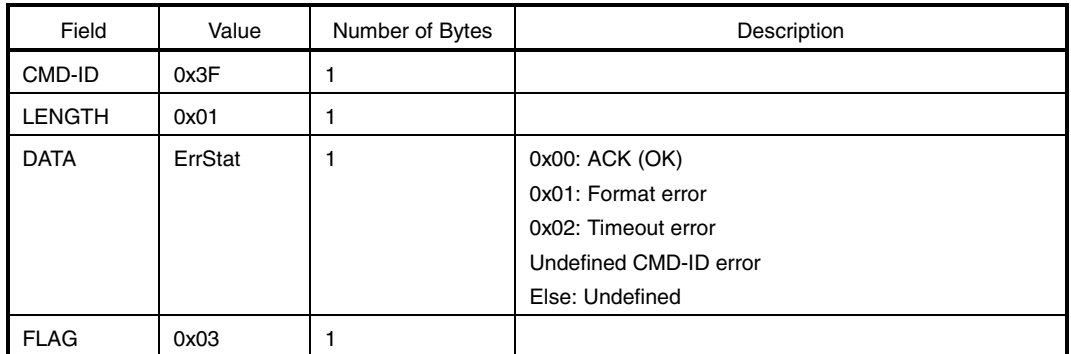

#### **Table 13-4. NACK, Error Status Format**

#### **13.2 Flow of Commands, Reponses, ACK, and NACK**

#### **13.2.1 ACK, NACK in case of local command**

When the command is a local command, ACK and NACK are not used to confirm packet transmission/reception. A response to the command (command execution result) is sent from the  $\mu$ PD77533 to the host CPU instead of ACK.

There is no equivalent to ACK for a command to which no response is returned (baud rate change command). Even if NACK is sent from the host CPU to the  $\mu$ PD77533, the latter does not re-send the packet.

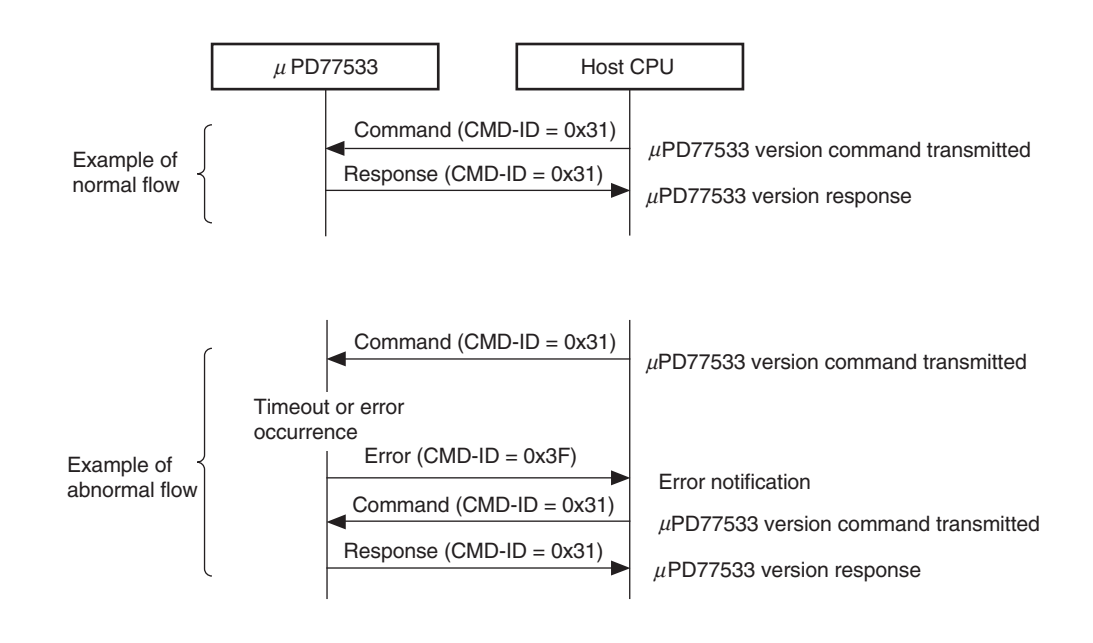

**Figure 13-1. Local Command Flow**

# **13.2.2 ACK, NACK in case of extension command**

Some extension commands use ACK and NACK, and some do not.

If NACK is sent from the host CPU to the  $\mu$ PD77533, the same packet is re-sent. The  $\mu$ PD77533 can send the next packet after receiving ACK from the host CPU.

When a flow point is output from the  $\mu$ PD77533 to the host CPU, the host CPU must send either ACK or NACK. The  $\mu$ PD77533 stops outputting packets until this ACK or NACK is received.

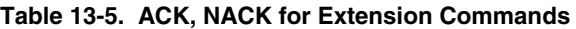

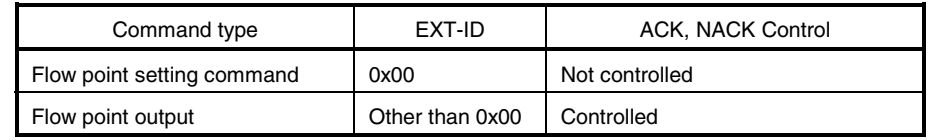

#### (1) Flow point setting command

See **Figure 13-1 Local Command Flow**.

#### (2) Flow point output

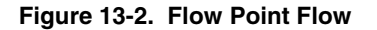

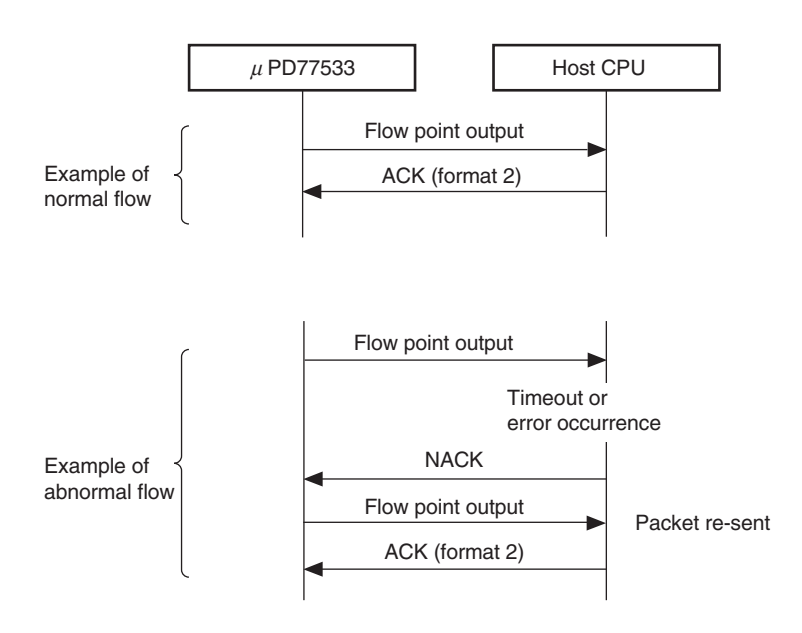

#### **13.2.3 ACK, NACK in case of server command**

When the command is a server command, ACK and NACK are used to confirm transmission and reception of each packet.

If NACK is sent from the host CPU to the  $\mu$ PD77533, the same packet is re-sent.

The  $\mu$ PD77533 can send the next packet after receiving ACK from the host CPU.

When a response is output from the  $\mu$ PD77533 to the host CPU, the host CPU must send either ACK or NACK. The  $\mu$ PD77533 stops outputting packets until this ACK or NACK is received.

**Figure 13-3. Server Command Flow**

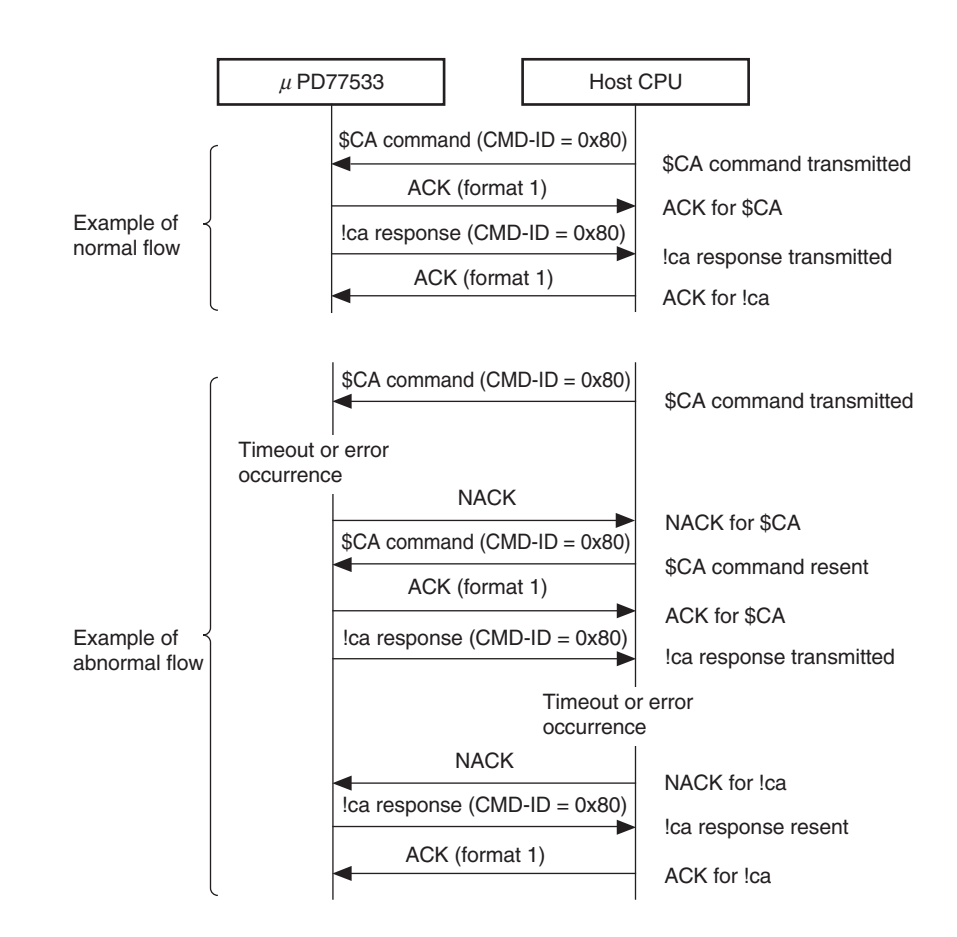

#### **14. HARDWARE FLOW CONTROL**

In communication between the µPD77533 and the host CPU, hardware flow control is carried out using CTS-RTS to prevent the loss of data due to a buffer overflow.

#### **14.1 When Hardware Flow Control Is Not Performed**

When hardware flow control is not performed, data may be lost due to a buffer overflow. To prevent this, the host CPU must execute the following processing.

#### **14.1.1 Local commands**

In the case of a local command, do not send the next command until a command response is returned. The host CPU only has a one-packet buffer, and therefore must receive responses from the  $\mu$ PD77533 without delay.

Do not send local commands to which no response is returned while the  $\mu$ PD77533 is performing signal processing. This is because a little time is required to execute a command received while the  $\mu$ PD77533 is performing signal processing, making it impossible to know when command execution is complete.

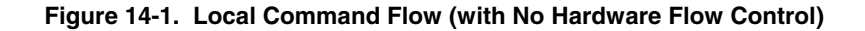

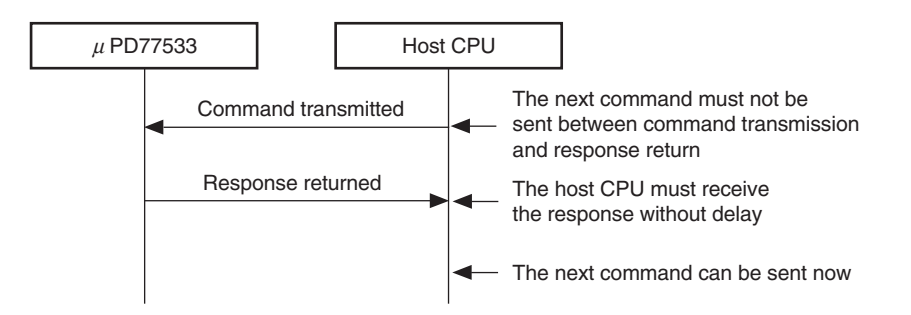

#### **14.1.2 Extension commands**

Perform processing for the flow point setting command in the same way as for 14.1.1 Local commands.

For flow point output, because packet transmission/reception can be managed via ACK and NACK, there is no problem as long as the packet from the  $\mu$ PD77533 is received without delay in the one-packet buffer provided on the host CPU side.

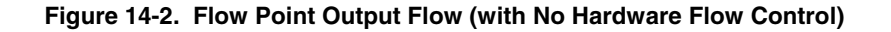

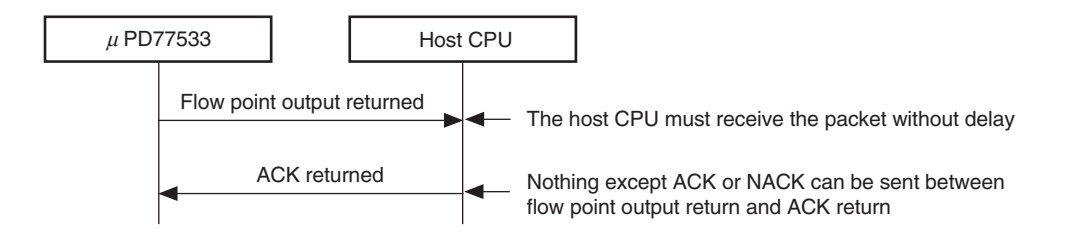

#### **14.1.3 Server commands**

When sending server commands to the  $\mu$ PD77533, do not send the next command until a command response is returned.

Multiple commands may be sent consecutively from the LS, but in this case, pool the commands from the LS on the host CPU side and make sure that only one command is sent to the  $\mu$ PD77533 at a time.

For command response, because packet transmission/reception can be managed via ACK and NACK, there is no problem as long as the packet from the µPD77533 is received without delay in the one-packet buffer provided on the host CPU side.

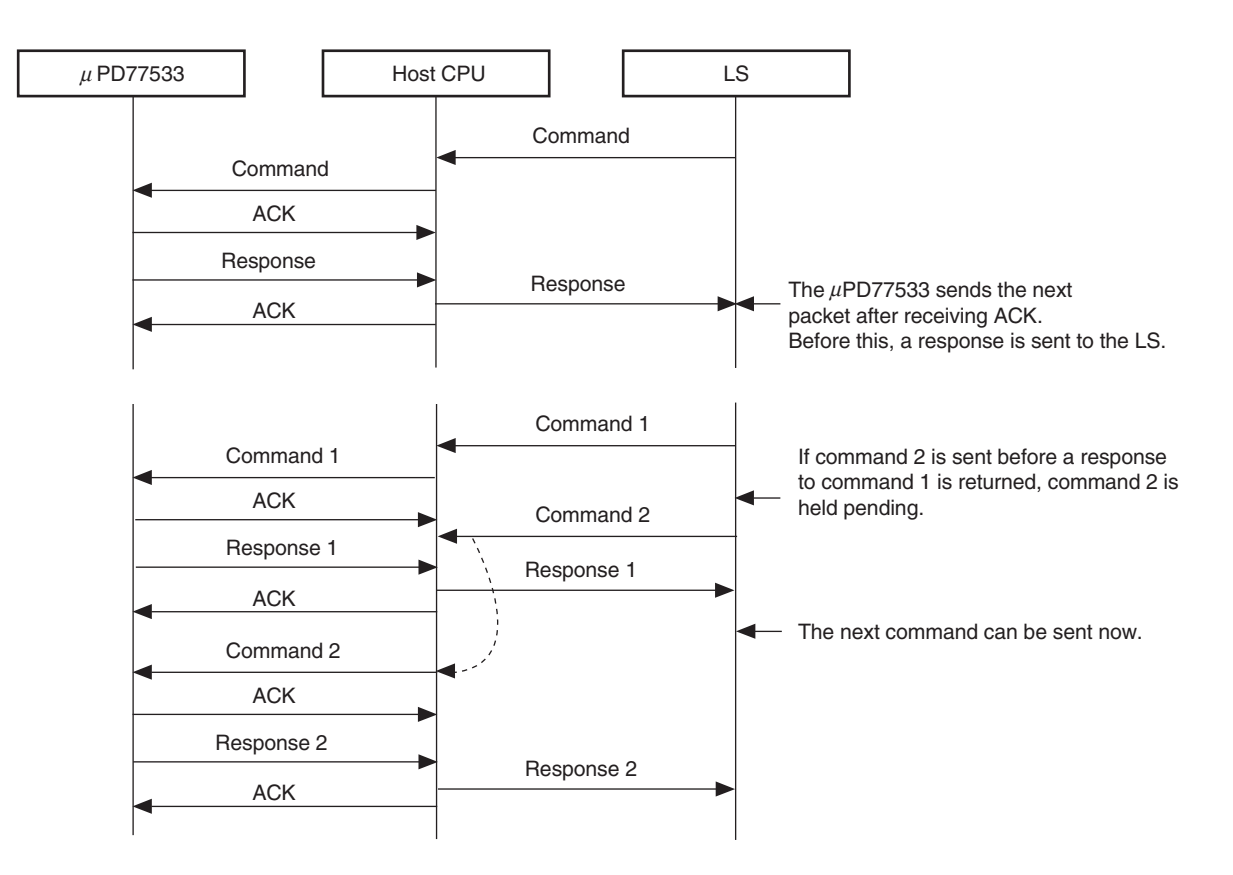

**Figure 14-3. Server Command Flow (with No Hardware Flow Control)**

# **15. SERVER COMMANDS**

The  $\mu$ PD77533 supports the following server commands.

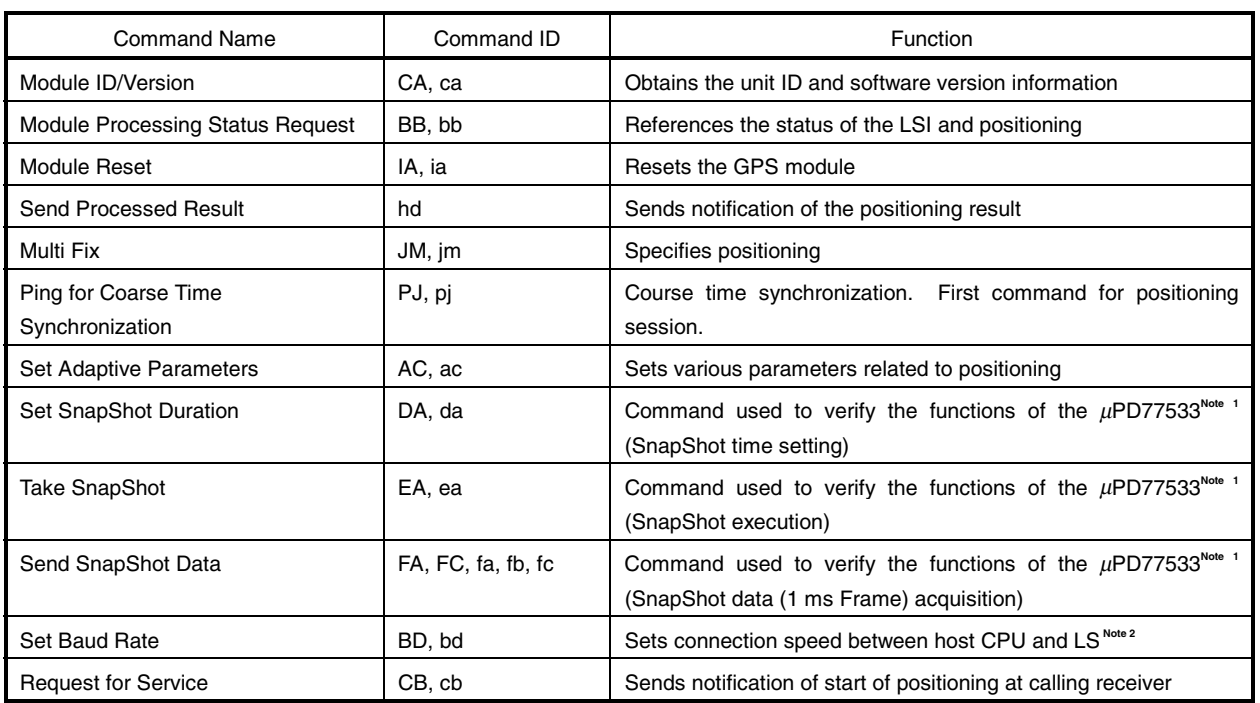

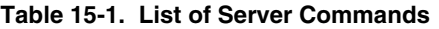

**Notes 1.** These commands are not required for normal positioning operations.

**2.** This command is processed by the host CPU; command processing by the  $\mu$ PD77533 is not required.

# **15.1 Handling of Server Commands by Host CPU**

With a few exceptions, the host CPU simply acts as the mediator when server commands are communicated between the  $\mu$ PD77533 and the LS. Specifically, the host CPU performs the following processing.

- Packets server commands sent from the LS and transfers them to the  $\mu$ PD77533.
- De-packets responses sent from the  $\mu$ PD77533 and transfers them to the LS.
- Changes the baud rate upon recognition of the baud rate change server command and sends a response.
- Performs ACK and NACK processing in communication between the µPD77533 and the host CPU.

In order to perform the above processing, the host CPU must analyze server commands and responses.

#### **15.1.1 Server command analysis**

The host CPU analyzes server commands sent by the LS as follows.

- (1) Checks whether the command header is the "\$" character.
- (2) Checks whether the command ID is valid. Starts the checksum calculation.
- (3) Calculates the number of bytes in the data field according to "Determination of Number of Bytes in Data Field" in Table 15-2.
- (4) Reads data of the number of bytes calculated in (3) and calculates the checksum.
- (5) Checks whether the checksum matches the calculated value.
- (6) Checks whether the end-of-packet is <CR><LF>.

If all of (1) to (6) are OK, the command is recognized as one command.

If the command is other than the baud rate change command, the command is packeted and transferred to the  $\mu$ PD77533. If an error occurs at any stage, 1 byte is discarded and the operation starts again from (1).

| Command ID | Determination of Number of Bytes in Data Field            |  |  |
|------------|-----------------------------------------------------------|--|--|
| CA         | Fixed to 0 bytes                                          |  |  |
| BB         | Fixed to 1 byte                                           |  |  |
| IA         | Fixed to 1 byte                                           |  |  |
| JM         | Value stored in first 2 bytes of data field minus 7 bytes |  |  |
| PJ         | Fixed to 1 byte                                           |  |  |
| <b>AC</b>  | Value stored in first 2 bytes of data field minus 7 bytes |  |  |
| DA         | Fixed to 5 bytes                                          |  |  |
| EA         | Fixed to 0 bytes                                          |  |  |
| <b>FA</b>  | Fixed to 4 bytes                                          |  |  |
| <b>FC</b>  | Fixed to 0 bytes                                          |  |  |
| <b>BD</b>  | Fixed to 1 byte                                           |  |  |
| CВ         | Fixed to 1 byte                                           |  |  |
| ca         | Fixed to 9 bytes                                          |  |  |
| bb         | Fixed to 1 byte                                           |  |  |
| ia         | Fixed to 1 byte                                           |  |  |
| hd         | Value stored in first 2 bytes of data field minus 7 bytes |  |  |
| jm         | Fixed to 1 byte                                           |  |  |
| pj         | Fixed to 4 bytes                                          |  |  |
| ac         | Value stored in first 2 bytes of data field minus 7 bytes |  |  |
| da         | Fixed to 1 byte                                           |  |  |
| ea         | Fixed to 1 byte                                           |  |  |
| fa         | Fixed to 3 bytes                                          |  |  |
| fb         | If previous !fa result code is 0: Fixed to 2050 bytes     |  |  |
|            | If previous !fa result code is 1: Fixed to 1026 bytes     |  |  |
| fc         | Fixed to 1 byte                                           |  |  |
| bd         | Fixed to 2 bytes                                          |  |  |
| cb         | Fixed to 10 bytes                                         |  |  |

**Table 15-2. Determination of Number of Bytes in Data Field**

# **15.1.2 Processing of baud rate change command ("Set Baud Rate")**

The baud rate change command is processed as follows.

- (1) A response to the command is created and sent to the LS.
- (2) The system waits until response transmission is complete.
- (3) The baud rate is changed in accordance with the command.

#### **15.2 Set Baud Rate**

This command is used to change the baud rate between the host CPU and the LS.

This command must be processed by the host CPU; it is not processed by the  $\mu$ PD77533.

**Figure 15-1. Set Baud Rate Flow**

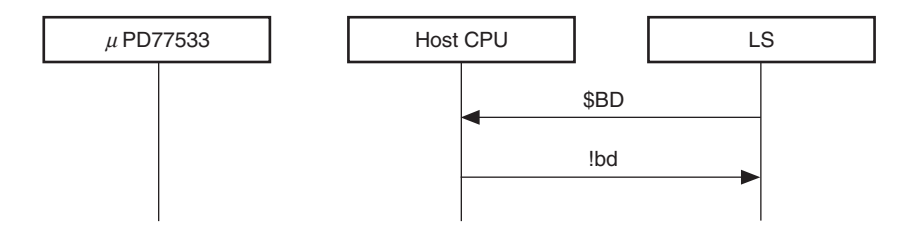

**15.2.1 \$BD**

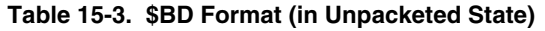

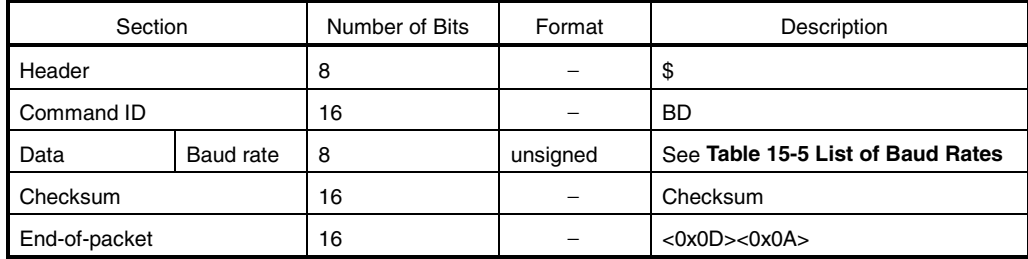

# **15.2.2 !bd**

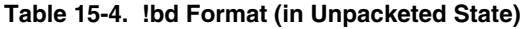

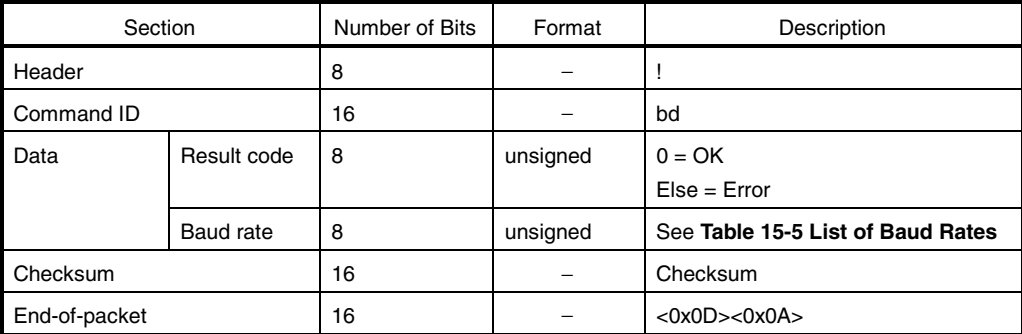

#### **15.2.3 List of baud rates**

| No.  | <b>Baud Rate</b> |  |  |
|------|------------------|--|--|
| n    | 2400 bps         |  |  |
|      | 4800 bps         |  |  |
| 2    | 9600 bps         |  |  |
| 3    | 19200 bps        |  |  |
| 4    | 38400 bps        |  |  |
| 5    | 57600 bps        |  |  |
| Else | 115200 bps       |  |  |

**Table 15-5. List of Baud Rates**

**Remark** The baud rate between the µPD77533 and the host CPU is changed according to **16.1 Baud Rate Change** in **16 LOCAL COMMANDS**.

# **16. LOCAL COMMANDS**

The  $\mu$ PD77533 program supports the following local commands.

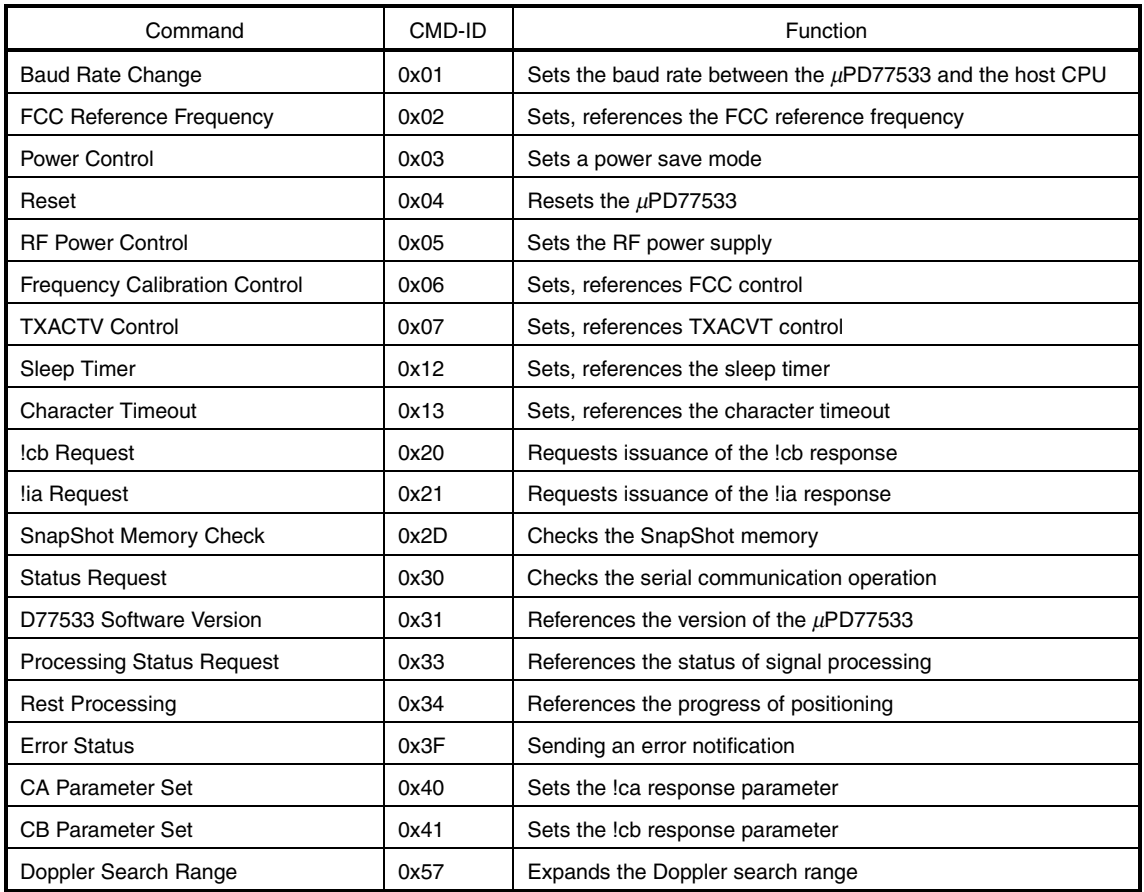

# **Table 16-1. List of Local Commands**

# **16.1 Baud Rate Change**

# [Function]

Changes the baud rate between the  $\mu$ PD77533 and the host CPU.

# **Figure 16-1. Baud Rate Change Flow**

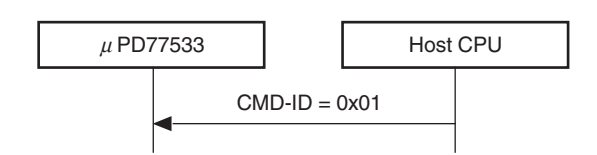

[Command]

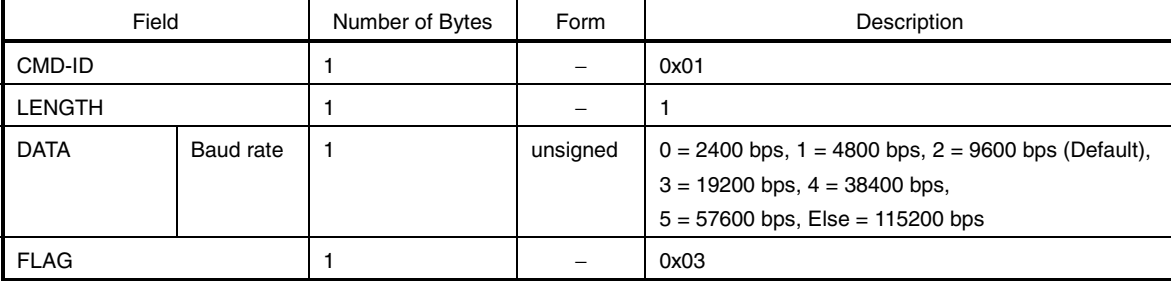

#### **Table 16-2. Format of Baud Rate Change**

[Response]

The  $\mu$ PD77533 does not return a response.

# [Remark]

If the µPD77533 can execute this command correctly, no response is returned.

# **16.2 FCC Reference Frequency**

# [Function]

Sets and references the FCC reference frequency used for frequency adjustment.

#### **Figure 16-2. FCC Reference Frequency Flow**

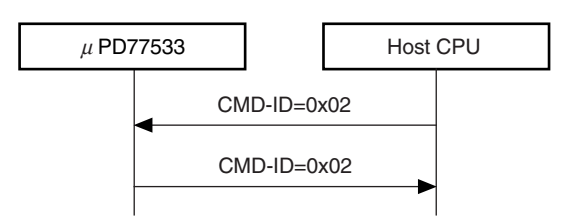

[Command]

# **Table 16-3. Format of FCC Reference Frequency**

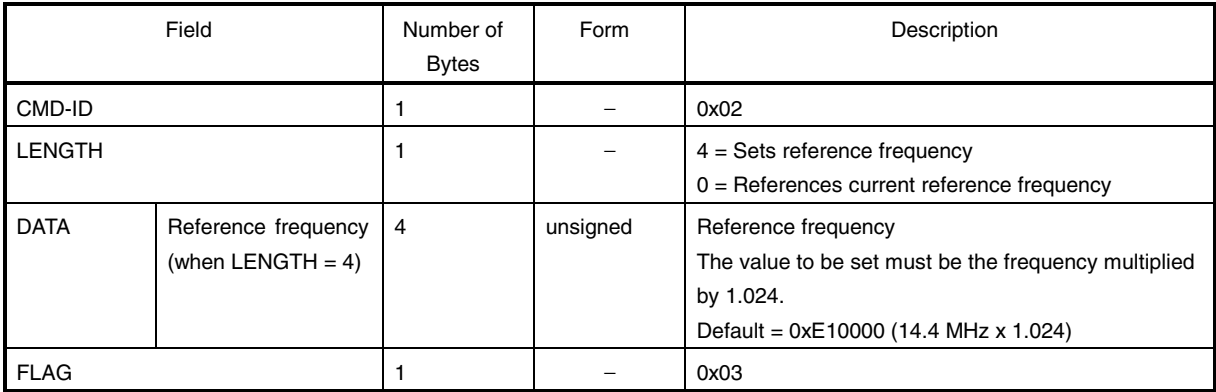

#### [Response]

The value set or current value is returned in the format shown in Table 16-3.

[Related commands] 16.6 Frequency Calibration Control

#### **16.3 Power Control**

[Function] Shifts the  $\mu$ PD77533 to a power save mode.

# **Figure 16-3. Power Control Flow**

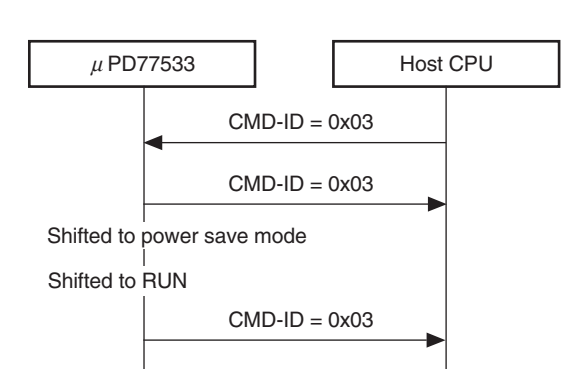

[Command]

# **Table 16-4. Format of Power Control**

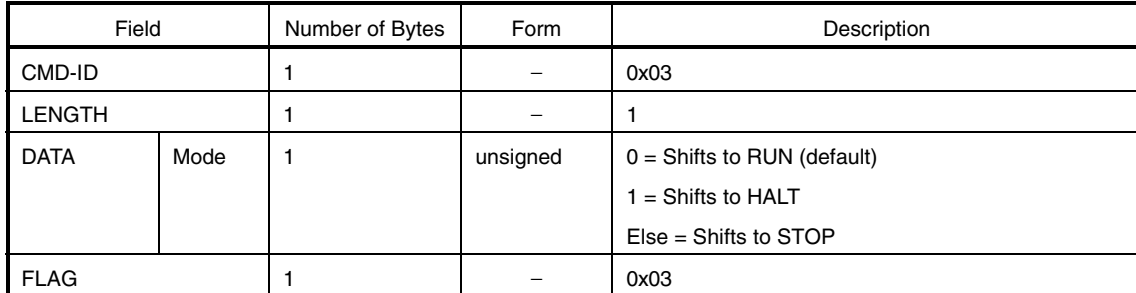

# [Response]

The state to be shifted to is returned in the format shown in Table 16-4.

[Remark]

No response is returned when the  $\mu$ PD77533 is automatically shifted to a power save mode by the Sleep Timer. DATA = 0x00 is returned as the Power Control response even when restoring the  $\mu$ PD77533 from a power save mode.

# **16.4 Reset**

[Function]

Resets the µPD77533.

Initializes all the settings other than the baud rate.

Returns a Reset response even during a hardware reset when the  $\mu$ PD77533 starts.

# **Figure 16-4. Reset Flow**

(a) When  $\mu$ PD77533 starts

(b) Hardware reset

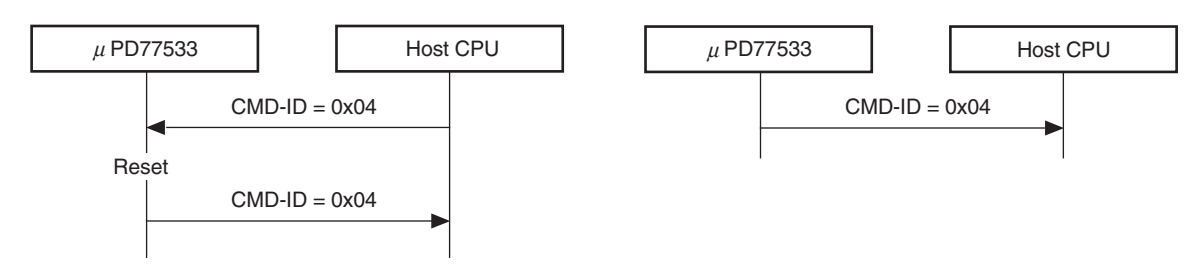

[Command]

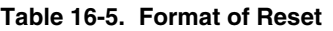

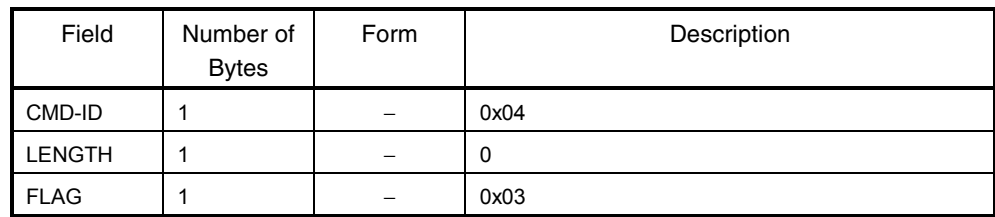

# [Response]

The state to be shifted to is returned in the format shown in Table 16-5.

#### **16.5 RF Power Control**

# [Function]

Switches the power supply to the RF block on and off.

In normal positioning, the logic switches the power supply to the RF block on and off, therefore, control by software is not required.

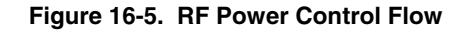

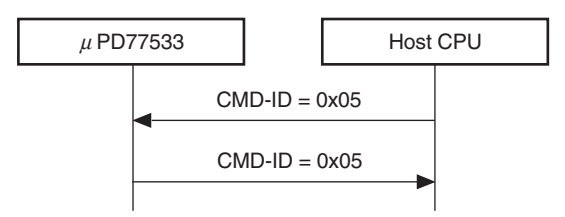

# [Command]

# **Table 16-6. Format of RF Power Control**

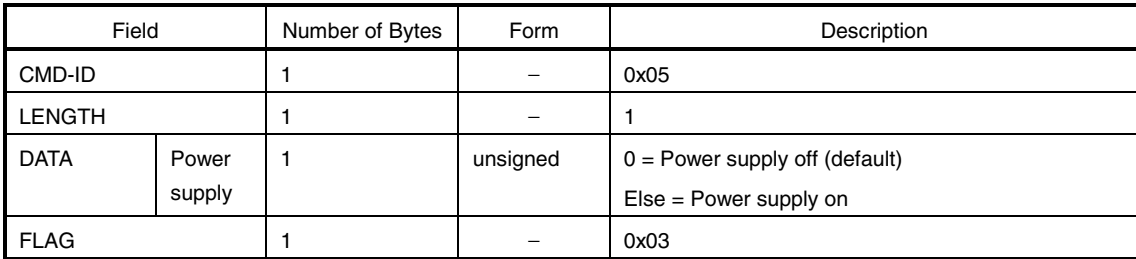

[Response]

The value set is returned in the format shown in Table 16-6.

# **16.6 Frequency Calibration Control**

# [Function]

Sets and references FCC control usage.

# **Figure 16-6. Frequency Calibration Control Flow**

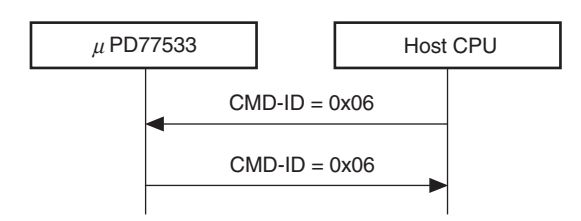

[Command]

#### **Table 16-7. Format of Frequency Calibration Control**

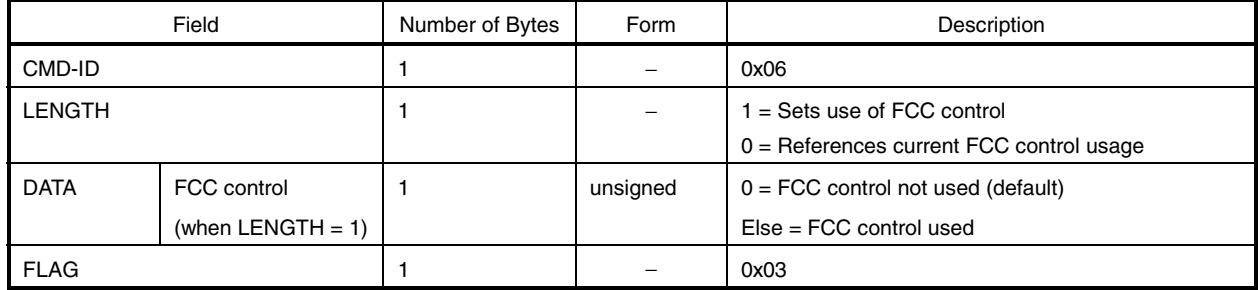

[Response]

The value set or current value is returned in the format shown in Table 16-7.

# [Related commands]

16.2 FCC Reference Frequency

# **16.7 TXACTV Control**

# [Function]

Sets and references TXACTV control usage.

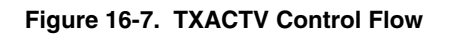

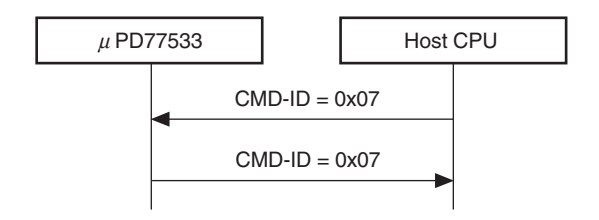

# [Command]

# **Table 16-8. Format of TXACTV Control**

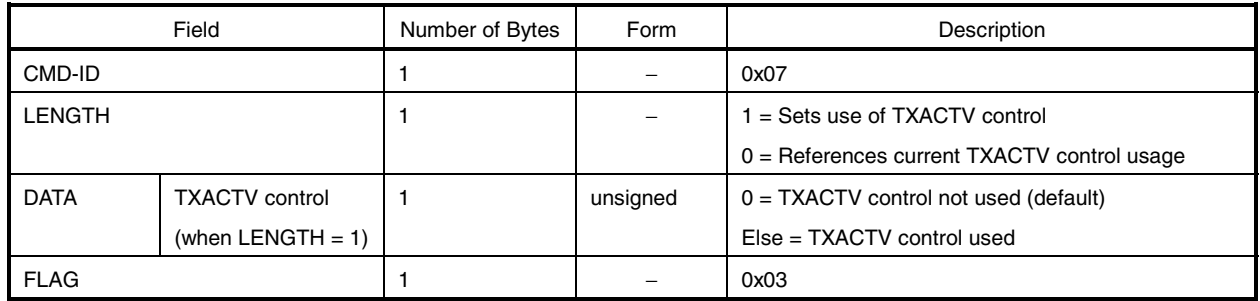

#### [Response]

The value set or current value is returned in the format shown in Table 16-8.

#### **16.8 Sleep Timer**

[Function] Sets and references the sleep timer.

# **Figure 16-8. Sleep Timer Flow**

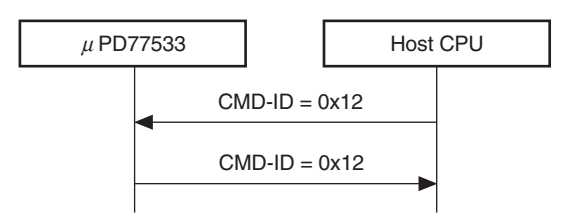

[Command]

**Table 16-9. Format of Sleep Timer**

|               | Field               | Number of Bytes | Form     | Description                                            |
|---------------|---------------------|-----------------|----------|--------------------------------------------------------|
| CMD-ID        |                     |                 |          | 0x12                                                   |
| <b>LENGTH</b> |                     |                 |          | $4 = Sets$ sleep timer                                 |
|               |                     |                 |          | $0 =$ References current sleep timer setting           |
| <b>DATA</b>   | Mode                |                 | unsigned | $0 =$ Shifts to HALT                                   |
|               | (when LENGTH $=$ 4) |                 |          | $Else = Shifts to STOP$                                |
|               | Time until sleep    | 3               | unsigned | Time until the $\mu$ PD77533 is shifted to sleep mode. |
|               | (when LENGTH $=$ 4) |                 |          | Unit = $ms$ .                                          |
|               |                     |                 |          | $0 = Not$ shifted to sleep mode (default)              |
| <b>FLAG</b>   |                     |                 |          | 0x03                                                   |

# [Response]

The value set or current value is returned in the format shown in Table 16-9.

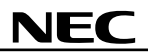

# [Remark]

The  $\mu$ PD77533 is shifted to sleep mode after the specified time has elapsed, without performing positioning, command transmission reception, or other such processing.

Triggers such as command reception, the WKUPB signal, a reset, and a timer interrupt are used to restore the µPD77533 from the HALT mode.

The  $\mu$ PD77533 is restored from STOP mode to RUN mode by the WKUPB signal, and is totally initialized and restarted by a reset.

#### **16.9 Character Timeout**

[Function]

Sets and references the character timeout time.

#### **Figure 16-9. Character Timeout Flow**

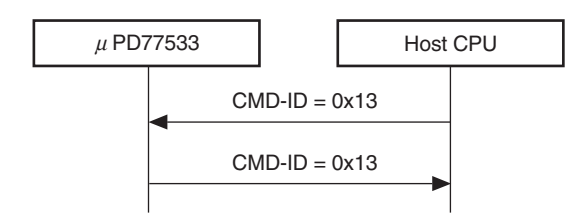

[Command]

#### **Table 16-10. Format of Character Timeout**

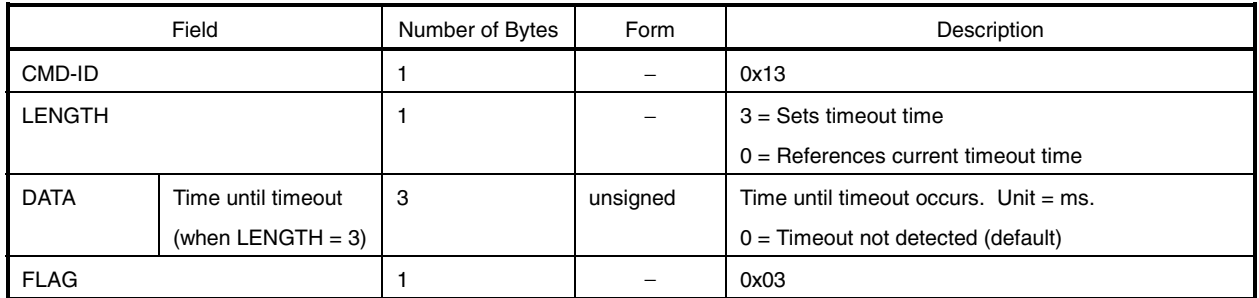

# [Response]

The value set or current value is returned in the format shown in Table 16-10.

#### [Remark]

If the specified timeout time elapses after the last data of a packet has been received by the µPD77533 before packet reception is complete, a timeout occurs.

When a timeout occurs, the  $\mu$ PD77533 returns the timeout error status and discards the packet data received until that point.

# **16.10 !cb Request**

#### [Function]

Requests the !cb response.

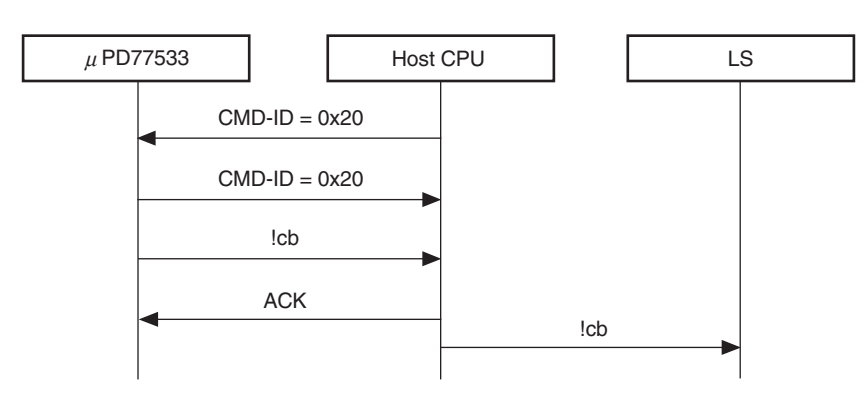

# **Figure 16-10. !cb Request Flow**

# [Command]

**Table 16-11. Format of !cb Request**

| Field         | Number of Bytes | Form                         | Description |
|---------------|-----------------|------------------------------|-------------|
| CMD-ID        |                 | $\qquad \qquad \blacksquare$ | 0x20        |
| <b>LENGTH</b> |                 |                              | 0           |
| <b>FLAG</b>   |                 |                              | 0x03        |

# [Response]

A response is returned in the format shown in Table 16-11. The  $\mu$ PD77533 returns !cb following a response.

# [Remark]

This command can be used when positioning is requested from the receiver side. Upon receiving the !cb Request command, the µPD77533 sends the !cb response to the LS. The LS starts positioning after receiving this response. This command does not need to be used when positioning is requested from the LS side.

Note that the actual control flow when positioning is started from the receiver side depends on the system.

# **16.11 !ia Request**

# [Function]

Requests the !ia response.

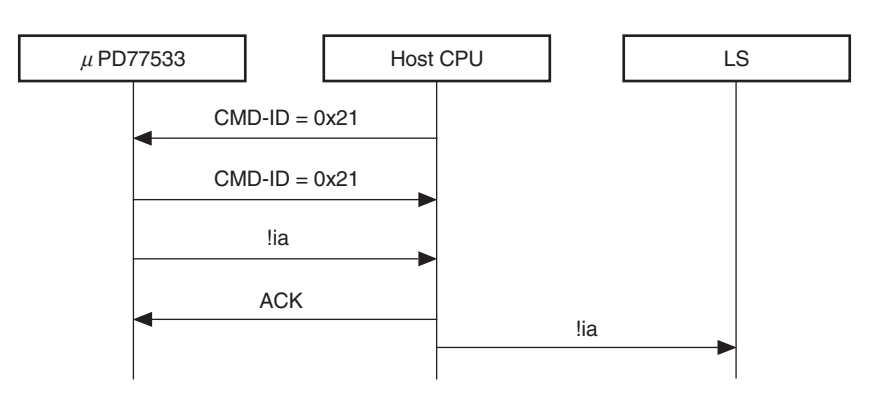

**Figure 16-11. !ia Request Flow**

# [Command]

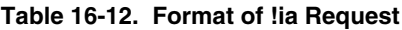

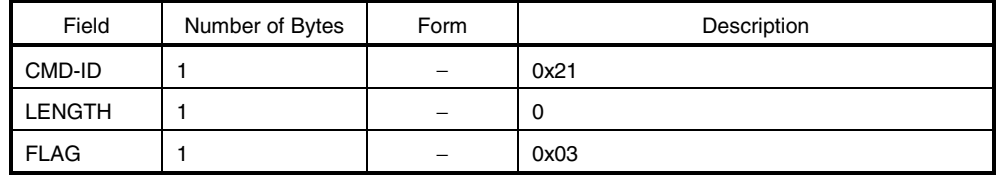

# [Response]

A response is returned in the format shown in Table 16-12.

After this response, the !ia response is returned. The !ia result code is 0x09.

# [Remark]

How to use this command depends on the system.

# **16.12 SnapShot Memory Check**

# [Function]

Performs a SnapShot memory check.

# **Figure 16-12. SnapShot Memory Check Flow**

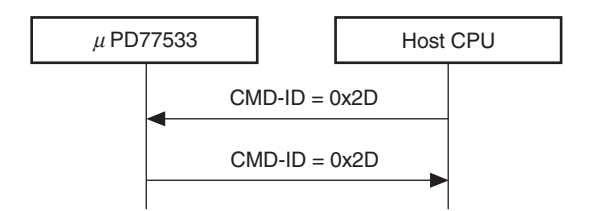

# [Command]

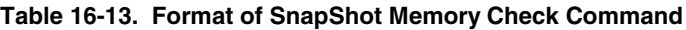

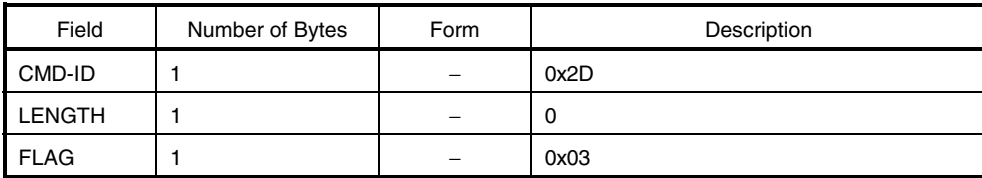

[Response]

If there is no SnapShot memory error, a response is returned in the format shown in Table 16-13. If there is an error, the error is returned in the following format.

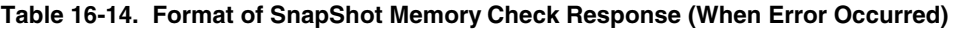

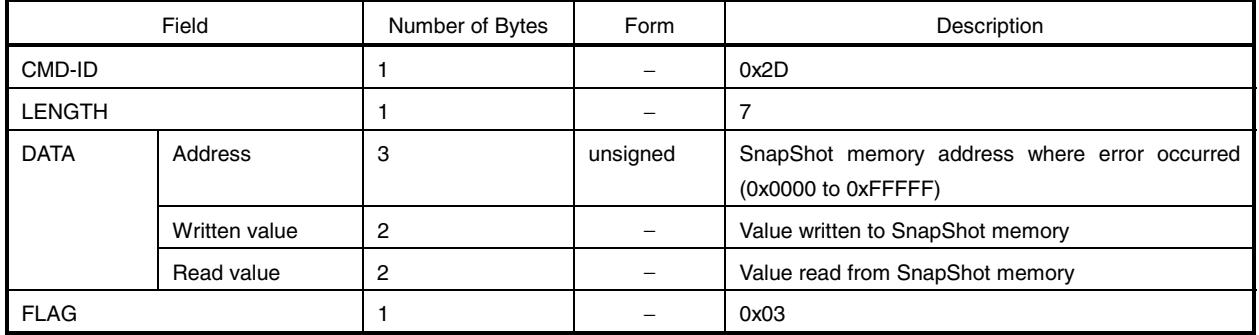

[Remark]

This command is used to check whether the values 0x0000, 0xAAAA, 0xFFFF, and 0x5555 written to all SnapShot memory areas can be read correctly.

# **16.13 Status Request**

[Function]

Checks the operation of the  $\mu$ PD77533.

#### **Figure 16-13. Status Request Flow**

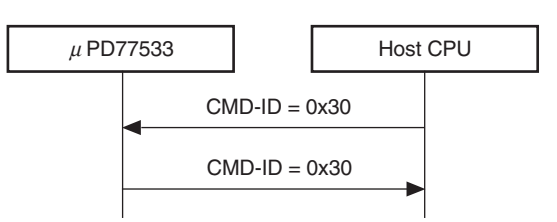

[Command]

# **Table 16-15. Format of Status Request Command**

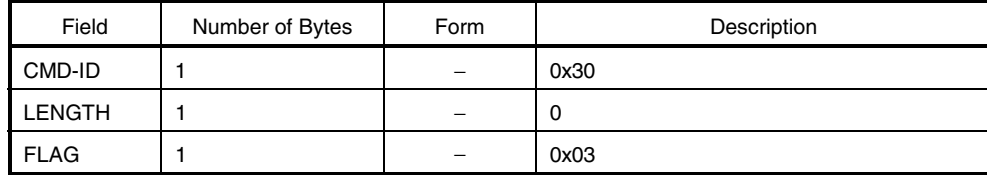

[Response]

A response is returned in the format shown in Table 16-15.

# [Remark]

The µPD77533 simply returns a response to this command; no other processing is performed.

# **16.14 D77533 Software Version**

# [Function]

References the version of the  $\mu$ PD77533 software.

**Figure 16-14. D77533 Software Version Flow**

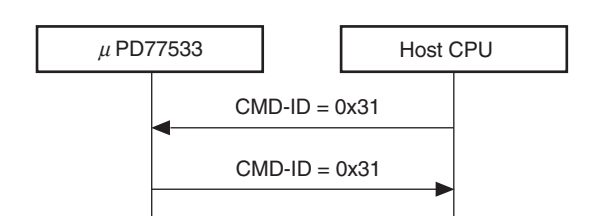

[Command]

**Table 16-16. Format of D77533 Software Version Command**

| Field         | Number of Bytes | Form                     | Description |
|---------------|-----------------|--------------------------|-------------|
| CMD-ID        |                 | $\overline{\phantom{0}}$ | 0x31        |
| <b>LENGTH</b> |                 | -                        | υ           |
| <b>FLAG</b>   |                 |                          | 0x03        |

[Response]

**Table 16-17. Format of D77533 Software Version Response**

| Field         |         | Number of Bytes | Form | Description                                   |
|---------------|---------|-----------------|------|-----------------------------------------------|
| CMD-ID        |         |                 |      | 0x31                                          |
| <b>LENGTH</b> |         |                 |      | 2                                             |
| <b>DATA</b>   | Version |                 |      | Higher 4 bits: Digit in the "10" column       |
|               |         |                 |      | Lower 4 bits: Digit in the "1" column         |
|               |         |                 |      | Higher 4 bits: Digit at the 1st decimal place |
|               |         |                 |      | Lower 4 bits: Digit at the 2nd decimal place  |
| <b>FLAG</b>   |         |                 |      | 0x03                                          |

#### **16.15 Processing Status Request**

#### [Function]

References the status of  $\mu$ PD77533 signal processing.

# **Figure 16-15. Processing Status Request Flow**

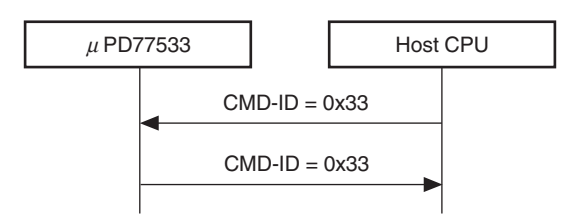

#### [Command]

#### **Table 16-18. Format of Processing Status Request Command**

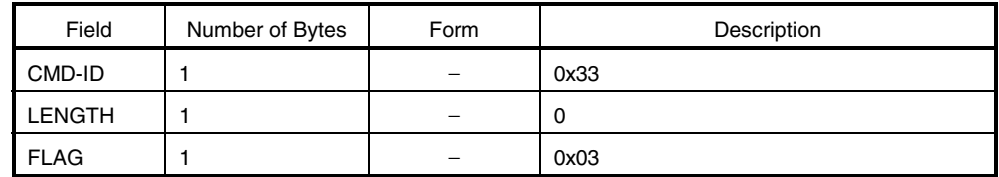

[Response]

#### **Table 16-19. Format of Processing Status Request Response**

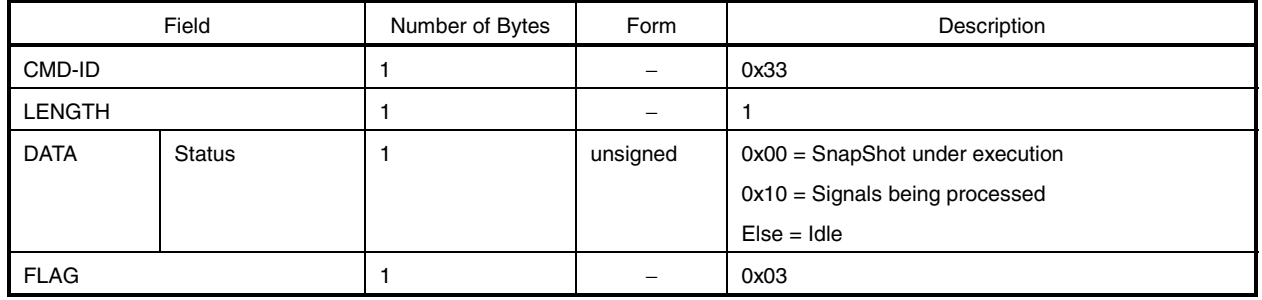

# **16.16 Rest Processing**

[Function]

References the number of satellites remaining to be processed during positioning and the number of times positioning has been performed.

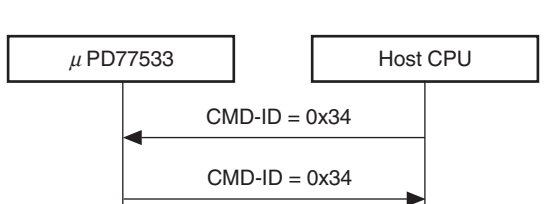

#### **Figure 16-16. Rest Processing Flow**

[Command]

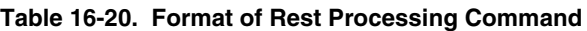

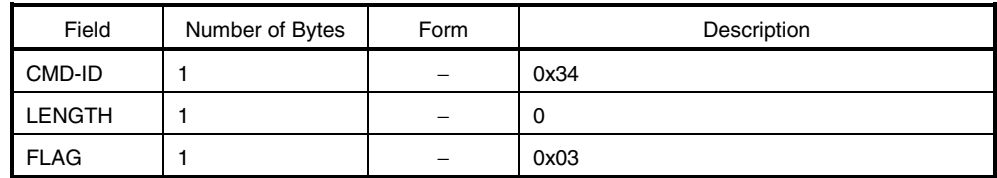

[Response]

# **Table 16-21. Format of Rest Processing Response**

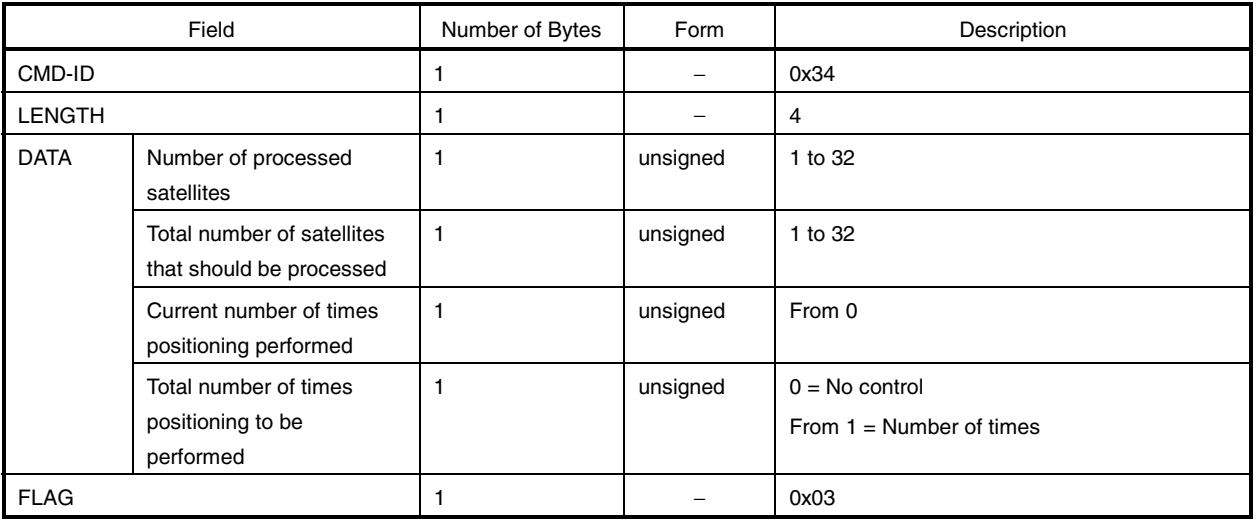

# **16.17 Error Status**

[Function]

Sends notification of an error.

[Command]

# **Table 16-22. Format of Error Status**

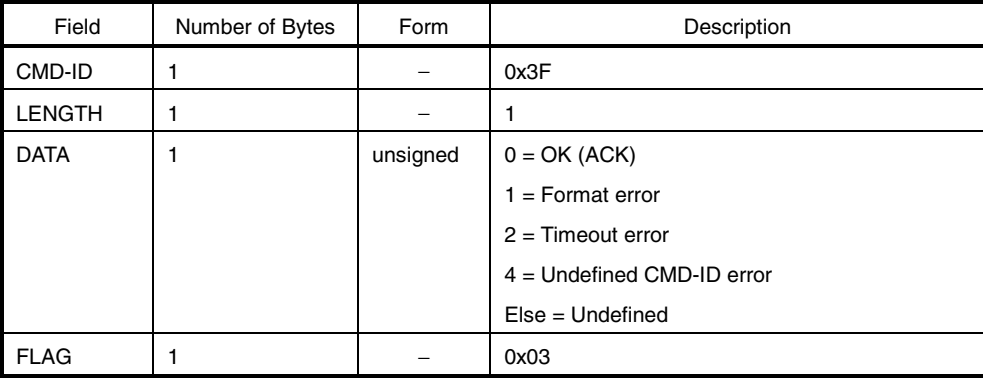

# **16.18 CA Parameter Set**

#### [Function]

Sets and references the !ca parameter.

# **Figure 16-17. CA Parameter Set Flow**

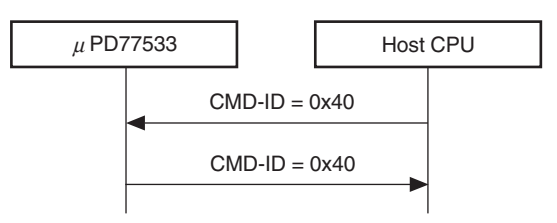

[Command]

# **Table 16-23. Format of CA Parameter Set**

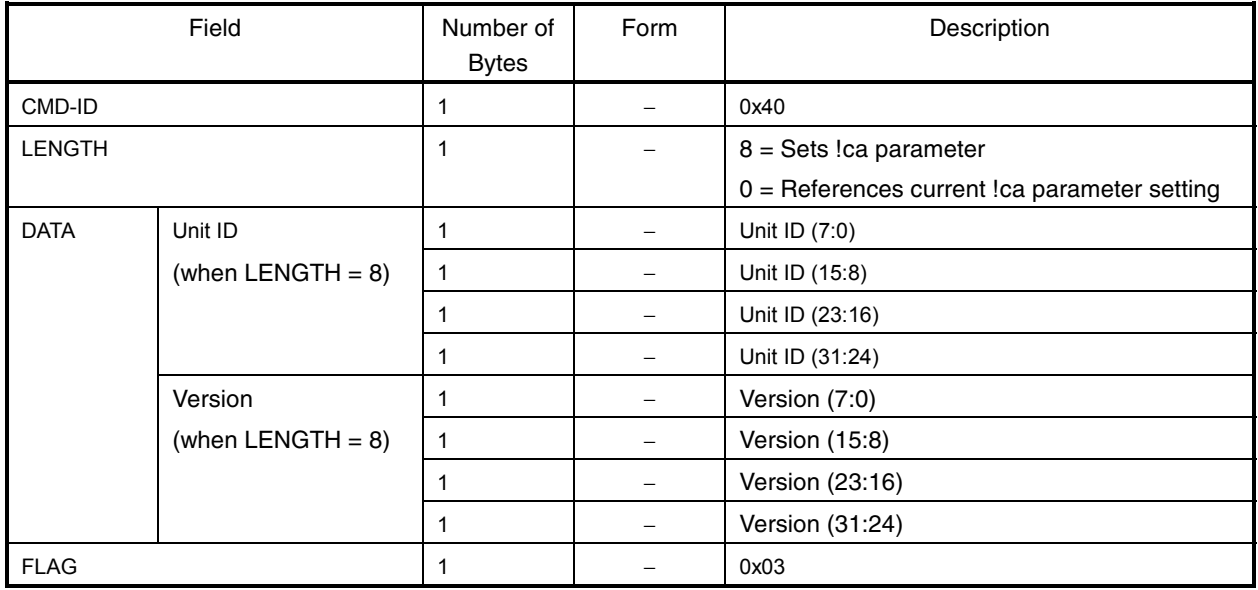

# [Response]

The value set or current value is returned in the format shown in Table 16-23.

[Remark]

The unit ID and version values depend on the system (customer default).

# **16.19 CB Parameter Set**

[Function]

Sets and references the !cb parameter.

# **Figure 16-18. CB Parameter Set Flow**

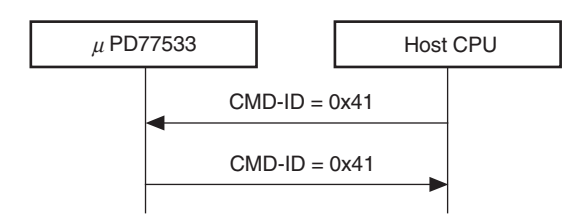

[Command]

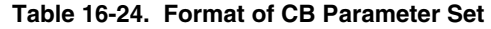

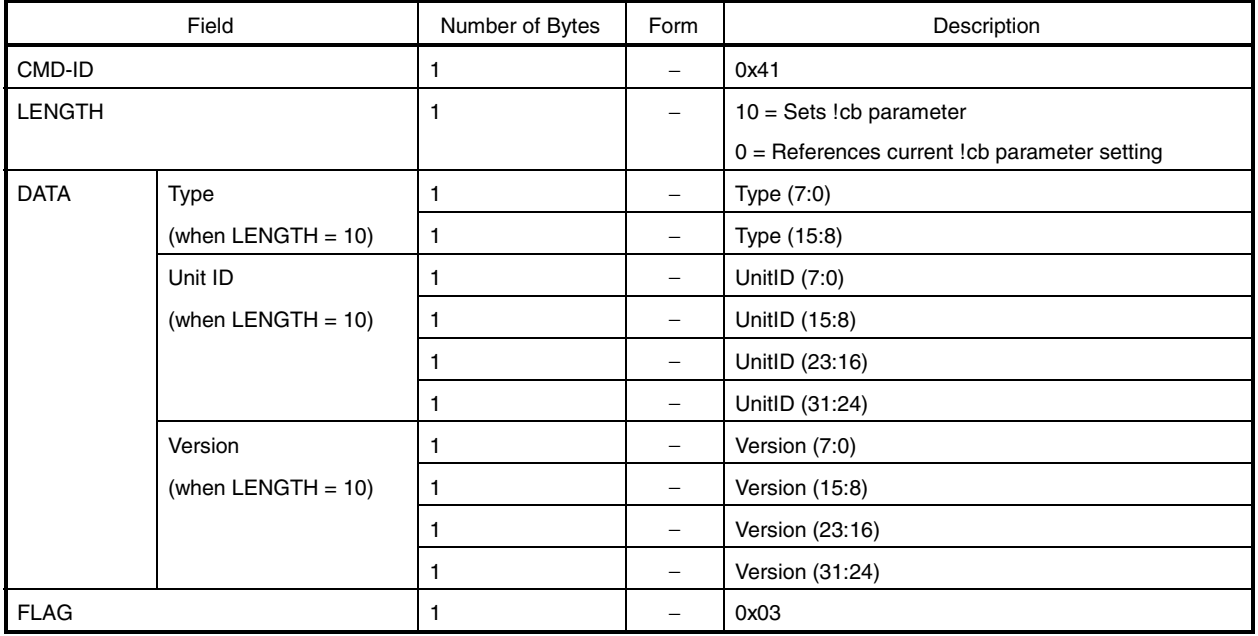

[Response]

The value set or current value is returned in the format shown in Table 16-24.

[Remark]

The type, unit ID, and version values depend on the system (customer default).

# **16.20 Doppler Search Range**

#### [Function]

Sets and references the Doppler search range parameter.

# **Figure 16-19. Doppler Search Range Flow**

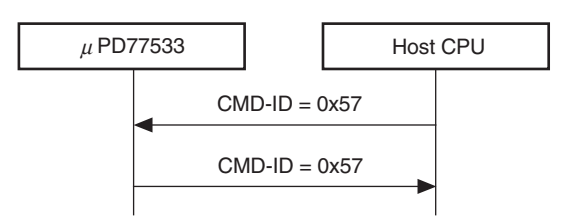

#### [Command]

#### **Table 16-25. Format of Doppler Search Range**

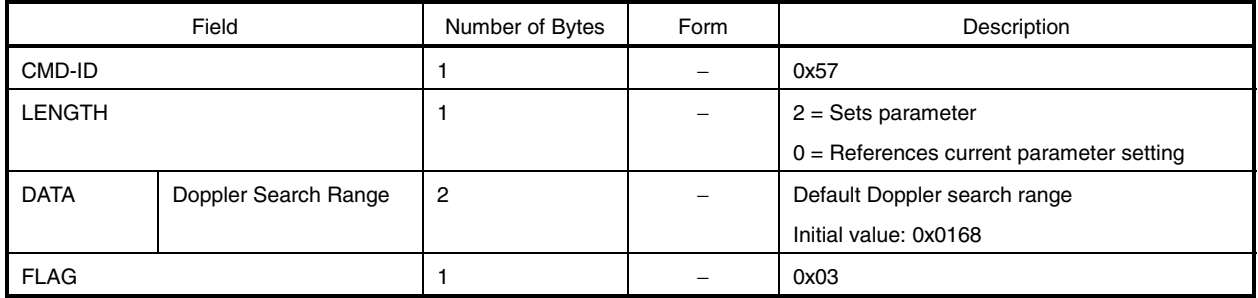

#### [Response]

The value set or current value is returned in the format shown in Table 16-25.

#### [Remark]

When using a local frequency (GPCLK input clock) with an accuracy of 0.1 ppm, the Doppler search range parameter value is the initial value.

Changing the Doppler search range parameter to a value other than the initial value is explained in 6.1.3 Doppler Search Range.

# **17. EXTENSION COMMANDS**

The  $\mu$ PD77533 supports the following extension commands.

#### **Table 17-1. List of Extension Commands**

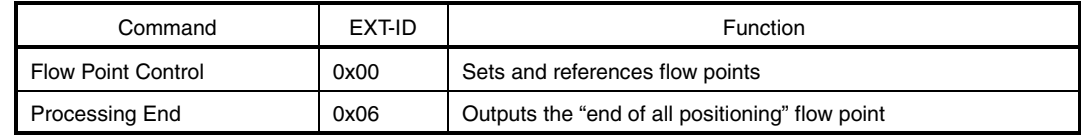

#### **17.1 Flow Point Control**

[Function]

 $\star$ 

Sets whether a flow point is output or not.

ACK is not waited for after this command is executed.

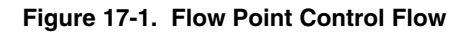

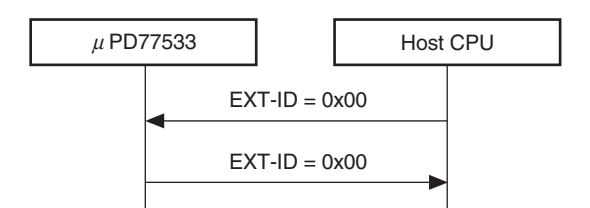

[Command]

 $\star$ 

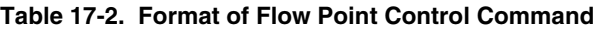

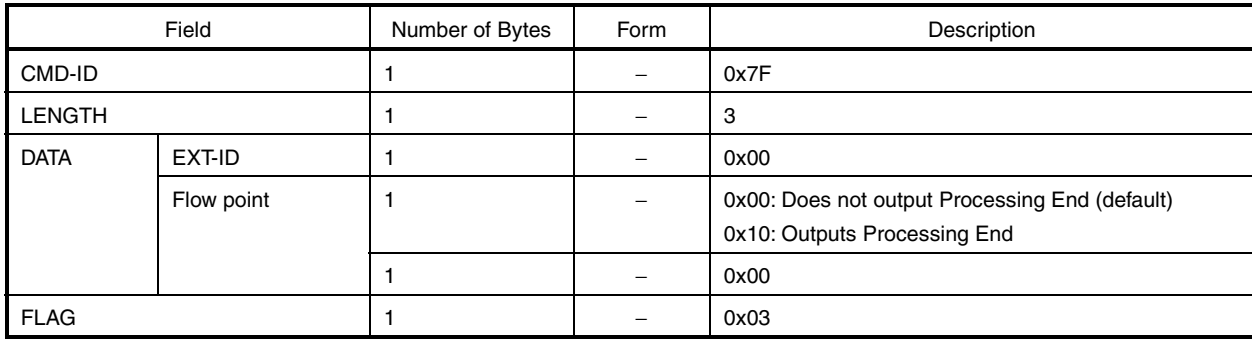

[Response]

The value set is returned in the format shown in Table 17-2.

# **17.2 Processing End**

# [Function]

Sends notification of the end of all positioning operations.

**Figure 17-2. Processing End Flow**

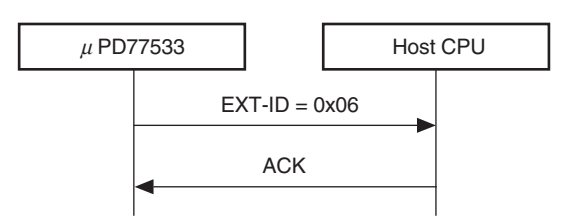

#### [Command]

There are no commands for flow point output.

[Response]

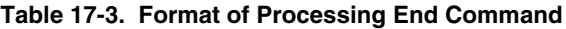

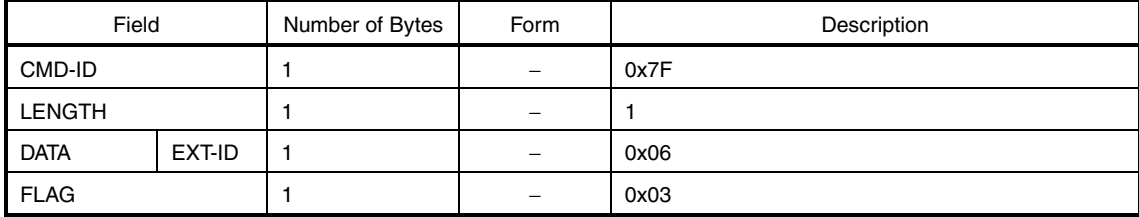

# **18. HOST CPU PROCESSING WHEN POSITIONING STARTS FROM RECEIVER SIDE**

In system in which the host CPU and LS are directly connedcted, the host CPU must perform processing using the following procedure when positioning starts after a position trigger is executed from the GPS receiver.

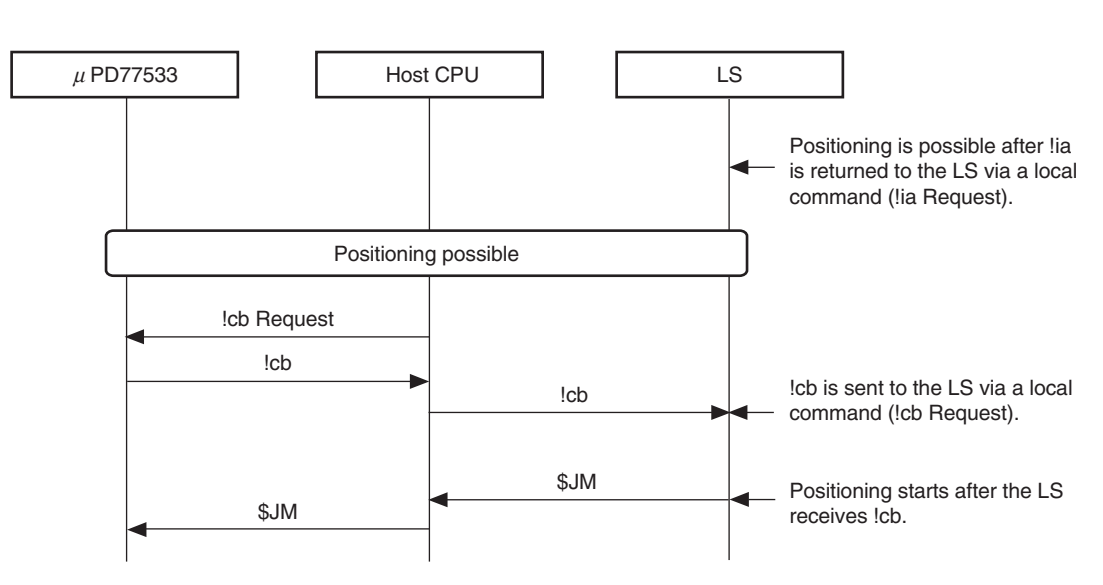

**Figure 18-1. Host CPU Processing Procedure When Positioning Starts from Receiver**

**Remark** See **3.3 Processing Required at Startup** for details of the processing performed by the host CPU when the GPS receiver is activated.

# **19. ELECTRICAL SPECIFICATIONS**

Absolute Maximum Ratings

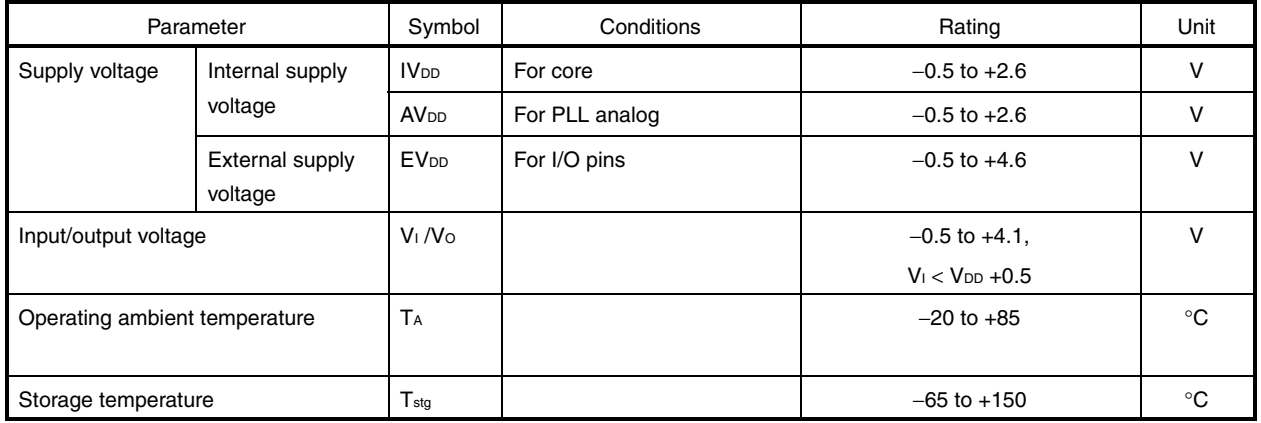

**Caution Product quality may suffer if the absolute maximum rating is exceeded even momentarily for any parameter. That is, the absolute maximum ratings are rated values at which the product is on the verge of suffering physical damage, and therefore the product must be used under conditions that ensure that the absolute maximum ratings are not exceeded.**

Recommended Operating Conditions

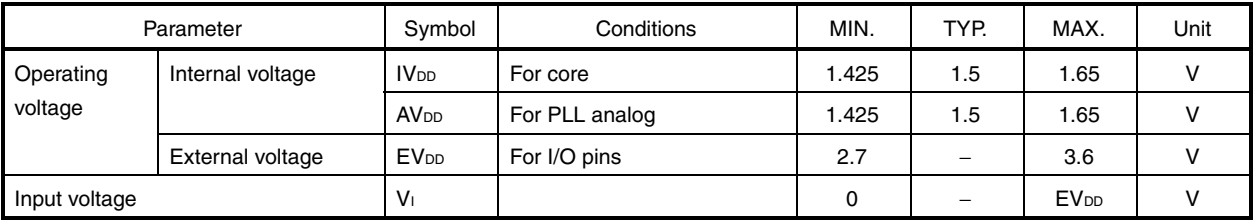

Capacitance

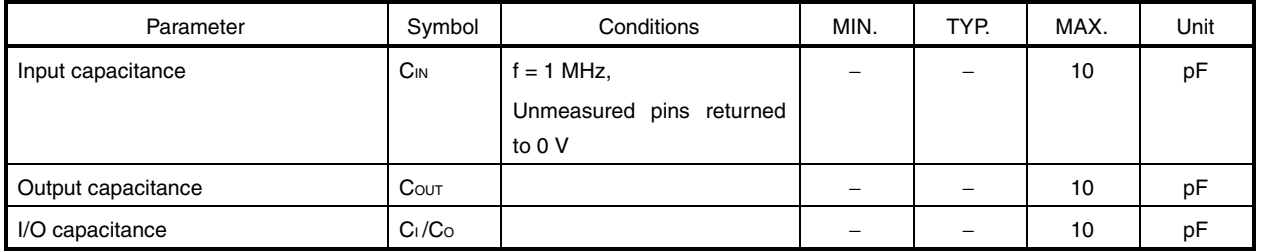

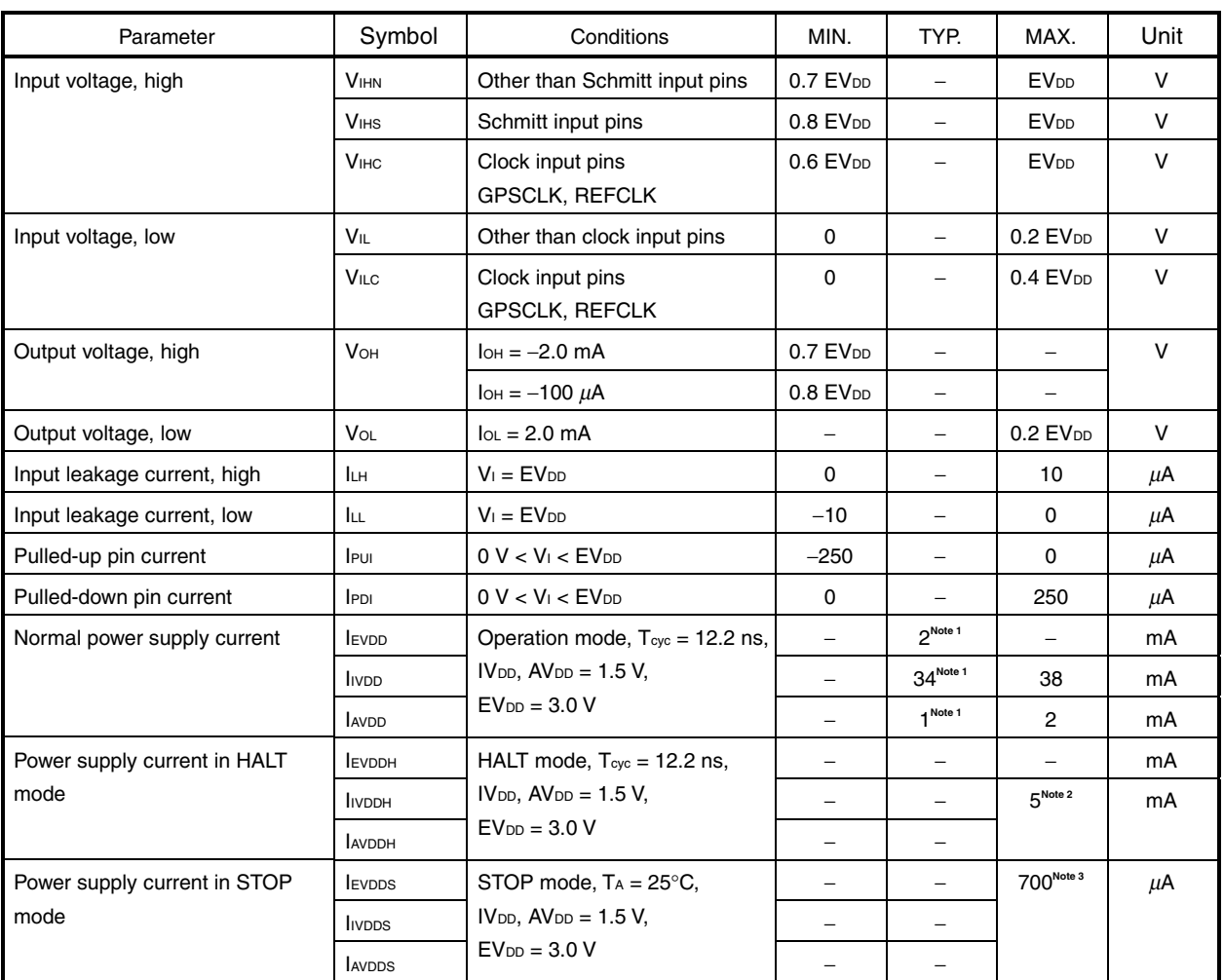

DC Characteristics (TA = -20 to +85°C, IVDD, AVDD = 1.425 to 1.65 V, EVDD = 2.7 to 3.6 V)

**Notes 1.** Reference value

- 2. Sum of I<sub>IVDDH</sub> and I<sub>AVDDH</sub>.
- **3.** Sum of Ievops, Irvops, and IAVDDS.

#### AC Characteristics

• Test waveforms

Schmitt pins  $\left\{\begin{matrix} 0.8 \text{ EV}_{\text{DD}}\ 0.5 \text{ EV}_{\text{DD}}\end{matrix}\right\}$  Measuren<br>Q 0.2 EV<sub>DD</sub>  $\blacktriangledown$ 0.8 EVDD<br>0.5 EVDD<br>0.2 EVDD Measurement<br>points  $\blacktriangle$ 

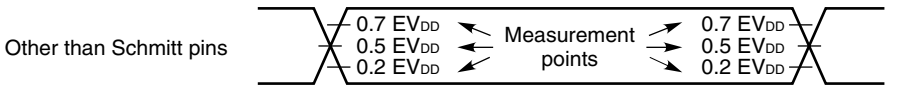
## Clock Interface

## • Clock

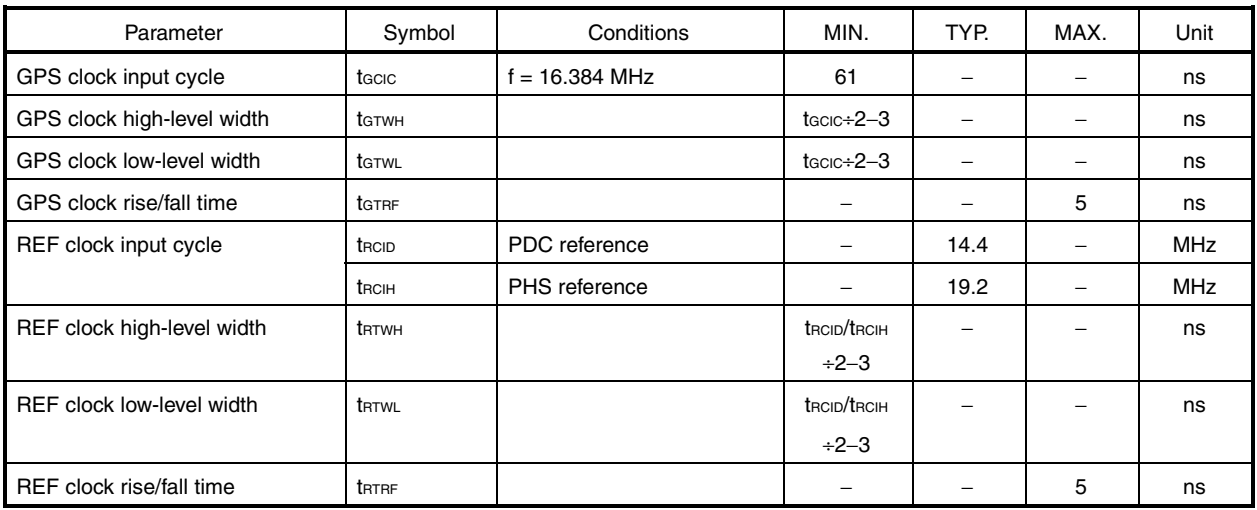

• Clock timing

REFCLK

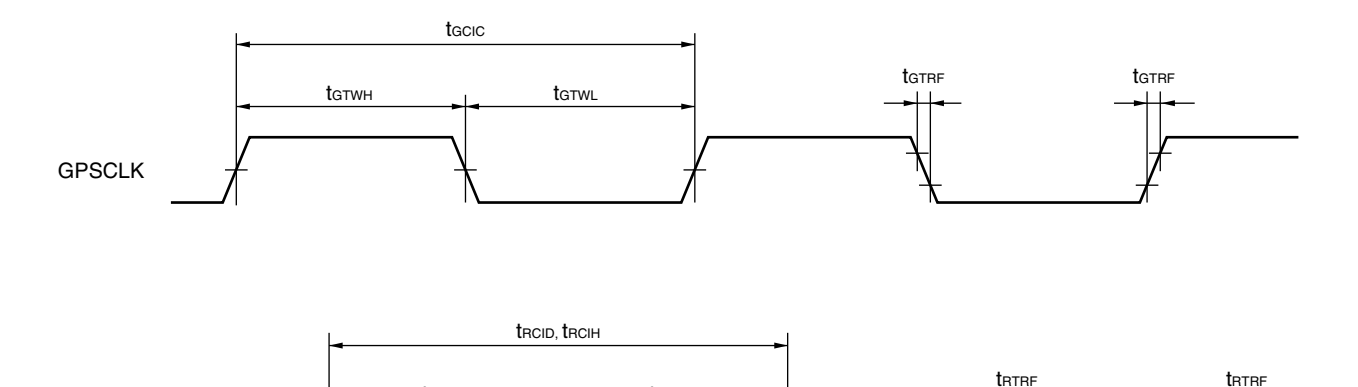

trtwh trtwh trtwh

## System Interface

## • Reset (RESETB)

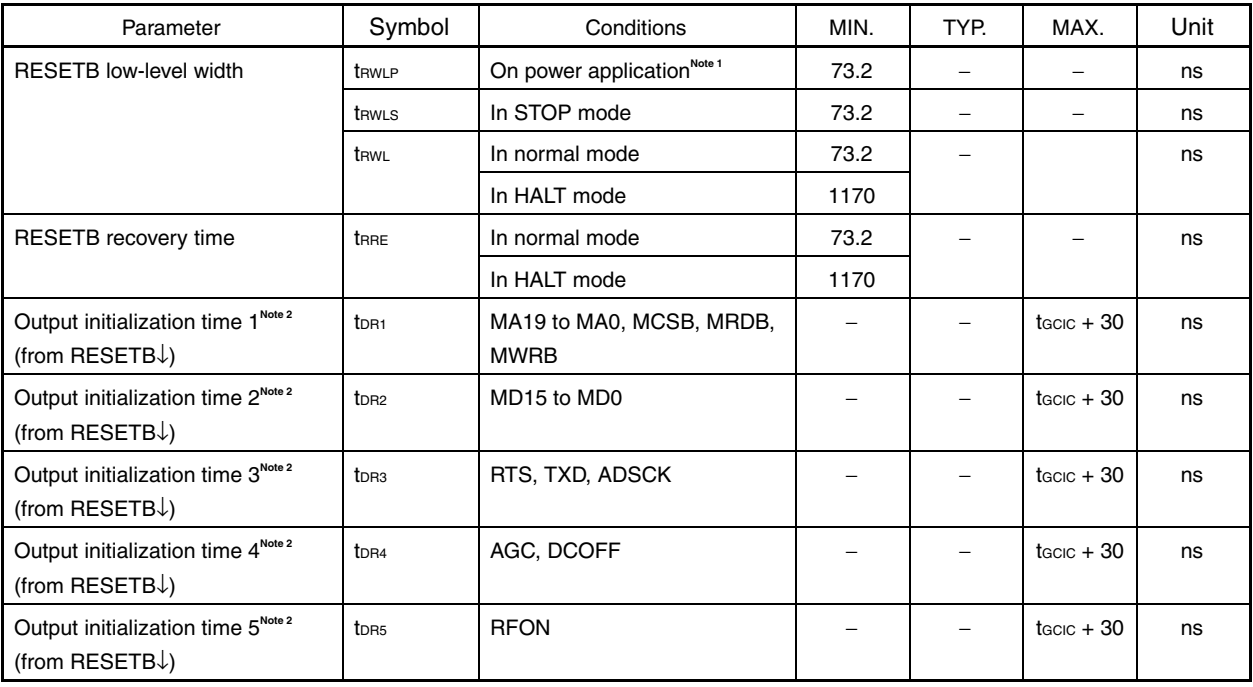

- Notes 1. Measurement of EV<sub>DD</sub>, IV<sub>DD</sub>, and AV<sub>DD</sub> starts at the point they reach the guaranteed operating voltage after power application.
	- **2.** Output pin signals are undefined from RESETB input to this output initialization time. Also, when the  $\mu$ PD77533 is restored from the STOP mode at power application, measurement starts from the point at which the internal clock starts oscillating stably.

• Reset timing

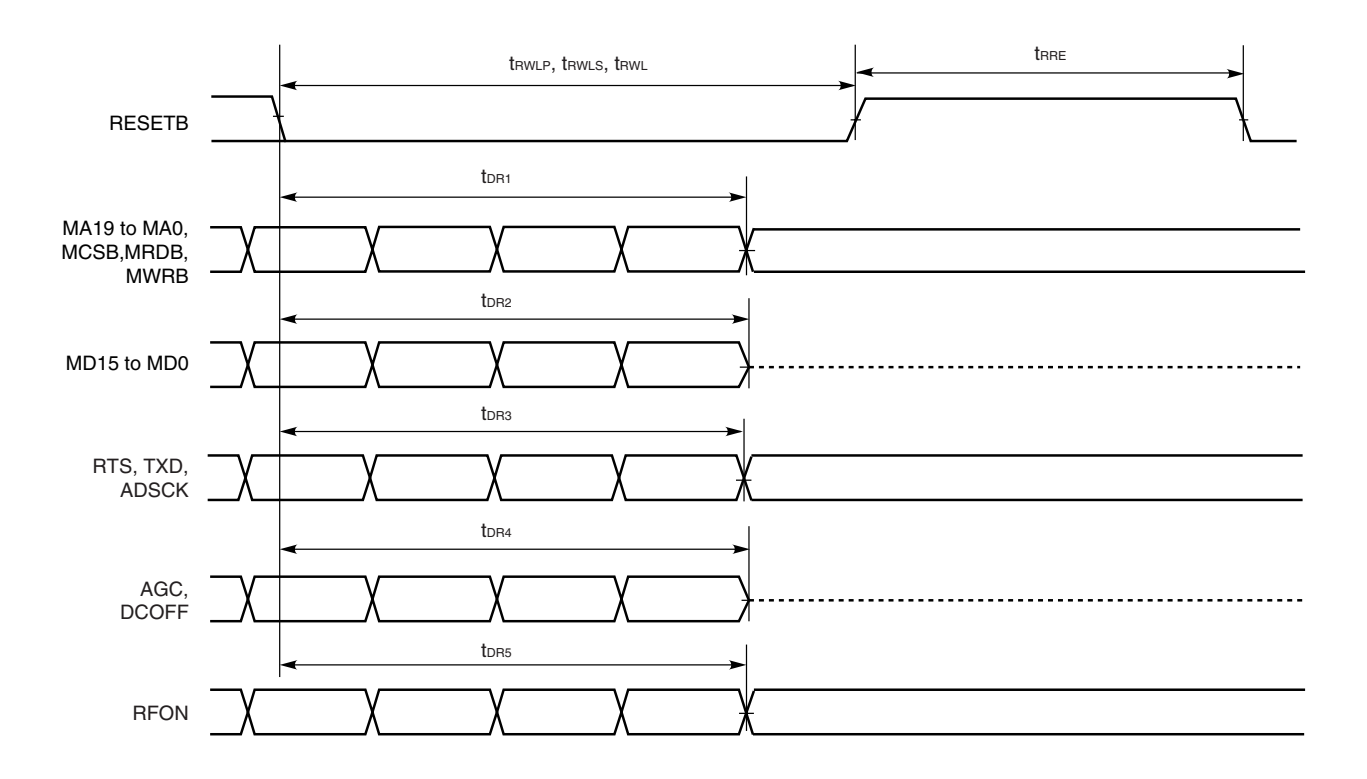

## Wakeup, TX Active

## • Wakeup (WKUPB)

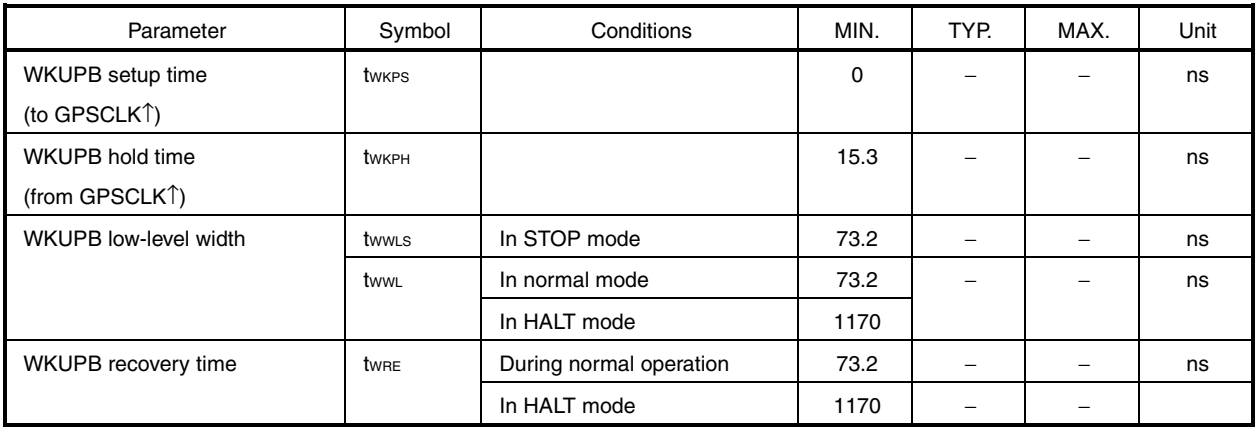

## • TX active

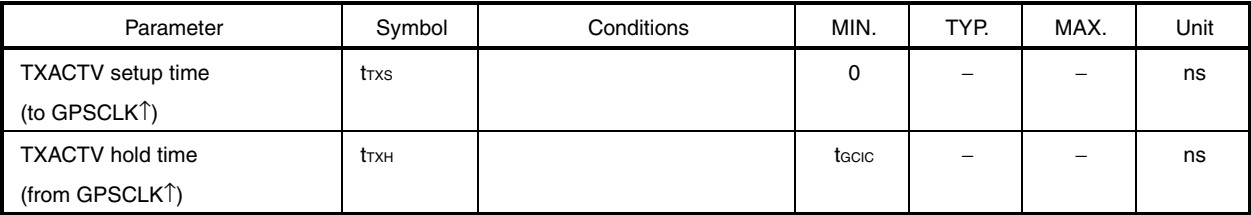

## • Wakeup, TX active timing

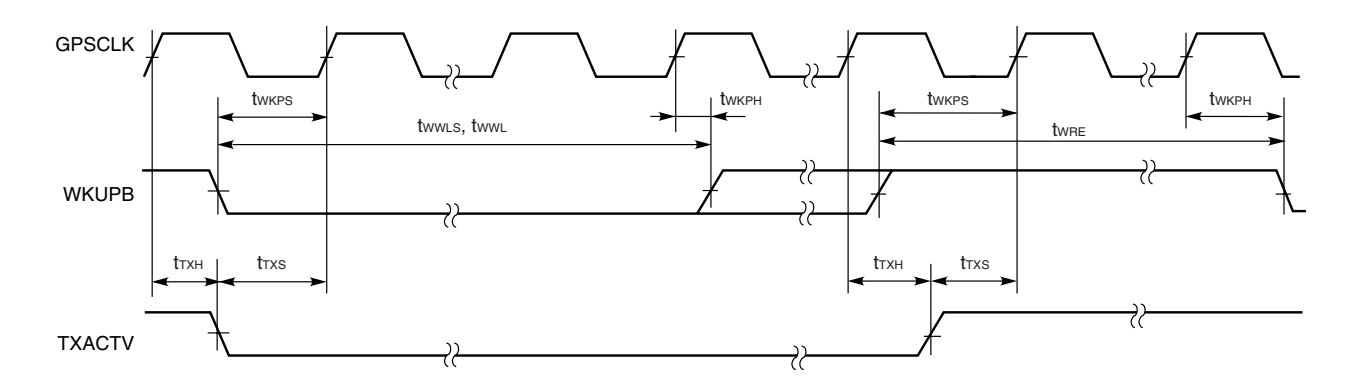

• Standby

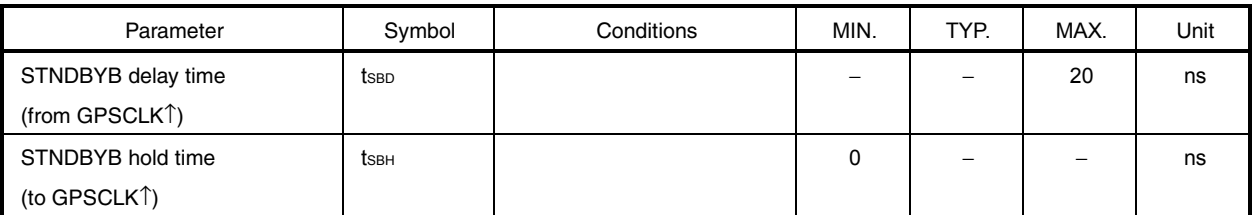

• Standby timing

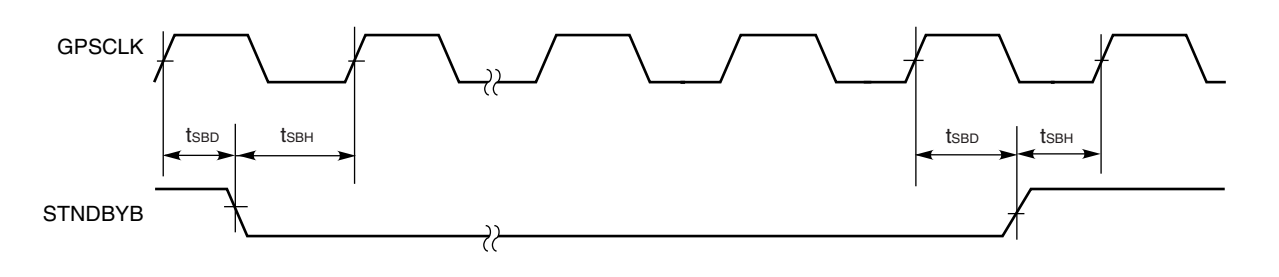

## Memory Interface

## • Mobile specified RAM

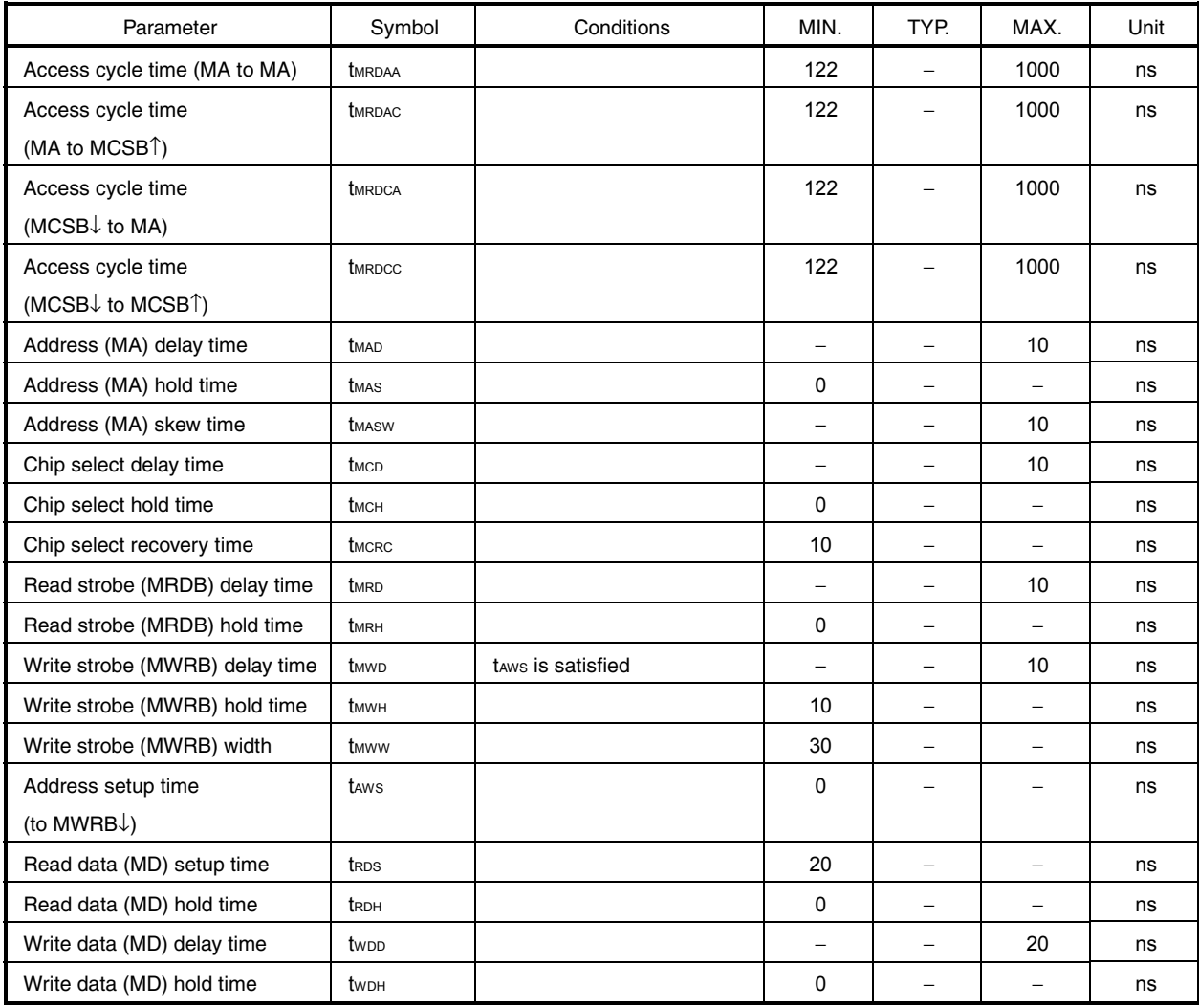

• Mobile specified RAM interface timing

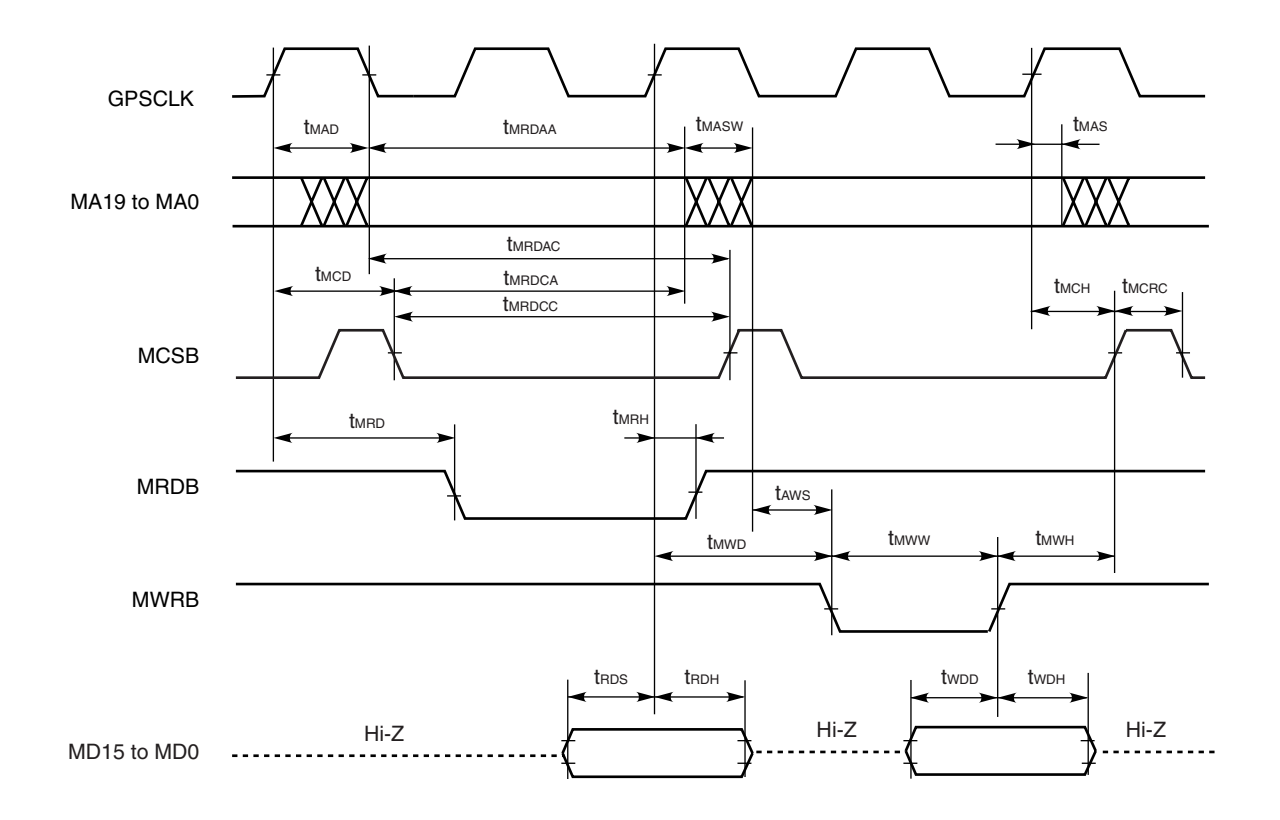

A/D Control Interface

• AD clock, AD data

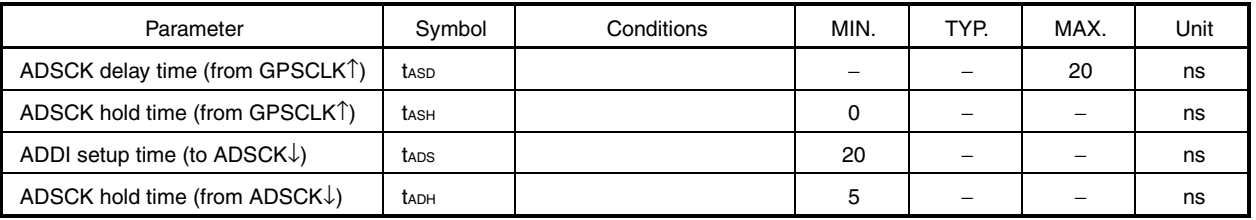

• AD clock, AD data timing

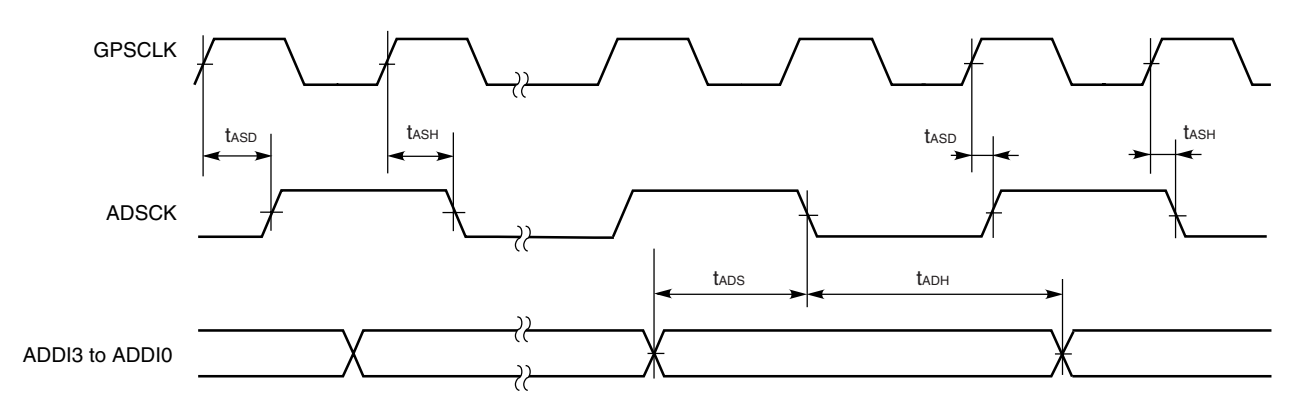

RF Control Interface

## • AGC, DCOFF, RFON

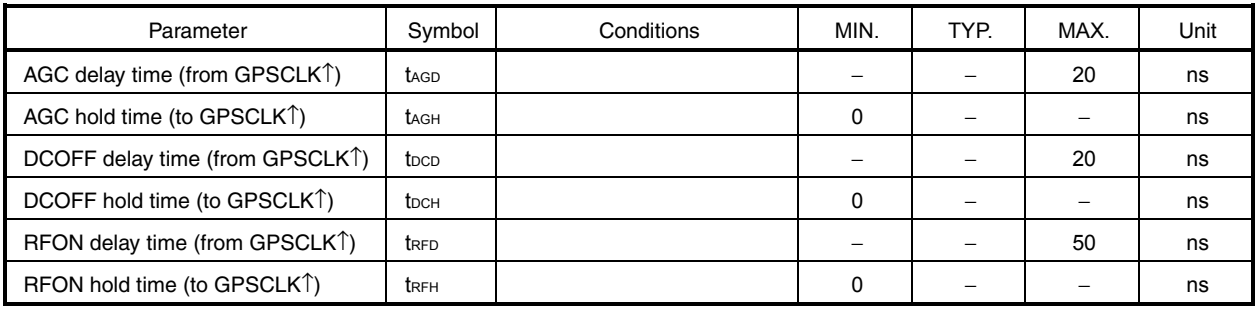

## • AGC, DCOFF, RFON timing

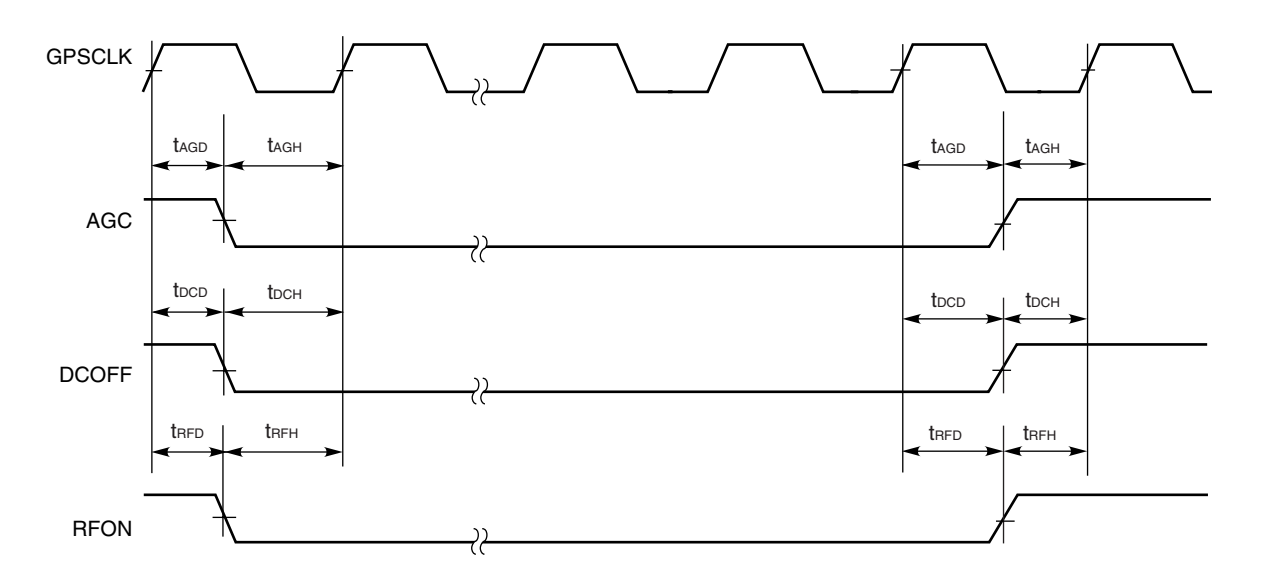

### **20. APPLICATION CIRCUIT EXAMPLE**

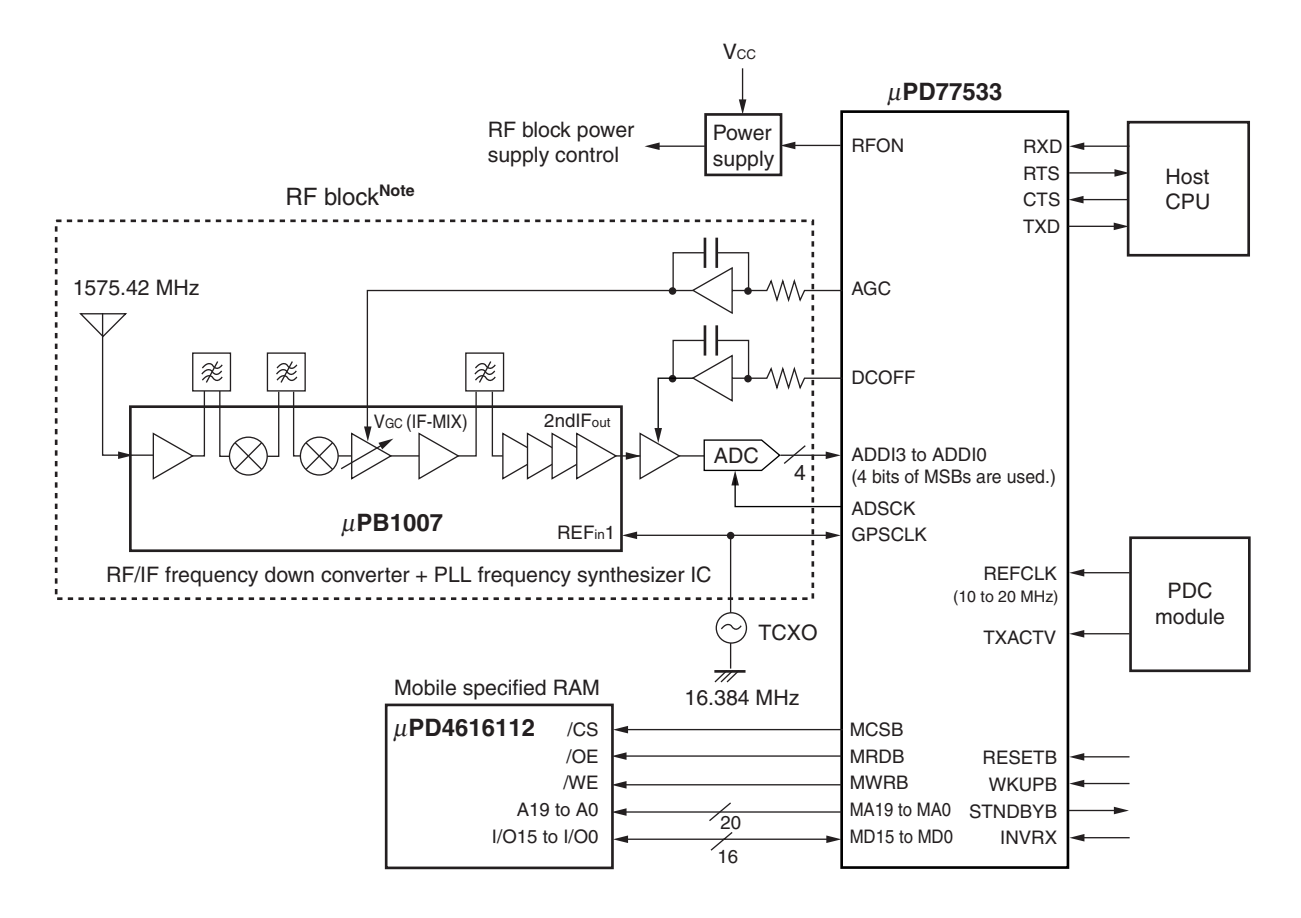

#### Caution The system gain of the  $\mu$ PD77533 is 60.1 dB.

**Note** The following shows the recommended operation environment for the GPS signal input portion (RF block) to the  $\mu$ PD77533.

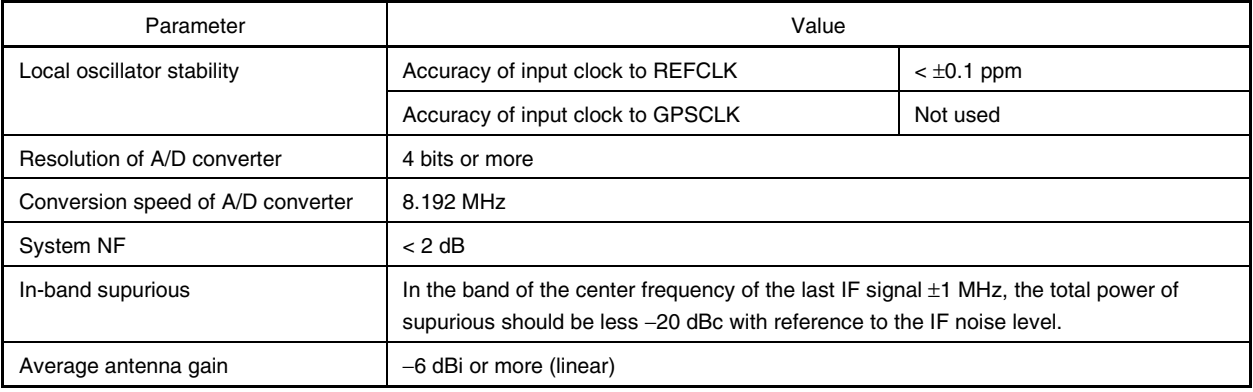

If the recommended accuracy of the local oscillator stability cannot be obtained, it is possible to use the FCC function via REFCLK (refer to **6.1 FCC Function**). In this case, however, the positioning time and sensitivity may be degraded.

An example is shown below (in this example, the positioning time is approximately 30 seconds max., and the sensitivity is hardly degraded at all).

Accuracy of input clock to REFCLK:  $< \pm 0.3$  ppm

Accuracy of input clock to GPSCLK: < ±10 ppm

## **21. PACKAGE DRAWING**

## **108-PIN PLASTIC FBGA (11x11)**

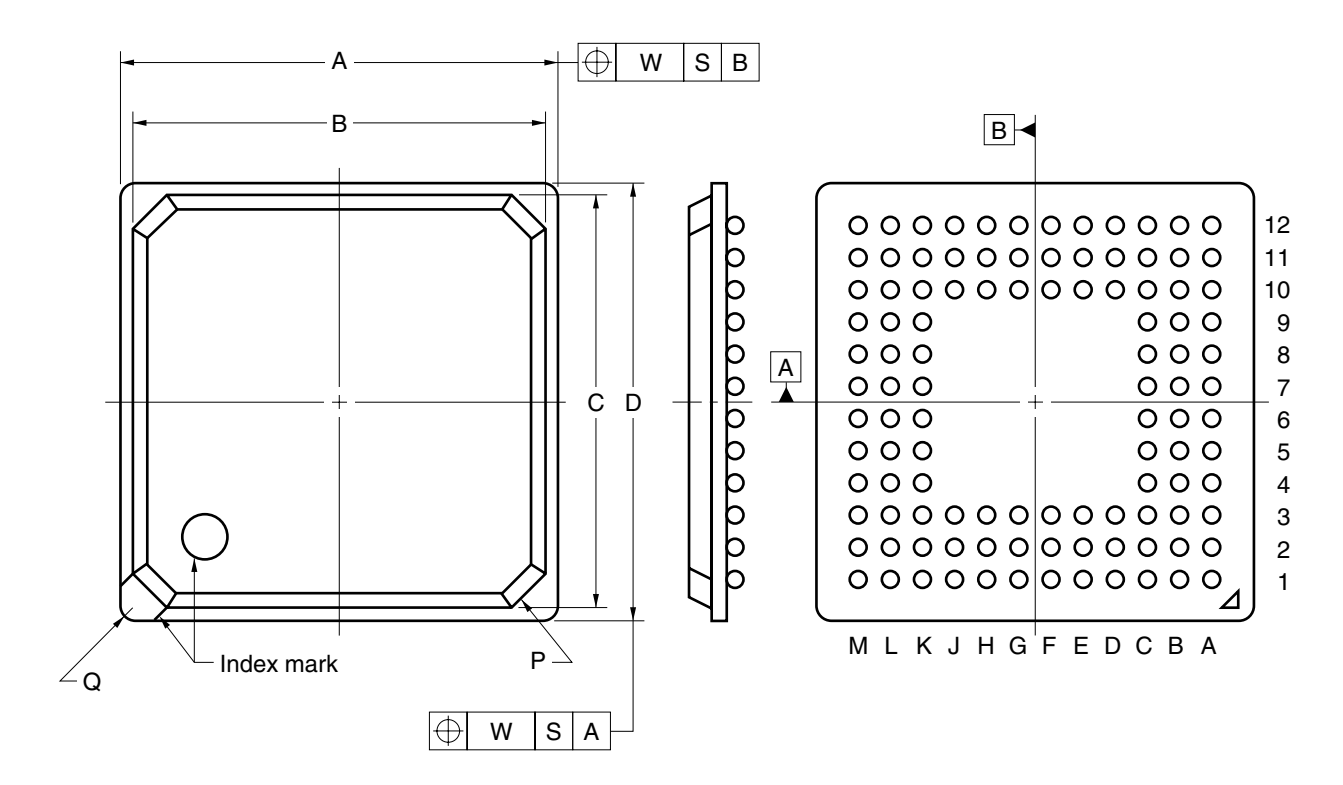

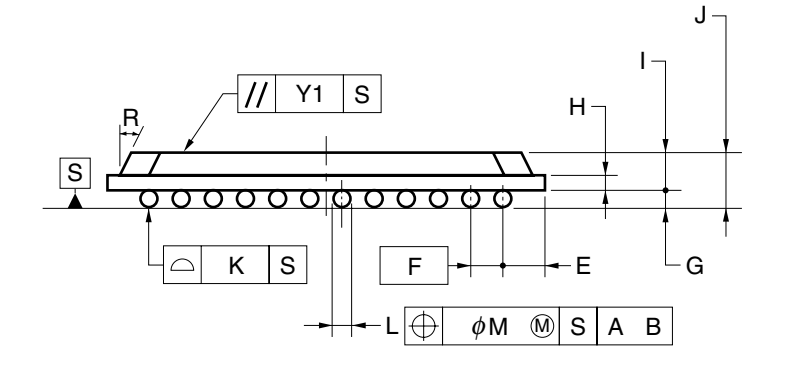

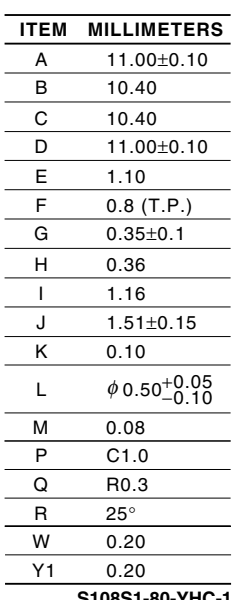

**S108S1-80-YHC-1**

## **22. RECOMMENDED SOLDERING CONDITIONS**

This product should be soldered and mounted under the following recommended conditions.

For details of the recommended soldering conditions, refer to the document **Semiconductor Device Mounting Technology Manual (C10535E)**.

For soldering methods and conditions other than those recommended below, contact an NEC sales representative.

#### µ**PD77533S1-YHC: 108-pin plastic BGA (fine pitch) (11** × **11)**

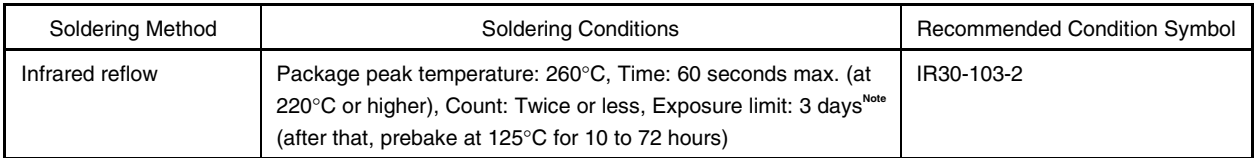

**Note** After opening the dry pack, store it at 25°C or less and 65% RH or less for the allowable storage period.

## **APPENDIX SAMPLE PROGRAM**

The following program is a sample provided to enable an understanding of what is processed by the host CPU. The actual operation of the program differs depending on the system.

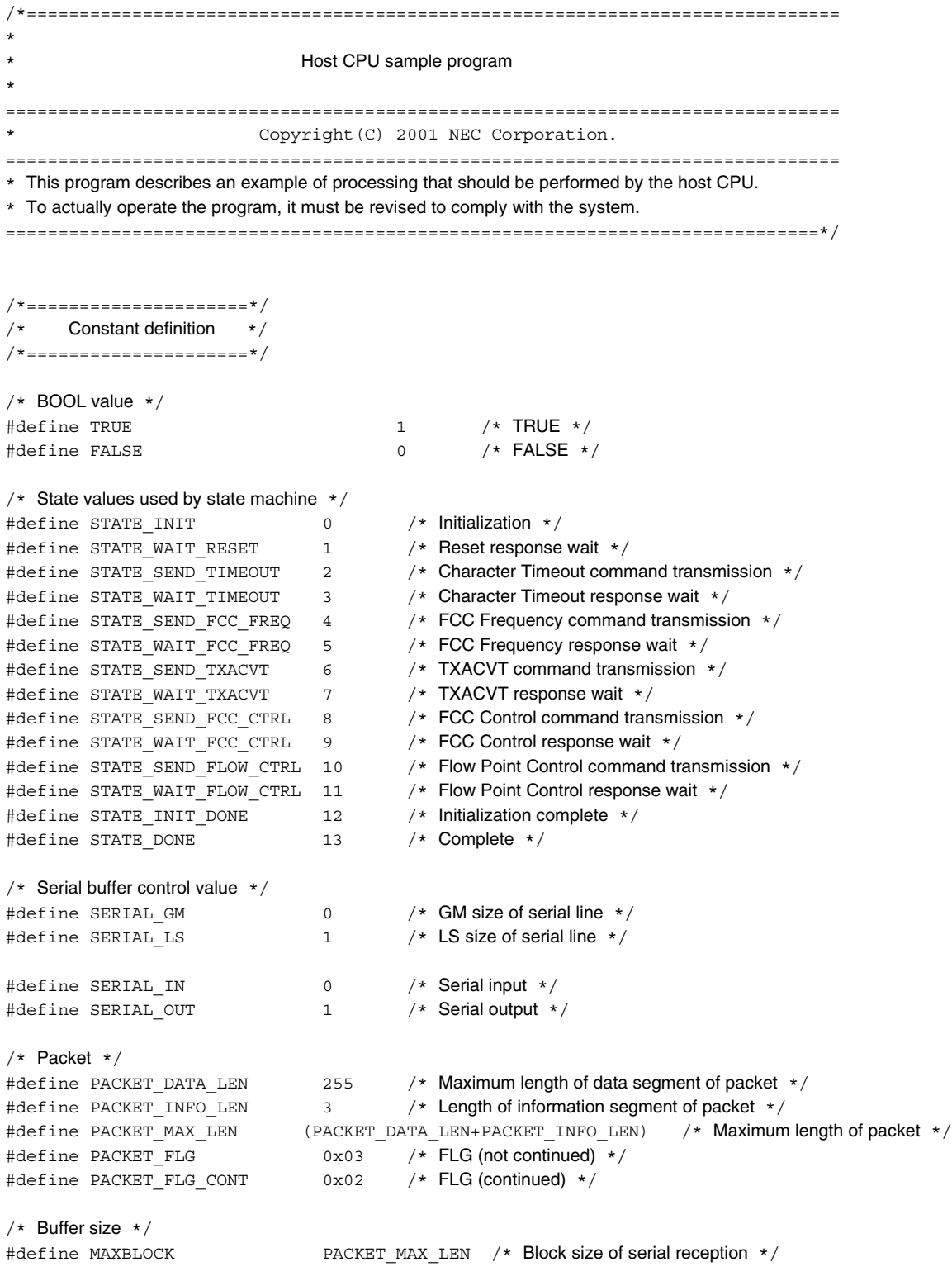

```
/* LS command */#define CMD_CA 0x4341 /* "CA" */
#define CMD_BB 0x4242 /* "BB" */
#define CMD_IA 0x4941 /* "IA" */
#define CMD_JM 0x4A4D /* "JM" */
#define CMD_PJ 0x504A /* "PJ" */
#define CMD_AC 0x4143 /* "AC" */
#define CMD_DA 0x4441 /* "DA" */
#define CMD_EA 0x4541 /* "EA" */
#define CMD_FA 0x4641 /* "FA" */
#define CMD_FC 0x4643 /* "FC" */
#define CMD BD 0x4244 / * "BD" */#define CMD_CB 0x4342 /* "CB" */
#define CMD_ID_LS 0x80 /* LS command */
#define CMD ID EXTENTION 0x7F /* Extension command */
#define LS CMD MAX LEN 330 /* Maximum length of LS command */
/*====================*/
/* Structure definition */
/*====================*/
/* COM information */
/* Serial transmission/reception data is stored in COM information work area */typedef struct {
   unsigned char BinData[2][PACKET MAX LEN]; /* Transmitted/received data (binary) */
   int CurrentLen[2]; /* Length of data stored in BinData */
   int EstimateLen[2]; /* Estimated total length of packet */
   int FixedFlag[2]; /* Packet complete flag */
       /* The above packet complete flag becomes TRUE when the whole *//* packet has been received in SERIAL_IN, and in SERIAL_OUT, *//* transmission is started immediately after the flag is set to TRUE. */int AckNackWait; /* ACK/NACK wait flag */
   int LScmdLen; \frac{1}{5} Length of command from LS \frac{*}{5}} COMMINFO;
/* Response information */
/* Response from GS and commands from LS are stored in response *//* information work area when received */
typedef struct {
   /* GM side */unsigned int GmResCnt; /* Response count on GM side */int GmResFixed; /* Response reception complete flag on GM side */
   int GmResLen; /* Length of response on GM side */
   unsigned char GmResData [PACKET MAX LEN]; /* Response data on GM side */
   /* LS side */unsigned int LsResCnt; /* Response count on LS side */int LsResFixed; /* Response reception complete flag on LS side */
   int LisResLen; \frac{1}{2} Length of response on LS side \frac{*}{2}unsigned char LsResData[LS CMD MAX LEN]; /* Response data on LS side */
} RESINFO;
```

```
/*==================*/
/* Function prototype */
/*==================*/
```
static int CompareData(const unsigned char \*Data1, int Len1, const unsigned char \*Data2, int Len2);

# NFC

static int RecvDataFromGm(unsigned char \*Buf); static int RecvDataFromLS(unsigned char \*Buf); static void SendDataToGm(const unsigned char \*Data, int Len); static void SendDataToLs(const unsigned char \*Data, int Len); static void HostCPUThreadLoop(void); static void GmSerialIn(void); static void CopyGmRes(void); static void CheckGmRes(void); static void DiscardLastPacket(void); static void ResendLastPacket(void); static void SendLSAck(void); static void SendLocalAck(void); static void SendNack(void); static void CopyGmToLs(void); static void GmSerialOut(void); static void LsSerialIn(void); static void CopyLsRes(void); static void CopyLsToGm(void); static int GetLsCmdLen(unsigned char \*Data); static void LsSerialOut(void); /\*======================\*/ /\* Static work area \*/ /\*======================\*/ static COMMINFO GmComm; /\* COM information on GM side \*/ static COMMINFO LsComm; /\* COM information on LS side \*/ static RESINFO ResInfo; /\* Response information \*/  $/*$  Data string of GM command  $*/$ /\* ACK (LS command) \*/ static const unsigned char ServerACK[] = { CMD\_ID\_LS, 0x00, PACKET\_FLG };  $/*$  ACK (local command)  $*/$ static const unsigned char LocalACK[] =  $\{ 0x3F, 0x01, 0x00, PACKET FLG \}$ ;  $/*$  NACK  $*/$ static const unsigned char BothNACK[] =  $\{ 0x3F, 0x01 \}$ ;  $/*$  NACK (error)  $*/$ static const unsigned char ErrorNACK[] =  $\{ 0x3F, 0x01, 0x01, PACKET FLG \}$ ; /\* Reset response \*/ static const unsigned char ResetRsp[] =  $\{ 0x04, 0x00, PACKET FLG \}$ ; /\* Character Timeout command/response \*/ static const unsigned char TimeoutCmdRsp[] =  $\{ 0x13, 0x03, 0x88, 0x03, 0x00, PACKET_FLG \}$ ; /\* FCC Frequency command/response \*/ static const unsigned char FccFreqCmdRsp[] =  $\{ 0x02, 0x04, 0x00, 0x00, 0x81, 0x00, PACKET FLG \}$ ; /\* TXACVT command/response \*/ static const unsigned char TxacvtCmdRsp[] =  $\{ 0x07, 0x01, 0x01, PACKET_FLG \}$ ; /\* FCC Control command/response \*/ static const unsigned char FccCtrlCmdRsp[] =  $\{ 0x06, 0x01, 0x01, PACKET FLG \}$ ; /\* Flow Point Control command/response \*/ static const unsigned char FlowPointCtrlCmdRsp[] =  $\{ 0x7F, 0x03, 0x00, 0x10, 0x00, PACKET_FLG \}$ ;

/\*-----------------------------------------------------------------------------

\* Function

- Main program
- \* \* Parameter
- \* None
- \*

# NE

{

## µ**PD77533**

```
Return Value
        None
---------------------------------------------------------------------------- */
int main(void)
     int State;
    unsigned char Buf [LS_CMD_MAX_LEN];
     int Len;
     /* State machine */
     /* State machine to perform a series of processing: initialization − Reset wait − default settings */
     State = STATE_INIT;
    while(State != STATE DONE)
     {
         switch(State)
         {
             /******************/
            /* Initialization state */ /******************/
             case STATE_INIT :
                 /* Initialize internal work */
                GmComm.CurrentLen[SERIAL_OUT] = 0;
                GmComm.CurrentLen[SERIAL IN] = 0;
                GmComm.EstimateLen[SERIAL OUT] = 0;
                GmComm.EstimateLen[SERIAL IN] = 0;
                GmComm.FixedFlag[SERIAL_OUT] = FALSE;
                GmComm.FixedFlag[SERIAL_IN] = FALSE;
                GmComm.AckNackWait = FALSE;
                GmComm.LScmdLen = 0;
                LsComm.CurrentLen[SERIAL_OUT] = 0;
                \texttt{lsComm.CurrentLen} \texttt{[SERIAL IN]} \hspace{1.5cm} = \hspace{1.5cm} 0 \, ;LsComm.EstimateLen[SERIAL_OUT] = 0;
                LsComm.EstimateLen[SERIALIN] = 0;LsComm.FixedFlaq[SERIAL_OUT] = FALSE;
                 LsComm.FixedFlag[SERIAL_IN] = FALSE;
                LsComm.AckNackWait = FALSE;
                \texttt{lsComm.LScmdLen} \qquad \qquad = \; 0 \, ;ResInfo.GmResCnt = 0; ResInfo.GmResFixed = FALSE;
                ResInfo.GmResLen = 0;
                ResInfo.LsResCnt = 0; ResInfo.LsResFixed = FALSE;
                 ResInfo.LsResLen = 0;
                 /* Open serial communication on GM and LS sides */
                 OpenSerial(SERIAL_GM);
                 OpenSerial(SERIAL_LS);
                 /* Start host CPU processing thread */
                 CreateThread(HostCPUThreadLoop);
                 State = STATE_WAIT_RESET;
                 break;
             /*******************************/
                   Reset response wait state * /
             /*******************************/
            /* Wait for Reset response and proceed to next processing when received */ case STATE_WAIT_RESET :
```

```
 Len = RecvDataFromGm(Buf);
     if(CompareData(Buf, Len, ResetRsp, sizeof(ResetRsp)) == 0)
        State = STATE SEND TIMEOUT;
     break;
 /*******************************************/
 /* Character Timeout transmission state */
 /*******************************************/
/* Send Character Timeout command to GM (timeout set to 1 second) */ case STATE_SEND_TIMEOUT :
     SendDataToGm(TimeoutCmdRsp, sizeof(TimeoutCmdRsp));
    State = STATE WAIT TIMEOUT;
     break;
 /* Wait for Character Timeout response */
/* Wait for Character Timeout response and proceed to next processing when received */case STATE WAIT TIMEOUT :
    Len = RecvDataFromGm(Buf); if(CompareData(Buf, Len, TimeoutCmdRsp, sizeof(TimeoutCmdRsp)) == 0)
        State = STATE SEND FCC FREQ;
     break;
 /***************************************/
/* FCC Frequency command transmission state */ /***************************************/
/* Send FCC Frequency command to GM (frequency set to 14.4 MHz) */case STATE SEND FCC FREQ :
     SendDataToGm(FccFreqCmdRsp, sizeof(FccFreqCmdRsp));
    State = STATE WAIT FCC FREQ;
     break;
 /* Wait for FCC Frequency response */
 /* Wait for FCC Frequency and proceed to next processing when received */
case STATE WAIT FCC FREQ :
    Len = RecvDataFromGm(Buf);
     if(CompareData(Buf, Len, FccFreqCmdRsp, sizeof(FccFreqCmdRsp)) == 0)
        State = STATE SEND TXACVT;
     break;
 /********************************/
 /* TXACVT command transmission state */
 /********************************/
 /* Send TXACVT command to GM (TXACVT control set to ON) */
 case STATE_SEND_TXACVT :
     SendDataToGm(TxacvtCmdRsp, sizeof(TxacvtCmdRsp));
    State = STATE WAIT TXACVT;
     break;
 /* Wait for TXACVT response */
 /* Wait for TXACVT response and proceed to next processing when received */
case STATE WAIT TXACVT :
    Len = RecvDataFromGm(Buf);
     if(CompareData(Buf, Len, TxacvtCmdRsp, sizeof(TxacvtCmdRsp)) == 0)
         State = STATE_SEND_FCC_CTRL;
     break;
 /*************************************/
 /* FCC Control command transmission state */
 /*************************************/
/* Send FCC Control command to GM (FCC control set to ON) */ case STATE_SEND_FCC_CTRL :
```
NFC

## µ**PD77533**

```
 SendDataToGm(FccCtrlCmdRsp, sizeof(FccCtrlCmdRsp));
                 State = STATE WAIT FCC CTRL;
                  break;
              /* Wait for FCC Control response */
             /* Wait for FCC Control response and proceed to next processing when received. */case STATE WAIT FCC CTRL :
                 Len = RecvDataFromGm(Buf);
                  if(CompareData(Buf, Len, FccCtrlCmdRsp, sizeof(FccCtrlCmdRsp)) == 0)
                      State = STATE SEND FLOW CTRL;
                  break;
              /********************************************/
             /* Flow Point Control command transmission state */ /********************************************/
              /* Send Flow Point Control command to GM (Processing End output set to ON) */
              case STATE_SEND_FLOW_CTRL :
                  SendDataToGm(FlowPointCtrlCmdRsp, sizeof(FlowPointCtrlCmdRsp));
                 State = STATE WAIT FLOW CTRL;
                  break;
              /* Wait for Flow Point Control response */
              /* Wait for Flow Point Control response and proceed to next processing when received. */
             case STATE WAIT FLOW CTRL :
                 Len = RecvDataFromGm(Buf);
                  if(CompareData(Buf, Len, FlowPointCtrlCmdRsp, sizeof(FlowPointCtrlCmdRsp)) == 0)
                      State = STATE INIT DONE;
                  break;
              /****************************************************/
              /* GM initialization complete. Start processing such as positioning. */
              /****************************************************/
              case STATE_INIT_DONE :
                 /* Perform processing after initialization, if required. */ break;
         }
     }
     return(0);
}
                   /*-----------------------------------------------------------------------------
    Function
        Compare data
*
    Parameter
* const unsigned char *Data1: Data 1
* int Len1: Number of bytes of data 1
* const unsigned char *Data2: Data 2
* int Len2: Number of bytes of data 2
*
* Return Value
* int: result (0 = match)---------------------------------------------------------------------------- */
static int CompareData(const unsigned char *Data1, int Len1, const unsigned char *Data2, int Len2)
{
     int Sts;
    Sts = Len1 - Len2;if(Sts == 0) Sts = memcmp(Data1, Data2, Len1);
```
# **NE**

```
 return(Sts);
}
/*-----------------------------------------------------------------------------
* Function
        Receive data from GM
*
* Parameter
* unsigned char *Buf: buffer that receives data
*
* Return Value
* int: number of bytes of data (0 = no data)---------------------------------------------------------------------------- */
static int RecvDataFromGm(unsigned char *Buf)
{
     int Len;
    Len = 0;if(ResInfo.GmResFixed) /* If there is a response */ {
         /* Copy to buffer */
        memcpy(Buf, ResInfo.GmResData, ResInfo.GmResLen);
         Len = ResInfo.GmResLen;
         ResInfo.GmResFixed = FALSE;
     }
     return(Len);
}
/*-----------------------------------------------------------------------------
* Function
* Receive data from LS
*
* Parameter
* unsigned char *Buf: buffer that receives data
*
* Return Value
* int: number of bytes of data (0 = no data)
---------------------------------------------------------------------------- */
static int RecvDataFromLS(unsigned char *Buf)
{
     int Len;
    Len = 0; if(ResInfo.LsResFixed) /* If there is a response */
     {
         /* Copy to buffer */ memcpy(Buf, ResInfo.LsResData, ResInfo.LsResLen);
         Len = ResInfo.LsResLen;
         ResInfo.LsResFixed = FALSE;
     }
     return(Len);
}
             /*-----------------------------------------------------------------------------
* Function
* Transmit data to GM
*
* Parameter
```

```
unsigned char *Data: data to be transmitted
         int Len: number of bytes of data
*
* Return Value
* None
---------------------------------------------------------------------------- */
static void SendDataToGm(const unsigned char *Data, int Len)
{
    /* Copy data to be transmitted to COM information */memcpy(GmComm.BinData[SERIAL OUT], Data, Len);
     GmComm.CurrentLen[SERIAL_OUT] = Len;
    GmComm. FixedFlag[SERIAL OUT] = TRUE; /* This flag starts transmission */ return;
}
/*-----------------------------------------------------------------------------
    Function
         Transmit data to LS
*
    Parameter
         unsigned char *Data: data to be transmitted
         int Len: number of bytes of data
*
    Return Value
        None
---------------------------------------------------------------------------- */
static void SendDataToLs(const unsigned char *Data, int Len)
{
    /* Copy data to be transmitted to COM information */memcpy(LsComm.BinData[SERIAL OUT], Data, Len);
    LsComm.CurrentLen[SERIAL_OUT] = Len;
    LsComm. FixedFlag[SERIAL_OUT] = TRUE; \frac{\pi}{3} /* This flag starts transmission \frac{\pi}{3} return;
}
/*-----------------------------------------------------------------------------
    Function
         Thread of host CPU processor
*
    Parameter
        None
*
    Return Value
         None
*
* Note
        This thread is separately processed to prevent it from being
         affected by other main program processing.
           ---------------------------------------------------------------------------- */
static void HostCPUThreadLoop(void)
{
    for(j; {
          /* Receive data from GM and store it in GmComm */
          GmSerialIn();
         /* In a state other than waiting for ACK/NACK from GM, *//* receive data from LS and store it in LsComm. */ if(GmComm.AckNackWait == FALSE)
```
## µ**PD77533**

```
 LsSerialIn();
           /* Transmit transmission data stored in GmComm. */
           GmSerialOut();
           /* Transmit transmission data stored in LsComm. */
           LsSerialOut();
      }
}
/*-----------------------------------------------------------------------------
     Function
* Input by DSP
*
* Parameter
         None
*
     Return Value
         None
---------------------------------------------------------------------------- */
static void GmSerialIn(void)
{
      int Len;
     unsigned char Buf[MAXBLOCK];
     int i;
      /* Read response from GM */
      if((Len = RecvFromSerial(SERIAL_GM, (char*)Buf, MAXBLOCK)) > 0)
      {
           /* Analyze contents of response */
          for(i = 0; i < Len; i++) {
               GmComm.BinData[SERIAL IN][GmComm.CurrentLen[SERIAL IN]] = Buf[i];
               GmComm.CurrentLen[SERIAL IN] += 1;
               if(GmComm.CurrentLen[SERIAL IN] == 1) /* 1st byte? */
\left\{ \begin{array}{ccc} 1 & 0 & 0 \\ 0 & 0 & 0 \\ 0 & 0 & 0 \\ 0 & 0 & 0 \\ 0 & 0 & 0 \\ 0 & 0 & 0 \\ 0 & 0 & 0 \\ 0 & 0 & 0 \\ 0 & 0 & 0 \\ 0 & 0 & 0 \\ 0 & 0 & 0 \\ 0 & 0 & 0 \\ 0 & 0 & 0 \\ 0 & 0 & 0 & 0 \\ 0 & 0 & 0 & 0 \\ 0 & 0 & 0 & 0 \\ 0 & 0 & 0 & 0 & 0 \\ 0 & 0 & 0 & 0 & 0 \\ 0 & 0 & 0 & 0 & 0 \\ 0 & 0 & 0 & 0/* CMD-ID has been read */GmComm.EstimateLen[SERIAL_IN] = -1;
 }
               else if(GmComm.CurrentLen[SERIAL_IN] == 2) /* 2nd byte? */
\left\{ \begin{array}{c} 1 & 1 \\ 1 & 1 \end{array} \right\}/* LENGTH has been read */GmComm.EstimateLen[SERIAL IN] = Buf[i]+PACKET INFO LEN;
 }
                else
\{ if(GmComm.CurrentLen[SERIAL_IN] == GmComm.EstimateLen[SERIAL_IN])
 {
                         /* Whole packet has been read */GmComm.FixedFlag[SERIAL IN] = TRUE;
                          /* Check response from GM */
                          CopyGmRes();
                          CheckGmRes();
                          GmComm.FixedFlag[SERIAL_IN] = FALSE;
                         GmComm.CurrentLen[SERIAL_IN] = 0;
 }
 }
```
NFC

```
 }
     }
     return;
}
                   /*-----------------------------------------------------------------------------
    Function
         Copy response from GM to response information
*
    Parameter
         None
*
    Return Value
         None
                     ---------------------------------------------------------------------------- */
static void CopyGmRes(void)
{
     ResInfo.GmResCnt += 1;
     ResInfo.GmResLen = GmComm.CurrentLen[SERIAL_IN];
    memcpy(ResInfo.GmResData, GmComm.BinData[SERIAL IN], ResInfo.GmResLen);
     ResInfo.GmResFixed = TRUE;
     return;
}
                       /*-----------------------------------------------------------------------------
    Function
         Check response from GM
*
    Parameter
         None
*
    Return Value
         None
             ---------------------------------------------------------------------------- */
static void CheckGmRes(void)
{
     unsigned char Flag;
     int Len;
    Len = GmComm.CurrentLen[SERIAL_IN];
    Flag = GmComm.BinData[SERIAL IN][Len-1];
     if((Flag == PACKET_FLG) || (Flag == PACKET_FLG_CONT))
     {
          if(((Len == 3) && (memcmp(GmComm.BinData[SERIAL_IN], ServerACK, sizeof(ServerACK)) == 0)) ||
             \begin{array}{lcl} \big(\texttt{(Len == 4)} & \& \& \; (\texttt{mememp}(\texttt{GmComm}.\texttt{BinData}[\texttt{SERIAL\_IN}] \texttt{, LocalACK, sizeof}(\texttt{LocalACK})) \texttt{ == 0}) \big) \end{array} {
               /* Response is ACK */
               if(GmComm.AckNackWait)
                    DiscardLastPacket();
#if 0
               else
                    Unnecessary ACK is received from GM when ACK/NACK is not being waited for
#endif
 }
          else if((Len == 4) && (memcmp(GmComm.BinData[SERIAL_IN], BothNACK, sizeof(BothNACK)) == 0))
          {
               /* Response is NACK */
               if(GmComm.AckNackWait)
                    ResendLastPacket();
```
# NFO

## µ**PD77533**

```
 }
         else if(GmComm.BinData[SERIAL_IN][0] == CMD_ID_LS)
         {
              /* Response in LS command */
             SendLSAck();
             CopyGmToLs();
         }
         else if((GmComm.BinData[SERIAL_IN][0] == CMD_ID_EXTENTION) &&
                  (GmComm.BinData[SERIAL_IN][2] != 0x00))
         {
              /* Response is flow point setting */
             SendLocalAck();
 }
         else
         {
             /* Response is local command *//* Add items to be processed, if any */ }
     }
     else
     {
         /* FLAG incorrect */
        /* Transmit NACK for server command packets to request re-sending */ if(GmComm.BinData[SERIAL_IN][0] == CMD_ID_LS)
             SendNack();
     }
     return;
}
/*-----------------------------------------------------------------------------
* Function
* Discard packet transmitted last
*
* Parameter
* None
*
* Return Value
        None
               ---------------------------------------------------------------------------- */
static void DiscardLastPacket(void)
{
     GmComm.AckNackWait = FALSE;
    GmComm.CurrentLen[SERIAL OUT] = 0;
     return;
}
    Function
        Re-send packet transmitted last
*
* Parameter
        None
*
* Return Value
* None
---------------------------------------------------------------------------- */
static void ResendLastPacket(void)
{
```
# JIE

```
GmComm.FixedFlag[SERIAL OUT] = TRUE;
     GmComm.AckNackWait = FALSE;
     GmSerialOut();
}
/*-----------------------------------------------------------------------------
    Function
        Transmitted a server command, ACK(80 00 03)
*
* Parameter
        None
*
    Return Value
        None
---------------------------------------------------------------------------- */
static void SendLSAck(void)
{
    memcpy(GmComm.BinData[SERIAL_OUT], ServerACK, sizeof(ServerACK));
    GmComm.CurrentLen[SERIAL OUT] = sizeof(ServerACK);
     GmComm.FixedFlag[SERIAL_OUT] = TRUE;
     GmSerialOut();
}
/*-----------------------------------------------------------------------------
   Function
* Transmitted a local command, ACK(3f 01 00 03)
*
    Parameter
        None
*
* Return Value
* None
                             ---------------------------------------------------------------------------- */
static void SendLocalAck(void)
{
    memcpy(GmComm.BinData[SERIAL_OUT], LocalACK, sizeof(LocalACK));
    GmComm.CurrentLen[SERIAL OUT] = sizeof(LocalACK);
     GmComm.FixedFlag[SERIAL_OUT] = TRUE;
     GmSerialOut();
}
/*-----------------------------------------------------------------------------
    Function
        Transmit NACK
*
    Parameter
        None
*
    Return Value
        None
                             ---------------------------------------------------------------------------- */
static void SendNack(void)
{
     memcpy(GmComm.BinData[SERIAL_OUT], ErrorNACK, sizeof(ErrorNACK));
    GmComm.CurrentLen[SERIAL_OUT] = sizeof(ErrorNACK);
     GmComm.FixedFlag[SERIAL_OUT] = TRUE;
     GmSerialOut();
}
```
# NFC

/\*----------------------------------------------------------------------------- **Function** Transmit response from GM to LS \* \* Parameter None \* **Return Value** None ---------------------------------------------------------------------------- \*/ static void CopyGmToLs(void) { int Len;  $/*$  Transmit only contents of packet to LS  $*/$ Len = GmComm.CurrentLen[SERIAL IN] - PACKET INFO LEN; memcpy(LsComm.BinData[SERIAL OUT], GmComm.BinData[SERIAL IN] + 2, Len); LsComm.CurrentLen[SERIAL\_OUT] = Len; LsComm.FixedFlag[SERIAL\_OUT] = TRUE; LsSerialOut(); return; } /\*----------------------------------------------------------------------------- **Function** \* Output to GM \* Parameter None \* \* Return Value \* None ---------------------------------------------------------------------------- \*/ static void GmSerialOut(void) { if(GmComm.FixedFlag[SERIAL\_OUT]) {  $/*$  Output to GM  $*/$ SendToSerial(SERIAL GM, (char\*)GmComm.BinData[SERIAL OUT], GmComm.CurrentLen[SERIAL OUT]); GmComm.FixedFlag[SERIAL\_OUT] = FALSE;  $/*$  For LS command, set so that ACK/NACK is waited for  $*/$  if((GmComm.BinData[SERIAL\_OUT][0] == CMD\_ID\_LS) && ((GmComm.CurrentLen[SERIAL\_OUT] != 3) || (memcmp(GmComm.BinData[SERIAL\_OUT], ServerACK, sizeof(ServerACK)) != 0))) { GmComm.AckNackWait = TRUE; } else GmComm.CurrentLen[SERIAL OUT] = 0; } return; } /\*----------------------------------------------------------------------------- **Function** Input by LS

## µ**PD77533**

```
*
    Parameter
        None
*
    Return Value
        None
      ---------------------------------------------------------------------------- */
static void LsSerialIn(void)
{
     int Len;
     if(LsComm.EstimateLen[SERIAL_IN] > 0)
     {
        /* Data previously read remains unused. When multiple commands *//* (that need to be divided into multiple packets) are continuously transmitted *//* from LS, the first command is immediately used, however, the second and later *//* commands stay in packets and are transmitted here. */ CopyLsToGm();
         if(LsComm.CurrentLen[SERIAL_IN] == LsComm.EstimateLen[SERIAL_IN])
              LsComm.EstimateLen[SERIAL_IN] = 0;
 }
     else if((Len = RecvFromSerial(SERIAL_LS, (char*)LsComm.BinData[SERIAL_IN], PACKET_DATA_LEN)) > 0)
     {
         LsComm.CurrentLen[SERIAL_IN] = Len;
         LsComm.EstimateLen[SERIAL_IN] = 0;
         CopyLsToGm();
         if(LsComm.CurrentLen[SERIAL_IN] == LsComm.EstimateLen[SERIAL_IN])
              LsComm.EstimateLen[SERIAL_IN] = 0;
     }
     return;
}
   /*-----------------------------------------------------------------------------
    Function
        Copy command from LS to response buffer
*
    Parameter
        None
*
    Return Value
        None
                   ---------------------------------------------------------------------------- */
static void CopyLsRes(void)
{
     ResInfo.LsResCnt += 1;
     ResInfo.LsResLen = LsComm.CurrentLen[SERIAL_IN];
     memcpy(ResInfo.LsResData, LsComm.BinData[SERIAL_IN], ResInfo.LsResLen);
     ResInfo.LsResFixed = TRUE;
     return;
}
                /*-----------------------------------------------------------------------------
    Function
        Output command from LS to GM
*
    Parameter
```
# NFO

```
None
*
* Return Value
* None
---------------------------------------------------------------------------- */
static void CopyLsToGm(void)
{
     int i;
     unsigned char Data;
     static unsigned char LScmdData[5];
     for(i = LsComm.EstimateLen[SERIAL_IN]; i < LsComm.CurrentLen[SERIAL_IN]; i++)
     {
         Data = LsComm.BinData[SERIAL_IN][i];
         if(GmComm.CurrentLen[SERIAL_OUT] == 0)
         {
            /* First data *//* Put into packet */GmComm.BinData[SERIAL OUT][0] = CMD_ID_LS; /* \text{CMD-ID} = 0x80, Set LENGTH later */
            GmComm.BinData[SERIAL OUT][2] = Data;
             GmComm.CurrentLen[SERIAL_OUT] = PACKET_INFO_LEN;
         }
         else
         {
            /* Set data */GmComm.BinData[SERIAL OUT][GmComm.CurrentLen[SERIAL OUT]] = Data;
            GmComm.CurrentLen[SERIAL OUT] += 1;
         }
         if(LsComm.LScmdLen < 5)
             LScmdData[LsComm.LScmdLen] = Data;
         LsComm.LScmdLen += 1;
         if(LsComm.LScmdLen == 5)
\left\{ \begin{array}{c} \end{array} \right. LsComm.EstimateLen[SERIAL_OUT] = GetLsCmdLen(LScmdData);
             if(LsComm.EstimateLen[SERIAL_OUT] == 0)
                 GmComm.CurrentLen[SERIAL OUT] = 0;
 }
         if(LsComm.LScmdLen == LsComm.EstimateLen[SERIAL_OUT])
         {
             /* Last packet */
            /* Transmit with FLAG = 0x03 */
            GmComm.BinData[SERIAL_OUT][GmComm.CurrentLen[SERIAL_OUT]] = PACKET_FLG;
            GmComm.CurrentLen[SERIAL OUT] += 1;
             GmComm.BinData[SERIAL_OUT][1] = GmComm.CurrentLen[SERIAL_OUT] - PACKET_INFO_LEN;
             GmComm.FixedFlag[SERIAL_OUT] = TRUE;
             CopyLsRes();
             LsComm.LScmdLen = 0;
             LsComm.EstimateLen[SERIAL_OUT] = 0;
             i++;
             break;
 }
     }
     if(GmComm.FixedFlag[SERIAL_OUT] == FALSE)
     {
         /* Intermediate packet */
```
# NF

## µ**PD77533**

```
/* Transmit with FLAG = 0x02 */
        GmComm.BinData[SERIAL_OUT][GmComm.CurrentLen[SERIAL_OUT]] = PACKET_FLG_CONT;
        GmComm.CurrentLen[SERIAL OUT] += 1;
        GmComm.BinData[SERIAL_OUT][1] = GmComm.CurrentLen[SERIAL_OUT] - PACKET_INFO_LEN;
         GmComm.FixedFlag[SERIAL_OUT] = TRUE;
     }
     GmSerialOut();
     LsComm.EstimateLen[SERIAL_IN] = i;
     return;
}
/*-----------------------------------------------------------------------------
    Function
* Find expected value of LS command length
*
    Parameter
        unsigned char *Data: data string of LS command
*
    Return Value
        int: number of bytes
       ---------------------------------------------------------------------------- */
static int GetLsCmdLen(unsigned char *Data)
{
     short Cmd;
     int Len;
    Len = 0;Cmd = (* (Data + 1) << 8) | *(Data + 2);
     switch(Cmd)
     {
         case CMD_CA :
         case CMD_EA :
         case CMD_FC :
            Len = 0 + 7; \frac{1}{2} Data field is fixed to 0 bytes \frac{*}{2} break;
         case CMD_BB :
         case CMD_IA :
         case CMD_PJ :
         case CMD_BD :
         case CMD_CB :
            Len = 1 + 7; /* Data field is fixed to 1 byte */ break;
         case CMD_FA :
            Len = 4 + 7; /* Data field is fixed to 4 bytes */ break;
         case CMD_DA :
             Len = 5 + 7; /* Data field is fixed to 5 bytes */ break;
         case CMD_JM :
         case CMD_AC :
             Len = (* (Data + 4) << 8) | *(Data + 3);
              break;
 }
     return(Len);
```
# **NEC**

```
}
/*-----------------------------------------------------------------------------
* Function
* Output to LS
*
* Parameter
* None
*
* Return Value
* None
---------------------------------------------------------------------------- */
static void LsSerialOut(void)
{
    if(LsComm.FixedFlag[SERIAL_OUT])
    {
        SendToSerial(SERIAL_LS, (char*)LsComm.BinData[SERIAL_OUT],
LsComm.CurrentLen[SERIAL_OUT]);
       LsComm.FixedFlag[SERIAL_OUT] = FALSE;
     }
    return;
}
```
### **NOTES FOR CMOS DEVICES**

## **1 PRECAUTION AGAINST ESD FOR SEMICONDUCTORS**

#### Note:

Strong electric field, when exposed to a MOS device, can cause destruction of the gate oxide and ultimately degrade the device operation. Steps must be taken to stop generation of static electricity as much as possible, and quickly dissipate it once, when it has occurred. Environmental control must be adequate. When it is dry, humidifier should be used. It is recommended to avoid using insulators that easily build static electricity. Semiconductor devices must be stored and transported in an anti-static container, static shielding bag or conductive material. All test and measurement tools including work bench and floor should be grounded. The operator should be grounded using wrist strap. Semiconductor devices must not be touched with bare hands. Similar precautions need to be taken for PW boards with semiconductor devices on it.

## **2 HANDLING OF UNUSED INPUT PINS FOR CMOS**

Note:

No connection for CMOS device inputs can be cause of malfunction. If no connection is provided to the input pins, it is possible that an internal input level may be generated due to noise, etc., hence causing malfunction. CMOS devices behave differently than Bipolar or NMOS devices. Input levels of CMOS devices must be fixed high or low by using a pull-up or pull-down circuitry. Each unused pin should be connected to V<sub>DD</sub> or GND with a resistor, if it is considered to have a possibility of being an output pin. All handling related to the unused pins must be judged device by device and related specifications governing the devices.

## **3 STATUS BEFORE INITIALIZATION OF MOS DEVICES**

#### Note:

Power-on does not necessarily define initial status of MOS device. Production process of MOS does not define the initial operation status of the device. Immediately after the power source is turned ON, the devices with reset function have not yet been initialized. Hence, power-on does not guarantee out-pin levels, I/O settings or contents of registers. Device is not initialized until the reset signal is received. Reset operation must be executed immediately after power-on for devices having reset function.

- **The information in this document is current as of May, 2002. The information is subject to change without notice. For actual design-in, refer to the latest publications of NEC's data sheets or data books, etc., for the most up-to-date specifications of NEC semiconductor products. Not all products and/or types are available in every country. Please check with an NEC sales representative for availability and additional information.**
- No part of this document may be copied or reproduced in any form or by any means without prior written consent of NEC. NEC assumes no responsibility for any errors that may appear in this document.
- NEC does not assume any liability for infringement of patents, copyrights or other intellectual property rights of third parties by or arising from the use of NEC semiconductor products listed in this document or any other liability arising from the use of such products. No license, express, implied or otherwise, is granted under any patents, copyrights or other intellectual property rights of NEC or others.
- Descriptions of circuits, software and other related information in this document are provided for illustrative purposes in semiconductor product operation and application examples. The incorporation of these circuits, software and information in the design of customer's equipment shall be done under the full responsibility of customer. NEC assumes no responsibility for any losses incurred by customers or third parties arising from the use of these circuits, software and information.
- While NEC endeavours to enhance the quality, reliability and safety of NEC semiconductor products, customers agree and acknowledge that the possibility of defects thereof cannot be eliminated entirely. To minimize risks of damage to property or injury (including death) to persons arising from defects in NEC semiconductor products, customers must incorporate sufficient safety measures in their design, such as redundancy, fire-containment, and anti-failure features.
- NEC semiconductor products are classified into the following three quality grades: "Standard", "Special" and "Specific". The "Specific" quality grade applies only to semiconductor products developed based on a customer-designated "quality assurance program" for a specific application. The recommended applications of a semiconductor product depend on its quality grade, as indicated below. Customers must check the quality grade of each semiconductor product before using it in a particular application.
	- "Standard": Computers, office equipment, communications equipment, test and measurement equipment, audio and visual equipment, home electronic appliances, machine tools, personal electronic equipment and industrial robots
	- "Special": Transportation equipment (automobiles, trains, ships, etc.), traffic control systems, anti-disaster systems, anti-crime systems, safety equipment and medical equipment (not specifically designed for life support)
	- "Specific": Aircraft, aerospace equipment, submersible repeaters, nuclear reactor control systems, life support systems and medical equipment for life support, etc.

The quality grade of NEC semiconductor products is "Standard" unless otherwise expressly specified in NEC's data sheets or data books, etc. If customers wish to use NEC semiconductor products in applications not intended by NEC, they must contact an NEC sales representative in advance to determine NEC's willingness to support a given application.

(Note)

(1) "NEC" as used in this statement means NEC Corporation and also includes its majority-owned subsidiaries. (2) "NEC semiconductor products" means any semiconductor product developed or manufactured by or for NEC (as defined above).